# Laboratory Equipment Control Interface Specification

**March 2003 Version 1.0 formal/03-03-19**

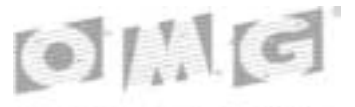

*BEICT HANAGEMENT GROUP* 

**An Adopted Specification of the Object Management Group, Inc.**

Copyright © 2001, Advanced Chemistry Development Copyright © 2001, CREON·LAB·CONTROL AG

#### USE OF SPECIFICATION - TERMS, CONDITIONS & NOTICES

The material in this document details an Object Management Group specification in accordance with the terms, conditions and notices set forth below. This document does not represent a commitment to implement any portion of this specification in any company's products. The information contained in this document is subject to change without notice. LICENSES

The companies listed above have granted to the Object Management Group, Inc. (OMG) a nonexclusive, royalty-free, paid up, worldwide license to copy and distribute this document and to modify this document and distribute copies of the modified version. Each of the copyright holders listed above has agreed that no person shall be deemed to have infringed the copyright in the included material of any such copyright holder by reason of having used the specification set forth herein or having conformed any computer software to the specification.

Subject to all of the terms and conditions below, the owners of the copyright in this specification hereby grant you a fullypaid up, non-exclusive, nontransferable, perpetual, worldwide license (without the right to sublicense), to use this specification to create and distribute software and special purpose specifications that are based upon this specification, and to use, copy, and distribute this specification as provided under the Copyright Act; provided that: (1) both the copyright notice identified above and this permission notice appear on any copies of this specification; (2) the use of the specifications is for informational purposes and will not be copied or posted on any network computer or broadcast in any media and will not be otherwise resold or transferred for commercial purposes; and (3) no modifications are made to this specification. This limited permission automatically terminates without notice if you breach any of these terms or conditions. Upon termination, you will destroy immediately any copies of the specifications in your possession or control.

#### **PATENTS**

The attention of adopters is directed to the possibility that compliance with or adoption of OMG specifications may require use of an invention covered by patent rights. OMG shall not be responsible for identifying patents for which a license may be required by any OMG specification, or for conducting legal inquiries into the legal validity or scope of those patents that are brought to its attention. OMG specifications are prospective and advisory only. Prospective users are responsible for protecting themselves against liability for infringement of patents.

#### GENERAL USE RESTRICTIONS

Any unauthorized use of this specification may violate copyright laws, trademark laws, and communications regulations and statutes. This document contains information which is protected by copyright. All Rights Reserved. No part of this work covered by copyright herein may be reproduced or used in any form or by any means--graphic, electronic, or mechanical, including photocopying, recording, taping, or information storage and retrieval systems--without permission of the copyright owner.

#### DISCLAIMER OF WARRANTY

WHILE THIS PUBLICATION IS BELIEVED TO BE ACCURATE, IT IS PROVIDED "AS IS" AND MAY CONTAIN ERRORS OR MISPRINTS. THE OBJECT MANAGEMENT GROUP AND THE COMPANIES LISTED ABOVE MAKE NO WARRANTY OF ANY KIND, EXPRESS OR IMPLIED, WITH REGARD TO THIS PUBLICATION, INCLUDING BUT NOT LIMITED TO ANY WARRANTY OF TITLE OR OWNERSHIP, IMPLIED WARRANTY OF MERCHANTABILITY OR WARRANTY OF FITNESS FOR A PARTICULAR PURPOSE OR USE.

#### IN NO EVENT SHALL THE OBJECT MANAGEMENT GROUP OR ANY OF THE COMPANIES LISTED ABOVE BE LIABLE FOR ERRORS CONTAINED HEREIN OR FOR DIRECT, INDIRECT, INCIDENTAL, SPECIAL, CONSEQUENTIAL, RELIANCE OR COVER DAMAGES, INCLUDING LOSS OF PROFITS, REVENUE, DATA OR USE, INCURRED BY ANY USER OR ANY THIRD PARTY IN CONNECTION WITH THE FURNISHING, PERFORMANCE, OR USE OF THIS MATERIAL, EVEN IF ADVISED OF THE POSSIBILITY OF SUCH DAMAGES.

The entire risk as to the quality and performance of software developed using this specification is borne by you. This disclaimer of warranty constitutes an essential part of the license granted to you to use this specification.

#### RESTRICTED RIGHTS LEGEND

Use, duplication or disclosure by the U.S. Government is subject to the restrictions set forth in subparagraph (c) (1) (ii) of The Rights in Technical Data and Computer Software Clause at DFARS 252.227-7013 or in subparagraph (c)(1) and (2) of the Commercial Computer Software - Restricted Rights clauses at 48 C.F.R. 52.227-19 or as specified in 48 C.F.R. 227- 7202-2 of the DoD F.A.R. Supplement and its successors, or as specified in 48 C.F.R. 12.212 of the Federal Acquisition Regulations and its successors, as applicable. The specification copyright owners are as indicated above and may be contacted through the Object Management Group, 250 First Avenue, Needham, MA 02494, U.S.A.

#### TRADEMARKS

The OMG Object Management Group Logo®, CORBA®, CORBA Academy®, The Information Brokerage®, XMI® and IIOP® are registered trademarks of the Object Management Group. OMG™, Object Management Group™, CORBA logos™, OMG Interface Definition Language (IDL)™, The Architecture of Choice for a Changing World™, CORBAservices™, CORBAfacilities™, CORBAmed™, CORBAnet™, Integrate 2002™, Middleware That's Everywhere™, UML™, Unified Modeling Language™, The UML Cube logo™, MOF™, CWM™, The CWM Logo™, Model Driven Architecture™, Model Driven Architecture Logos™, MDA™, OMG Model Driven Architecture™, OMG MDA™ and the XMI Logo™ are trademarks of the Object Management Group. All other products or company names mentioned are used for identification purposes only, and may be trademarks of their respective owners.

#### COMPLIANCE

The copyright holders listed above acknowledge that the Object Management Group (acting itself or through its designees) is and shall at all times be the sole entity that may authorize developers, suppliers and sellers of computer software to use certification marks, trademarks or other special designations to indicate compliance with these materials.

Software developed under the terms of this license may claim compliance or conformance with this specification if and only if the software compliance is of a nature fully matching the applicable compliance points as stated in the specification. Software developed only partially matching the applicable compliance points may claim only that the software was based on this specification, but may not claim compliance or conformance with this specification. In the event that testing suites are implemented or approved by Object Management Group, Inc., software developed using this specification may claim compliance or conformance with the specification only if the software satisfactorily completes the testing suites.

#### ISSUE REPORTING

All OMG specifications are subject to continuous review and improvement. As part of this process we encourage readers to report any ambiguities, inconsistencies, or inaccuracies they may find by completing the Issue Reporting Form listed on the main web page http://www.omg.org, under Documents & Specifications, Report a Bug/Issue.

## *Contents*

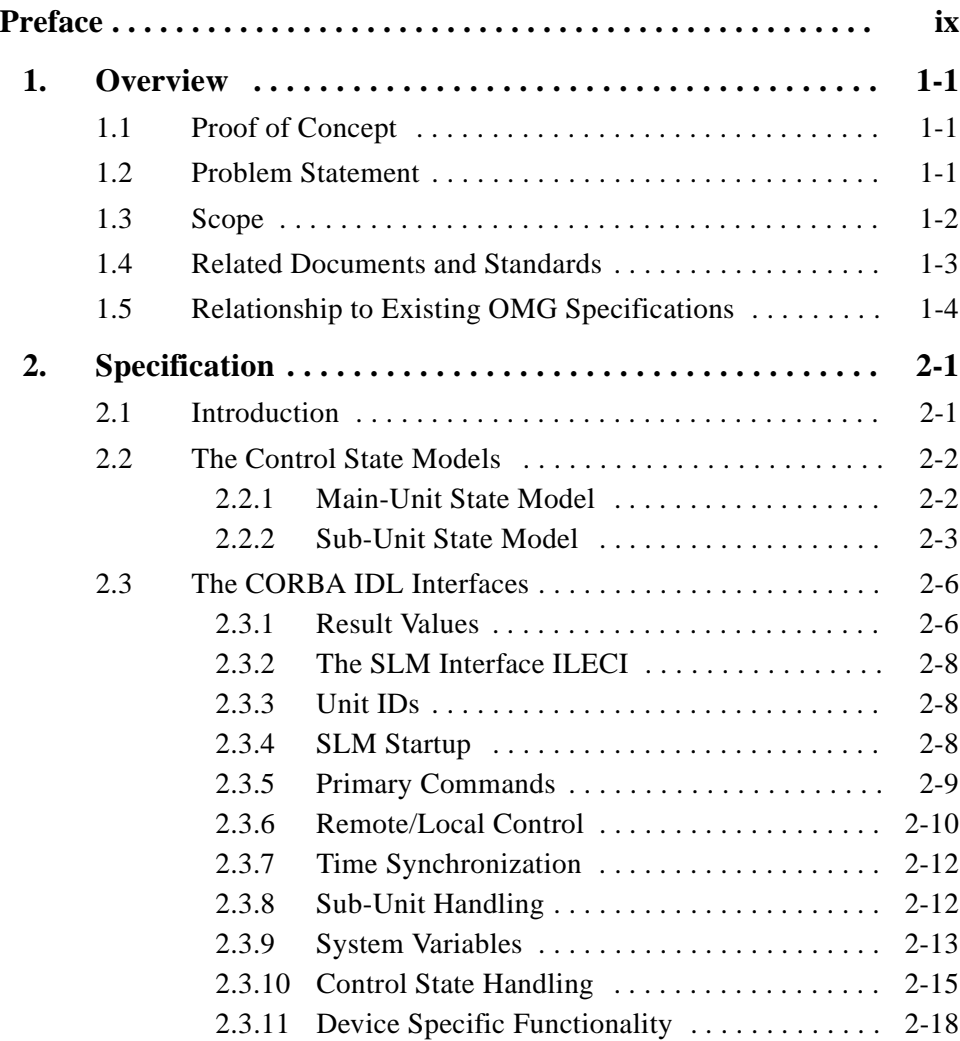

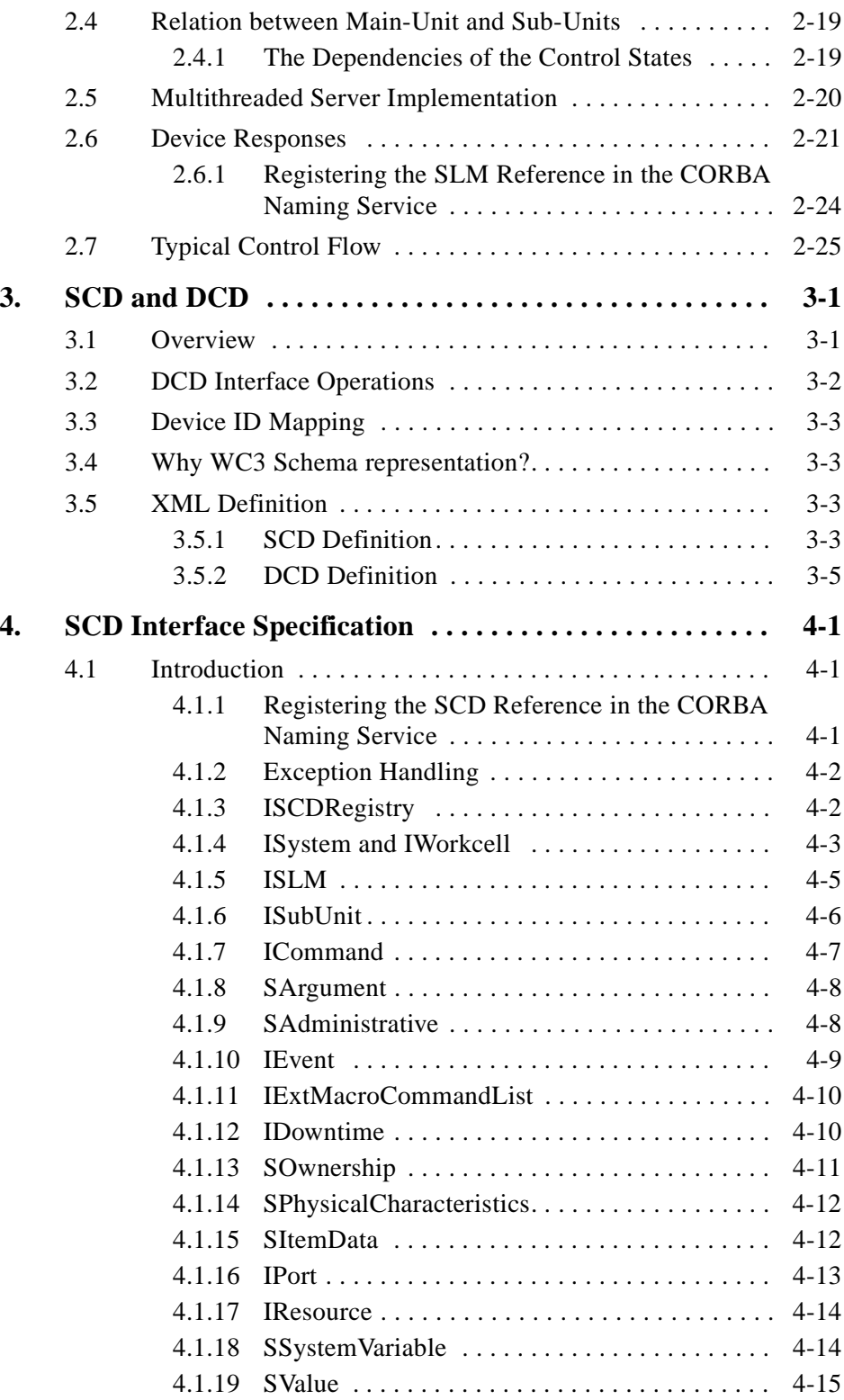

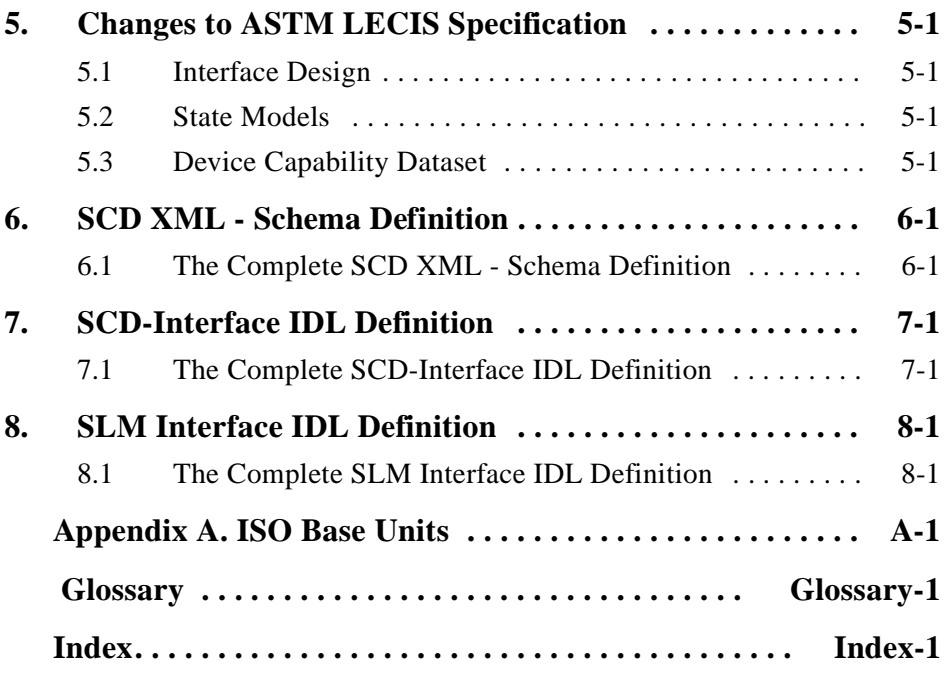

## *Listings*

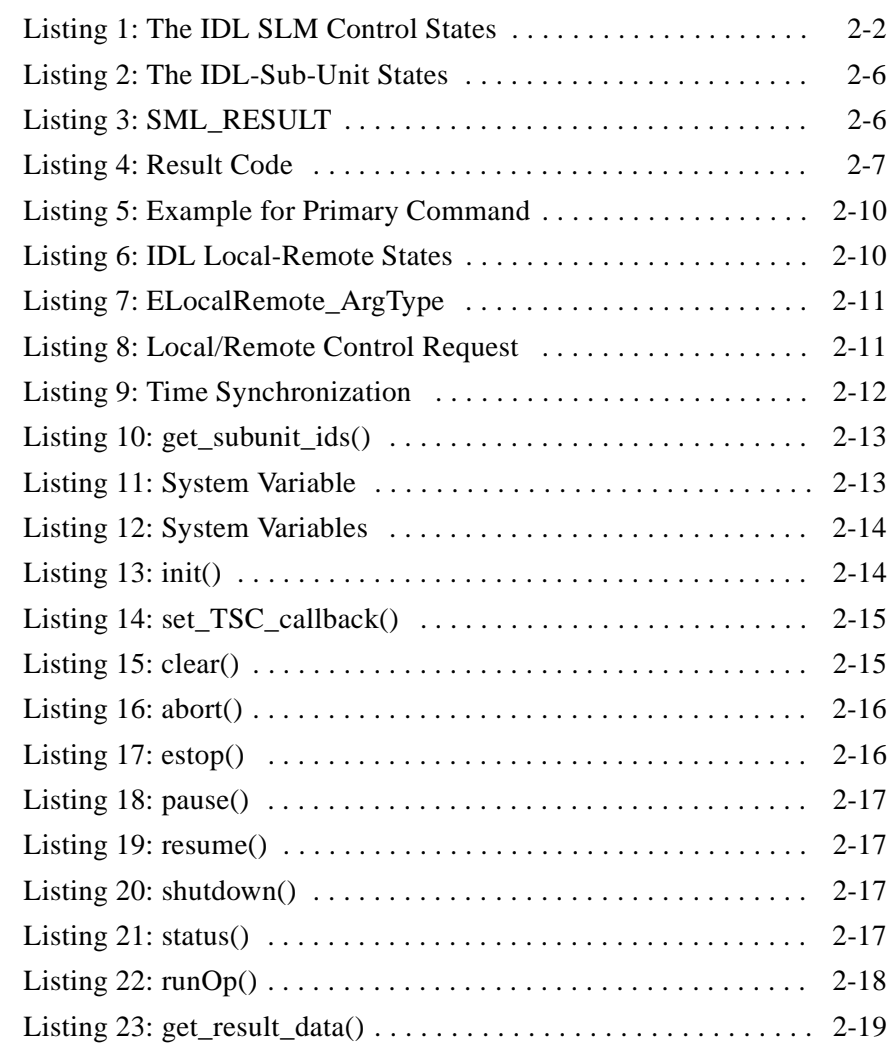

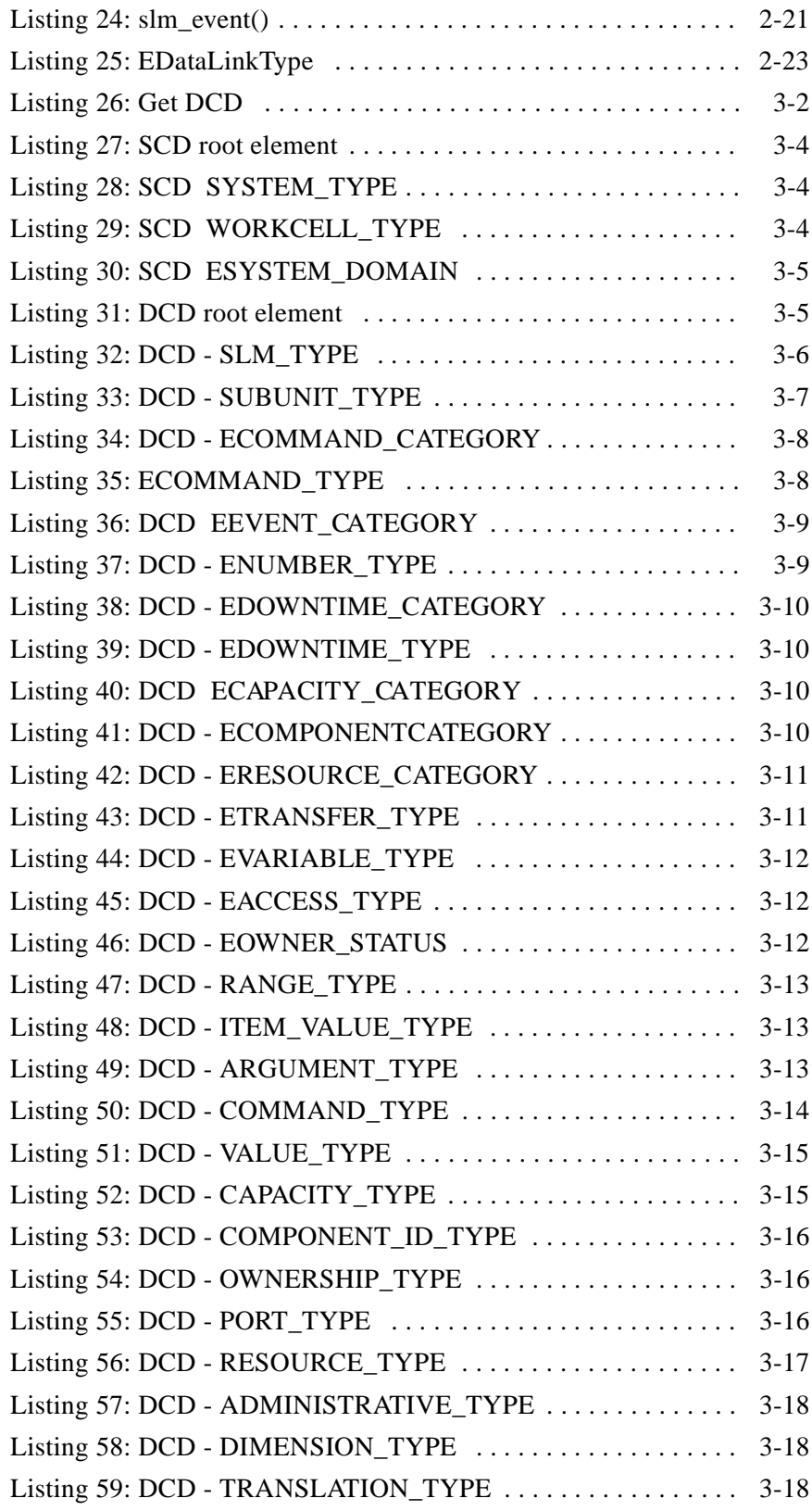

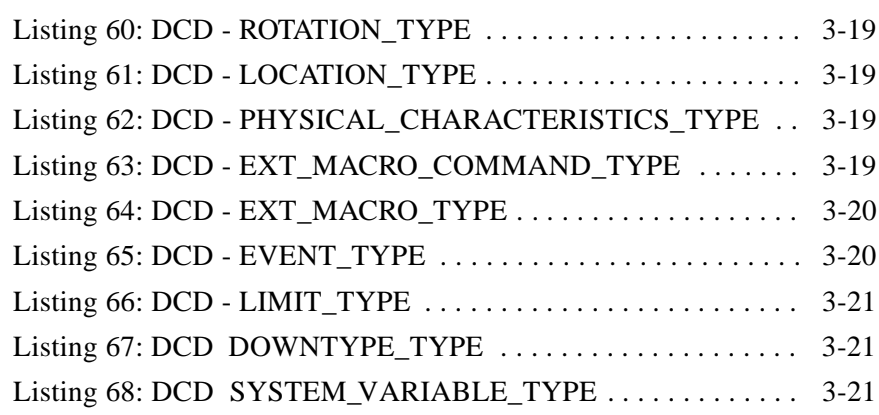

## *Preface*

## <span id="page-12-0"></span>*About the Object Management Group*

The Object Management Group, Inc. (OMG) is an international organization supported by over 600 members, including information system vendors, software developers and users. Founded in 1989, the OMG promotes the theory and practice of object-oriented technology in software development. The organization's charter includes the establishment of industry guidelines and object management specifications to provide a common framework for application development. Primary goals are the reusability, portability, and interoperability of object-based software in distributed, heterogeneous environments. Conformance to these specifications will make it possible to develop a heterogeneous applications environment across all major hardware platforms and operating systems.

OMG's objectives are to foster the growth of object technology and influence its direction by establishing the Object Management Architecture (OMA). The OMA provides the conceptual infrastructure upon which all OMG specifications are based.

### *What is CORBA?*

The Common Object Request Broker Architecture (CORBA), is the Object Management Group's answer to the need for interoperability among the rapidly proliferating number of hardware and software products available today. Simply stated, CORBA allows applications to communicate with one another no matter where they are located or who has designed them. CORBA 1.1 was introduced in 1991 by Object Management Group (OMG) and defined the Interface Definition Language (IDL) and the Application Programming Interfaces (API) that enable client/server object interaction within a specific implementation of an Object Request Broker (ORB). CORBA 2.0, adopted in December of 1994, defines true interoperability by specifying how ORBs from different vendors can interoperate.

## *Associated OMG Documents*

The CORBA documentation is organized as follows:

- **•** *Object Management Architecture Guide* defines the OMG's technical objectives and terminology and describes the conceptual models upon which OMG standards are based. It defines the umbrella architecture for the OMG standards. It also provides information about the policies and procedures of OMG, such as how standards are proposed, evaluated, and accepted.
- **•** *CORBA: Common Object Request Broker Architecture and Specification* contains the architecture and specifications for the Object Request Broker.
- **•** *CORBA Services: Common Object Services Specification* contains specifications for OMG's Object Services.
- **•** *CORBA Common Facilities*: contains services that many applications may share, but which are not as fundamental as the Object Services.
- **•** CORBA domain specifications are comprised of stand-alone documents for each specification; however, they are listed under the domain headings, such as Telecoms, Finance, Med, etc.

OMG collects information for each book in the documentation set by issuing Requests for Information, Requests for Proposals, and Requests for Comment and, with its membership, evaluating the responses. Specifications are adopted as standards only when representatives of the OMG membership accept them as such by vote.

To obtain OMG publications, contact the Object Management Group, Inc. at:

OMG Headquarters 250 First Avenue Needham, MA 02494 USA Tel: +1-781-444-0404 Fax: +1-781-444-0320 pubs@omg.org http://www.omg.org

## *Typographical Conventions*

The type styles shown below are used in this document to distinguish programming statements from ordinary English. However, these conventions are not used in tables or section headings where no distinction is necessary.

**Helvetica bold** - OMG Interface Definition Language (OMG IDL) and syntax elements.

**Courier bold** - Programming language elements.

Helvetica - Exceptions

If applicable, terms that appear in *italics* are defined in the glossary. Italic text also represents the name of a document, specification, or other publication.

## *Acknowledgments*

The following persons submitted and/or supported parts of this specification:

- **•** Advanced Chemistry Development, Inc: Valery Tkachenko
- **•** CREON·LAB·CONTROL AG: Thorsten Richter
- **•** DATECT: Dr. John Elling
- **•** Fachhochschule Wiesbaden: Oliver Borchert
- **•** Fachhochschule Wiesbaden: Christian Piotrowski
- **•** Fachhochschule Wiesbaden: Reinhold Schaefer
- **•** Fachhochschule Wiesbaden: Thomas Tauber
- **•** GlaxoSmithKline: Dr. David Benton
- **•** Incyte Genomics, Inc: Karl Konnerth
- **•** LION bioscience: Dr. Scott Markel
- **•** Los Alamos National Laboratory: Torsten Staab
- **•** National Institute of Standards and Technology: Dr. Gary Kramer
- **•** National Institute of Standards and Technology: Evan Wallace
- **•** Pfizer: Dr. Tony Parsons
- **•** Pfizer: Dorothe Steidinger
- **•** Pfizer: Dr. Sam Sydenham
- **•** ReTiSoft, Inc: Paul Rodziewicz
- **•** The Electric Laboratory Company, LTD: Colin Read
- **•** The Electric Laboratory Company, LTD: Jon Wallis

## *Overview 1*

## <span id="page-16-0"></span>*1.1 Proof of Concept*

The specification reflects experience with a prototype implementation of a device simulation in a CORBA-based environment. The resulting prototype implementation provides a proof of concept.

## *1.2 Problem Statement*

The labor-intensive process of integrating different equipment into an automated system is a primary problem in laboratory automation today. Hardware and software standards are needed to facilitate equipment integration and thereby significantly reduce the cost and effort to develop fully automated laboratories. Recent market surveys showed that in the pharmaceutical, biotechnology, and healthcare worlds the trend in device control is towards component-oriented, distributed approaches.

The integration of different laboratory devices into a working automation environment has long been a difficult task. In a fully automated laboratory, integration issues become even more demanding. Too many proprietary device interfaces, protocols, and concepts are involved, and, worse yet, the vendors in this market have not been able to agree upon a common control standard. Such a standard would enable a user to configure his/her lab as a heterogeneous environment that is simpler to configure, easier to extend, and much less expensive to maintain.

LECIS (Laboratory Equipment Control Interface Specification, ASTM (American Society for Testing and Materials) Standard E1989-98) is an initial approach to solve these problems. LECIS defines a discrete state and communication model for laboratory devices.

Bringing LECIS concepts into the powerful CORBA environment promises to be a big step towards trouble-free laboratory device integration. The outcome of this specification should be easy to implement and use, as well as platform and programming language independent. Vendors and users should not be forced to adopt a new IT environment.

The RFP lifesci/00-06-09 also specifies the inclusion of a descriptive representation of device functionality and properties known as a Device Capability Dataset (DCD). The DCD concept allows a system controller to learn about a device on the fly—thereby making Plug and Play a reality. The DCD concept was initially defined at the National Institute of Standards and Technology (NIST) [6].

In an effort to address the lack of an open, object-oriented, component model-based standard for distributed instrument control, a request was made for a proposal defining a generic device control interface that would allow deterministic, hardwareindependent remote control of laboratory equipment. This specification is intended to define the command and event communications between instrument controllers and instruments in a distributed environment.

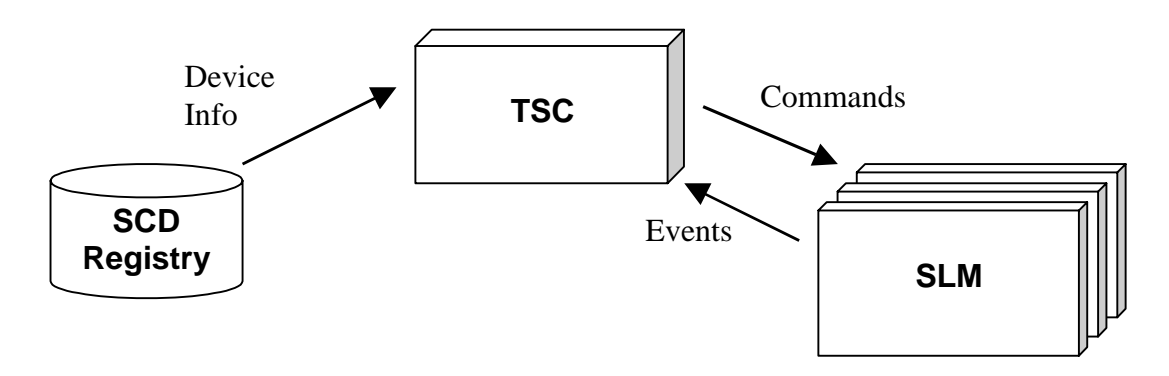

*Figure 1-1* Basic Control Concept

Specific problem areas related to laboratory equipment control that would benefit from interface standardization are: LIMS (Laboratory Information Management System), laboratory equipment data acquisition, laboratory equipment scheduler, laboratory system capability dataset, laboratory equipment capability dataset, and generic error and event handling.

## *1.3 Scope*

The scope of this specification is limited to generic specification of control interfaces, events, state model, and device property definitions.

- **•** Control interfaces allow for device independent control of laboratory equipment.
- **•** Events are asynchronous responses to the requests sent to the device.
- **•** A state model enables the controlling software to handle command requests to the device deterministically.

<span id="page-17-0"></span>*1*

<span id="page-18-0"></span>**•** Device properties include such things as its device type, its command set, etc.

The scope of this specification does not extend to the standardization of equipment software, user interfaces, and equipment result data standardization.

Focus has been placed on interface definition rather than on implementation details. The interfaces are applicable to a wide variety of different equipment types and allows for uniform control of smart as well as "dumb" laboratory equipment.

In 1998, the American Society for Testing and Materials (ASTM) issued the Standard E1989-98 [5], the first version of LECIS. ASTM LECIS is a string based message protocol for the communication between TSC and SLM. Some companies related to laboratory automation implemented ASTM LECIS for customer projects. The concept of ASTM LECIS has been proven to work. Nevertheless, some issues concerning the design have been raised in implementations of the ASTM LECIS standard.

Torsten Staab from the Los Alamos National Laboratories (LANL), who led the ASTM LECIS development, also initiated the development of CORBA LECIS. CORBA LECIS should move the existing ASTM specification to the powerful CORBA architecture and resolve the issues raised during the implementation of ASTM LECIS.

It was a requirement of the LECIS RFP (lifesci/00-06-09) to make only a minimum of changes to the original specification. There are two reasons for this.

- **•** First, LECIS is already a well known name in the laboratory automation community. CORBA LECIS should use this background to provide a device interface standard that can be accepted by all parties involved.
- **•** Second, existing implementations can be adopted without causing too many costs.

In the near future, a new ASTM working group might be formed to adopt the changes made in this specification to ASTM LECIS. This would finally provide a consistent standard, that would support different implementations of the same design concept, dependent on the requirements of the laboratory or equipment.

Conflicts between ASTM LECIS and CORBA LECIS implementations are not expected, because most people who were working with ASTM LECIS were also involved in the development of CORBA LECIS. For detailed information about all LECIS developments take a look at the LECIS website: http://www.lecis.org.

## *1.4 Related Documents and Standards*

[1] Interoperable Naming Service, December 1999, Object Management Group,(http://www.omg.org/cgi-bin/doc?ptc/99-12-03 )

[2] Security Service, December 1998, Object Management Group, (http://www.omg.org/cgi-bin/doc?formal/98-12-09 )

[3] Time Service, June 2000, Object Management Group, (http://www.omg.org/cgibin/doc?formal/00-06-26)

[4] Minimum CORBA, August 1998, Object Management Group, (http://www.omg.org/cgi-bin/doc?orbos/98-08-04)

<span id="page-19-0"></span>[5] E1989-98 Standard Specification for Laboratory Equipment Control Interface (LECIS), November 1998, American Society for Testing and Materials (http://www.astm.org , http://www.lecis.org ) .

[6] Initial CAALS Device Capability Dataset (NISTIR 6294). Version 1.0.7., December 1998, National Institute of Standards and Technology (http://www.lecis.org )

[7] COM/CORBA Interworking Specification, October 1997, Object Management Group, (http://www.omg.org/cgi-bin/doc?formal/97-10-20 )

## *1.5 Relationship to Existing OMG Specifications*

In order to create the greatest possibility for extensibility and interoperability of the specified system with other laboratory and information resources within the target enterprise, the following CORBA specifications have been considered to be applied within this document:

- **•** *Interoperable Naming Service* The Interoperable Naming Service has been applied for registering an SLM within the laboratory system.
- **•** *Event or Notification Service* This specification does not make use of the Event or Notification Service, but employs other strategies for handling device communication, and system-system communication, which are believed to be more robust for this particular application.
- **•** *Minimum CORBA* This specification adheres to Minimum CORBA.

## *Specification 2*

## <span id="page-20-0"></span>*2.1 Introduction*

The SLM or Standard Laboratory Module exists as a wrapper for each hardware laboratory device defined and in use by the system.

Using the DCD, the Task Sequence Controller (TSC) has detailed information about the commands supported by this SLM. The SLM is translating the TSC requests to physical instrument commands and sends status messages from the instrument to the TSC. The SLM acquires raw data from the device hardware and passes it to the TSC for storage and subsequent processing.

Figure 2-1 on page 2-1 provides an abstract view of an SLM. It consists of one Main-Unit with one or more Sub-Units. Each Sub-Unit has its own thread of control, which enables a Sub-Unit to execute a request independently of the other Sub-Units. The Sub-Units provide the actual device specific functionality. The Main-Unit primarily supervises the function of its Sub-Units. In addition it can execute SLM macro commands, which include atomic commands of more than one Sub-Unit.

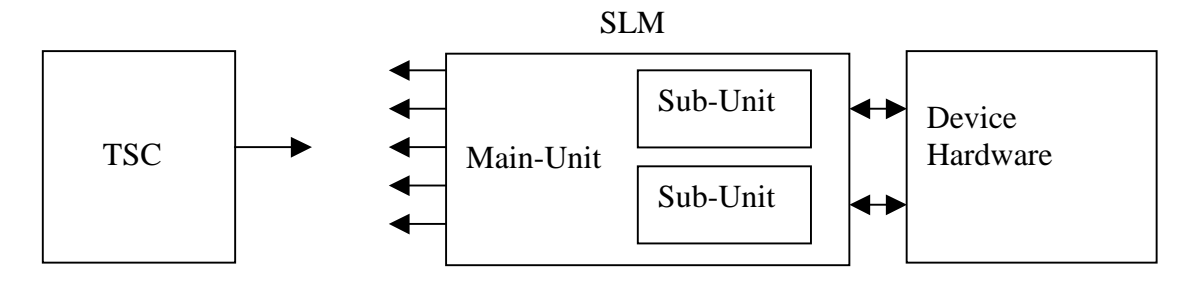

*Figure 2-1* Abstract Laboratory Device View

The Main-Unit contains a state model for the global state management of the SLM. Each Sub-Unit contains a sub state model.

Main-Unit and Sub-Units provide a single CORBA interface. Main- and Sub-Units are addressed through unique identifiers.

How the SLM is connected to the device hardware is not part of this specification.

## <span id="page-21-0"></span>*2.2 The Control State Models*

### *2.2.1 Main-Unit State Model*

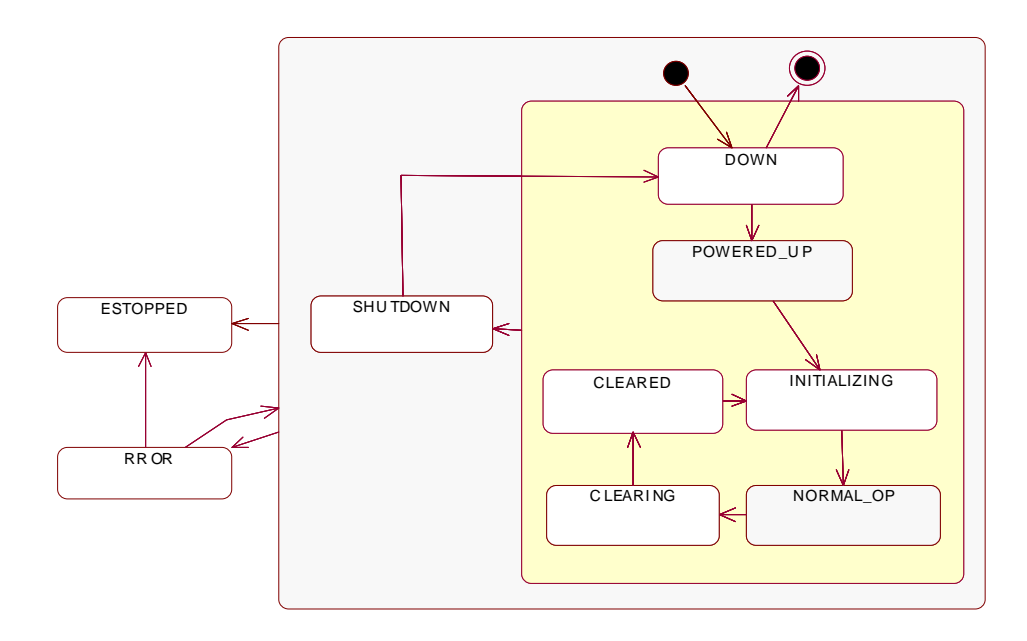

*Figure 2-2* Main-Unit State Model

#### *Listing 1: The IDL SLM Control States*

**enum EMainCtrlState { POWERED\_UP, INITIALIZING, NORMAL\_OP, ERROR, CLEARING, CLEARED, DOWN, SHUTDOWN, ESTOPPED };**

<span id="page-22-0"></span>After turning on the SLM, it is in the state **DOWN**. This indicates that it is not ready to do anything useful.

First, it has to be powered up. The SLM is executing a device specific startup routine and is connecting itself to the network. The SLM is transferred into the state **POWERED UP.** If the Main-Unit is powered up, all its Sub-Units are powered up as well. An SLM is powering up itself automatically. If the power up routine fails, the SLM is transferred back into the state **DOWN**.

If the SLM is powered up, it can be initialized. The initialization is initiated from the TSC. During the initialization the Main-Unit is in the state **INITIALIZING**. The TSC can provide the SLM with additional initialization parameters. If the Main-Unit is initialized, all Sub-Units are initialized with their default initialization parameters as well. Each Sub-Unit can be initialized separately, after the Main-Unit has been initialized.

After initializing, the Main-Unit is in the state **NORMAL\_OP**. This is the normal operation mode. Only in this Main-Unit state, the Sub-Units are allowed to accept device specific command requests.

Clearing the Main-Unit is transferring the Main-Unit into the state **CLEARING**. Clearing the Main-Unit also clears all its Sub-Units, which are in the state **SUB\_IDLE**, **SUB\_ERROR**, or **SUB\_ABORTED**. After clearing, the SLM is in the state **CLEARED** and has to be reinitialized to process new command requests from TSC. Clearing can be used to remove an internal configuration, or to resolve an error condition. This behavior is implementation-specific.

In an emergency condition the Main-Unit and all its Sub-Units must terminate all actions immediately. The Main-Unit is transferred into the state **ESTOPPED**. This is a final state. An emergency stop (e-stop) cannot be resolved without turning the device offline. This is an essential requirement to prevent any damage to the user or the equipment.

To turn off the device under normal conditions, the user would have to shut down the device. The Main-Unit is transferred into the state **SHUTDOWN**. After shutting it down the SLM is in the state **DOWN** from which it can be powered up again or is switched off. This behavior is implementation specific.

### *2.2.2 Sub-Unit State Model*

To ensure that each Sub-Unit behaves predictably and unambiguously, it is necessary to define a state model that is implemented by each Sub-Unit. [\(Figure 2-3](#page-23-0)).

Since each Sub-Unit has its own thread of control, a laboratory device is able to handle several command requests concurrently. For example, a Gas Chromatograph (GC) might have a heating unit (Sub-Unit 1) and a detector (Sub-Unit 2). While the heating unit is processing Sample 1, the detector can already process Sample 2. This ensures the most efficient sample throughput. The TSC has explicit control over each Sub-Unit and its functionality.

<span id="page-23-0"></span>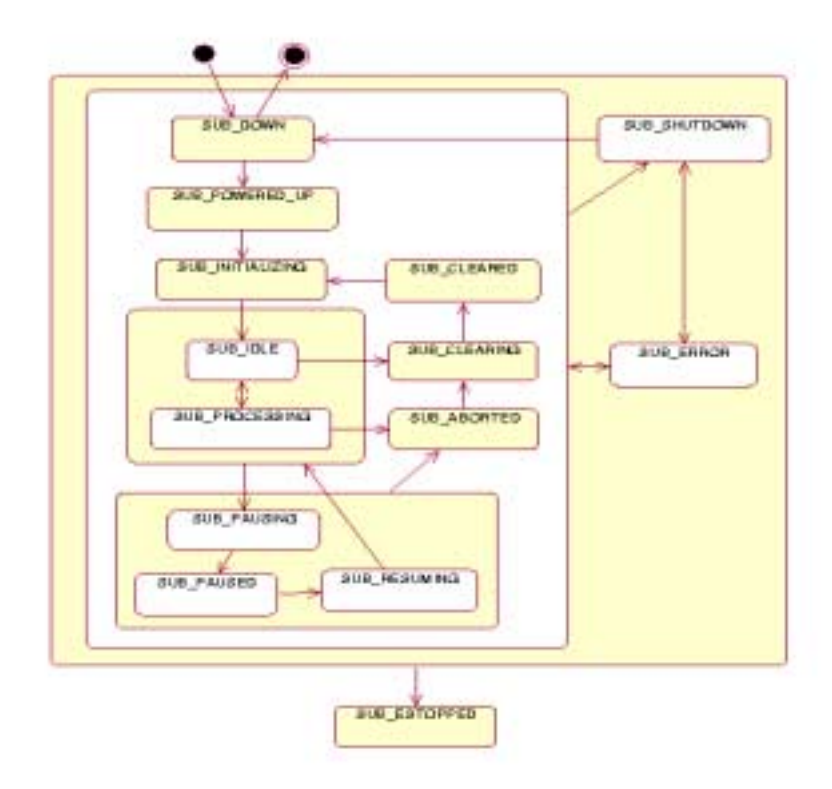

*Figure 2-3* Sub-Unit State Model

The following list gives an overview of the Sub-Unit control states and their function:

- **•** After turning on the Sub-Unit, it is in the state **SUB\_DOWN**.
- **•** A Sub-Unit is powered up, when the Main-Unit is powered up. A Sub-Unit can power up itself independently of the Main-Unit, if the Main-Unit is already in the state **NORMAL\_OP**. After powering up the Sub-Unit, it is in the state **SUB\_POWERED\_UP**.
- **•** After a Sub-Unit has been powered up it has to be initialized. Sub-Units can be initialized individually, but only in the Main-Unit state **NORMAL\_OP**. If the Main-Unit is initialized, all Sub-Units, that are in the state **SUB\_POWERED\_UP, SUB\_ERROR, or SUB\_CLEARED** are initialized as well. During the initialization, the Sub-Unit is in the state **SUB\_INITIALZING**.
- **•** After the initialization, the Sub-Unit is in the state **SUB\_IDLE**. In this state the Sub-Unit is waiting for a device specific command request (e.g., a sample measurement) from the TSC. Such a call is made through the **run\_op()** operation of the SLM CORBA interface (Listing 22). To accept such a command request the Main-Unit must be in the state **NORMAL\_OP**. If the Main-Unit is in any other state, the command request is denied. During the execution of a device specific command request, the Sub-Unit is in the state **SUB\_PROCESSING**.
- **•** Each Sub-Unit operation can be aborted independently. An operation can be aborted if it is currently processed or paused. The Sub-Unit is transferred into the state **SUB\_ABORTED.** To accept a new command request the Sub-Unit must be cleared and initialized first.
- **•** If an error occurs during a command execution, the Sub-Unit is transferred into the state **SUB\_ERROR**. The Sub-Unit should be cleared and initialized before it can accept a new command request. If the error can be resolved without clearing and initializing, the last operation can be completed or the Sub-Unit is transferred directly in the state **SUB\_IDLE**. This behavior is implementation specific. An error in one Sub-Unit does not necessarily affect other Sub-Units. (Important runtime information for scheduler and error management).
- **•** In an emergency condition, the Sub-Unit must terminate all actions immediately and is transferred into the state **SUB\_ESTOPPED**. In this case the Main-Unit and all other Sub-Units are stopped as well. This is a final state and cannot be resolved without turning the device offline.
- **•** A shutdown of the complete SLM is possible only if no Sub-Unit operation is running. A Sub-Unit can be shut down individually. Whether a shut down request is granted or denied is implementation specific. During the shut down, the Sub-Unit is in the state **SUB\_SHUTDOWN**.
- **•** Pausing an action might be useful for some devices, whereas for others it is not applicable. An example is a shaking device with multiple sample ports. While the device is shaking, a new sample could be added to a free port. Therefore it would be advantageous to pause the current shaking operation, add the sample, and resume the shaking operation. Other operations may not be paused because they would destroy the sample. For this reason, whether a device can grant a pause request or not is implementation specific. If a pause request is granted, the device pauses the current operation and is then in the state **SUB\_PAUSED**. Otherwise the device returns the result code **PAUSE\_REQUEST\_DENIED**.
- After calling the **resume()** operation of the Sub-Unit, the device is in the same state it was in before pausing the operation. While the last operation is resumed the SUB-Unit is in the state **SUB\_RESUMING**.
- **•** If the SLM is executing an SLM-based macro-operation, the Sub-Units of this SLM cannot process other command requests during this time. Any other command request through the **run\_op()** operation during this time is denied. All Sub-Units are transferred into the state **SUB\_PROCESSING** during the execution of an SLM based macro command.
- **•** The operations of one Sub-Unit should not run concurrently. If the Sub-Unit is in the state **SUB\_PROCESSING**, the TSC must wait until the SLM is idle again to execute the following command. The operations of different Sub-Units may run concurrently.

*Exception*: Each operation in the DCD contains an exclusion list of all SLM operations that should not run concurrently to this operation.

<span id="page-25-0"></span>*Listing 2: The IDL-Sub-Unit States*

**enum ESubCtrlState { SUB\_DOWN, SUB\_POWERED\_UP, SUB\_INITIALIZING, SUB\_CLEARING, SUB\_CLEARED, SUB\_SHUTDOWN, SUB\_ERROR, SUB\_IDLE, SUB\_PROCESSING, SUB\_ABORTED, SUB\_PAUSING, SUB\_PAUSED, SUB\_RESUMING, SUB\_ESTOPPED };**

## *2.3 The CORBA IDL Interfaces*

#### *2.3.1 Result Values*

Each SLM interface operation returns a structure of the type **SLM\_RESULT** (Listing 3). The structure provides the following information.

- A **result code** of the type **EResultCode** (Listing 4). This result code must always be provided.
- **•** The **minor\_code** is a device specific extension to the error code and may reference detailed information about the result.
- **SLM\_RESULT** also contains the current state of the Main-Unit (**main\_state**) as well as all Sub-Unit states (**sub\_states**).
- **• lr\_mode** returns the current local/remote state of the SLM.
- **•** Finally, the SLM may provide a human readable string **message**.

#### *Listing 3: SML\_RESULT*

```
struct SLM_RESULT {
   EResultCode result_code;
   string minor_code;
   EMainCtrlState main_state;
   SLM_INTERFACE::SeqSubStates sub_states;
   ELocalRemote lr_mode;
   string message;
```
**};**

<span id="page-26-0"></span>*Listing 4: Result Code*

**enum EResultCode { SUCCESS, REMOTE\_CTRL\_REQ\_DENIED, LOCAL\_CTRL\_REQ\_DENIED, FORCE\_LOCAL\_CTRL\_FAILED, RELEASE\_REMOTE\_CTRL\_FAILED, READ\_DCD\_FAILED, WRITE\_DCD\_FAILED, DCD\_NOT\_AVAILABLE, SUBUNIT\_UNKNOWN, DEVICE\_HARDWARE\_ERROR, COMMUNICATION\_ERROR, TIMEOUT, EXECUTE\_MACRO, SUB\_STATE\_INCORRECT, MAIN\_STATE\_INCORRECT, PAUSE\_REQUEST\_DENIED, UNKNOWN\_COMMAND, TIME\_SYNCHRONIZATION\_FAILED, TIME\_SYNCHRONIZATION\_NOT\_AVAILABLE, WRONG\_ARGUMENT\_LIST, DATA\_ID\_UNKNOWN, INVALID\_DATA, EXECUTING\_MACRO, ACCESS\_DENIED, UNSPECIFIED\_ERROR, EXECUTION\_STOPPED**

**};**

*2*

## <span id="page-27-0"></span>*2.3.2 The SLM Interface ILECI*

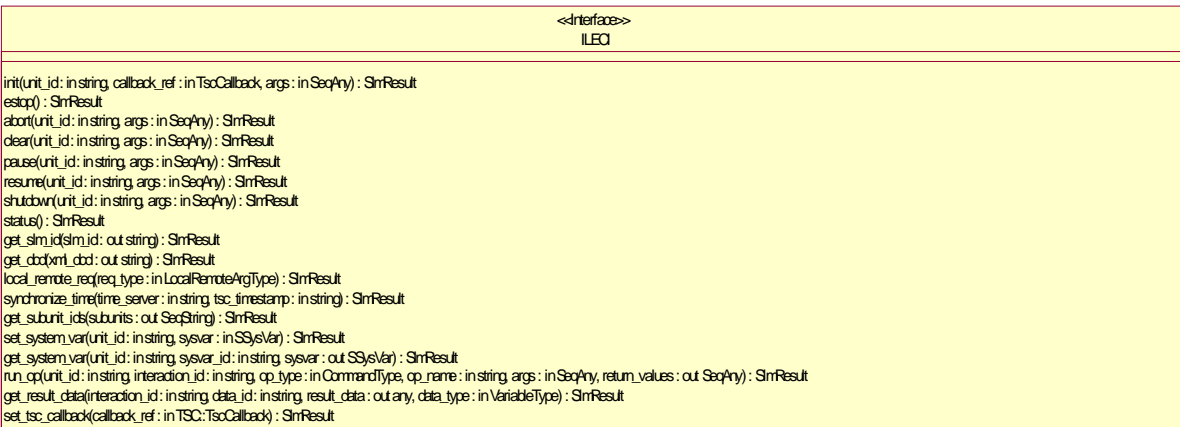

*Figure 2-4* SLM Interface

Each SLM provides the CORBA control interface ILECI (Figure 2-4). This interface provides all means to control the SLM Main-Unit as well as all its Sub-Units.

The ILECI interface also provides operations for the remote/local control, time synchronization, and the System Variable management.

### *2.3.3 Unit IDs*

Most operations of the ILECI interface contain an argument **unit id**. This value determines which unit of the SLM is addressed. If this value set to "0," the Main-Unit is addressed, otherwise it is the corresponding Sub-unit. The Sub-Unit IDs are defined in the DCD or can be obtained via the interface operation **get\_subunit\_ids()** (Listing 10).

#### *2.3.4 SLM Startup*

After the device has been turned on, it is powering up itself and is registering its ILECI control interface in the CORBA Naming Service (see [Section 2.6.1, "Registering the](#page-43-0)  [SLM Reference in the CORBA Naming Service," on page 2-24](#page-43-0)). If the power up sequence is failing, the SLM is returning to the state **DOWN**, otherwise it is transferred into the state **POWERED\_UP**.

The TSC has to resolve the reference to the SLM's ILECI interface in the CORBA Naming Service before it can communicate with the SLM.

<span id="page-28-0"></span>After the TSC has resolved the reference, it does not know the current state of the SLM. To get the SLM state, the SLM must know the valid reference to the TSC callback interface to distribute its events (see [Section 2.6, "Device Responses," on](#page-40-0)  [page 2-21](#page-40-0) for details).

Thus, the TSC is calling the operation **set\_TSC\_callback()** (Figure 2-5) to provide the SLM with a reference to this interface. If the SLM is already online, the operation returns successfully. The **SLM\_RESULT** structure returned with the call contains the complete state information of the SLM.

If the SLM is powered up but not initialized, the TSC calls the operation **init()** (Listing 13) of the ILECI interface to initialize the SLM. After initialization the SLM is ready to process SLM specific command requests with the **run\_op()** (Listing 22) operation.

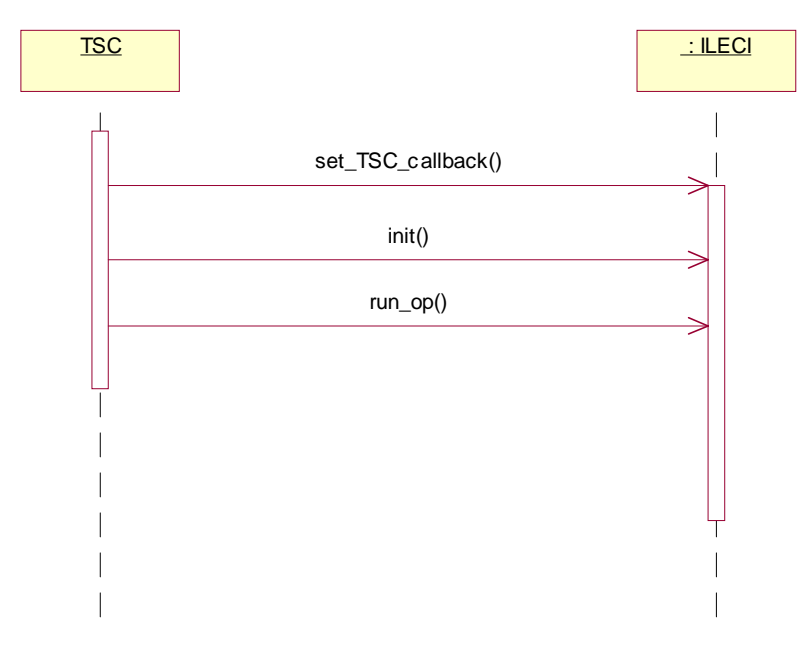

*Figure 2-5* Startup

## *2.3.5 Primary Commands*

The ILECI interface contains several primary commands that influence the LECIS control states.

Each SLM must provide the following primary commands:

- **•** init
- **•** clear
- **•** abort
- **•** estop
- **•** pause

*2*

- <span id="page-29-0"></span>**•** resume
- **•** shutdown

The primary commands are defined in the CORBA IDL of the ILECI interface.

To give the device manufacturer more freedom about the functionality provided with these commands, all commands except **estop()** (Listing 17) have an additional argument *args,* which is of the type *sequence of any* (see example in Listing 5).

**estop()** does not provide arguments, because an emergency stop immediately stops the SLM completely.

#### *Listing 5: Example for Primary Command*

**SLM\_RESULT clear (in string unit\_id, in SeqAny args);**

An argument contained in *args* can be of the following CORBA type: **long**, **float**, **boolean, string, octet, SLM\_Interface::SeqLong, SLM\_Interface::SeqFloat,**  and **SLM\_Interface::SeqOctet**.

All primary commands (except **estop()**) are defined in the DCD, to provide the TSC with the required information about the argument types and default values in the parameter **args**. In the DCD they are defined like device specific commands that are called through the **run\_op()** operation of the ILECI interface, with the restriction that only the variable arguments included in **args** are defined. The fixed arguments like the **unit** id are not defined in the DCD.

In case a primary command is sent to the SLM Main Unit and the main unit is not in the correct state, the Main Unit returns the result code MAIN\_STATE\_INCORRECT and does not call any Sub Units.

## *2.3.6 Remote/Local Control*

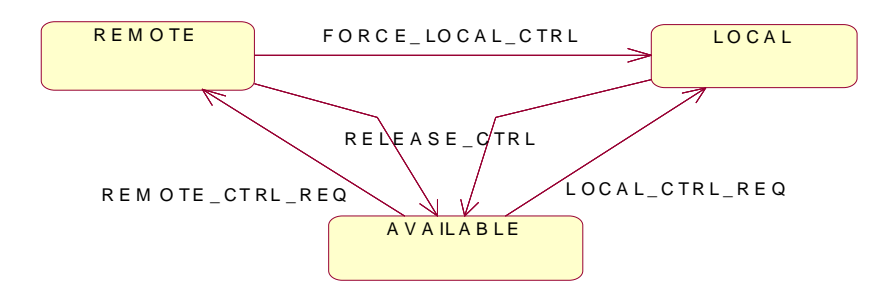

*Figure 2-6* Remote/Local Control States

*Listing 6: IDL Local-Remote States*

#### **enum ELocalRemote { \_LOCAL,**

## <span id="page-30-0"></span>**REMOTE, AVAILABLE**

**};**

If a user operates a device at the device panel (local control), the automated system should not try to use it concurrently.

Similarly, if the automated system is operating the device (remote control), the local user should not intervene, except if he/she has a good reason to do so.

Hence, before using the device it is necessary to check if the device is available either for local or remote control.

ILECI provides the operation **local\_remote\_req()** (Listing 8). The argument **req\_type** of this operation specifies the type of the request. (Listing 7)

#### *Listing 7: ELocalRemote\_ArgType*

```
enum ELocalRemote_ArgType {
   LOCAL_CTRL_REQ,
   REMOTE_CTRL_REQ,
   FORCE_LOCAL_CTRL,
   RELEASE_CTRL
};
```
*Listing 8: Local/Remote Control Request*

#### **SLM\_RESULT local\_remote\_req ( ELocalRemote\_ArgType req\_type);**

If the TSC sends a **REMOTE CTRL REQ** to the ILECI interface, the device may grant or deny the request, depending on the current control mode [\(Figure 2-6 on](#page-29-0)  [page 2-10\)](#page-29-0). If the device is in the **AVAILABLE** state, or is already in the **REMOTE** state, the request is granted and the device's control mode is set to **REMOTE**. Now the TSC can use the device. If the device is in **LOCAL** use, the remote control request is denied with a result code of **REMOTE\_CTRL\_REQ\_DENIED**.

To control the device from the device panel, the local user sends an implicit local control request (**ELocalRemote\_ArgType = LOCAL\_CTRL\_REQ**) to the ILECI interface, as soon as he/she presses a button at the panel. If the SLM is in the **AVAILABLE** state, or is already in the **LOCAL** state, then the request is granted and the device's control mode is set to **LOCAL**. If the device is under **REMOTE** control, the local control request is denied with a result code of **LOCAL\_CTRL\_REQ\_DENIED**.

If a device is not in use anymore, control should be released (**ELocalRemote\_ArgType = RELEASE\_CTRL**), so that it can be used by another party (remotely or locally).

*2*

<span id="page-31-0"></span>If a user has the immediate need to use the device locally, even though it is under remote control, he/she can force the device into local control (**ELocalRemote\_ArgType = FORCE\_LOCAL\_CTRL**). For example, if the system control software crashes, or the current measurement is invalid, it is advantageous to be able to force the device into local control.

If the device is under local control, but has not been used in the last 10 minutes, the control is set back to the state **AVAILABLE** automatically. This timeout ensures that the SLM can be used, even if the local user leaves the SLM without returning the control mode to **AVAILABLE**.

**Note – Caution:** The SLM does not check if a command request is actually remote or local. Therefore it is the responsibility of the client software to verify the control mode.

### *2.3.7 Time Synchronization*

The SLM interface provides an operation to synchronize system and device time. Time synchronization is done through an SNTP time server, or a simple timestamp.

To synchronize itself with an SNTP time server, the SLM requires the IP address of this server. This IP address could be provided in a configuration file, as well as with the ILECI operation **synchronize\_time()** (Listing 9) of the SLM.

Calling this method would trigger the SLM to synchronize its internal clock with the given Server. If the SLM does not provide an SNTP client, but an internal system clock, it can synchronize itself with the **tsc\_timestamp** (which is somewhat imprecise, but good enough for most purposes) that is generated from the TSC.

Format of tsc\_timestamp: yyyymmddhhmmssmmm (year/ month/ day/ hour/ minutes/ seconds/ milliseconds)

Example: "20010615093023456"

*Listing 9: Time Synchronization*

```
SLM_RESULT synchronize_time (
   in string time_server,
   in string tsc_timestamp
```
**);**

If the SLM does not provide an internal system clock, it returns the result code **TIME\_SYNCHRONIZATION\_NOT\_AVAILABLE**. If the SLM cannot connect to the SNTP time server, it returns the result code **TIME\_SYNCHRONIZATION\_FAILED**.

### *2.3.8 Sub-Unit Handling*

After turning a laboratory device on, the Main-Unit may register an undetermined number of Sub-Units.

<span id="page-32-0"></span>The main reason for multiple Sub-Units is to support a concurrent, but deterministic access to different features of the equipment. Furthermore, it is possible to extend or restrict the functionality of the equipment by adding or removing Sub-Units. Since Sub-Units do not provide their own CORBA interface, the Sub-Unit handling is completely up to the SLM manufacturer.

### *2.3.8.1 Registration Process is Implementation Specific*

The specification does not define how Sub-Units are added and where the required information is stored. This is not possible, because the equipment that might implement OMG LECIS ranges from embedded controllers to fully featured workstations. It is up to the manufacturer to implement the Sub-Unit registration depending on the preconditions.

An embedded controller could store the information about the available Sub-Unit in the BIOS, or hardcode the information, whereas a workstation could store the information in a file or database. The same applies when a new Sub-Unit must somehow notify the Main-Unit of its availability. When the user plugs in an additional Sub-Unit (hardware or software) into the system, it would be nice to implicitly register the new Sub-Unit with the Main-Unit. Therefore the manufacturer is responsible for implementing this depending on the given software architecture.

#### *2.3.8.2 Unique Identification of Sub-Units*

Each Sub-Unit must be uniquely identified. To differentiate between a Main-Unit that has two Sub-Units of the same type, it is necessary that each Sub-Unit is assigned a unique identifier.

This unique identifier must be stored inside the device (e.g., in the BIOS or on harddisc). In addition the manufacturer should print a label with the unique identifier on the device case.

### *2.3.8.3 Additional Operations for Sub-Unit Management*

To determine which Sub-Units are already registered, the interface provides the operation **get\_subunit\_ids()**.

*Listing 10: get\_subunit\_ids()*

#### SLM\_RESULT get\_subunit\_ids (out SegString subunits);

It returns a sequence with all registered Sub-Unit IDs. Through this operation, the TSC can verify that all Sub-Units that are defined in the DCD are physically available.

#### *2.3.9 System Variables*

A System Variable is a property value of the SLM that can always be set or retrieved, regardless of other running operations (Listing 12).

<span id="page-33-0"></span>Setting/getting a System Variable must not influence the LECIS control state of the SLM. System Variables can only be set when the SLM Main-Unit is in the control state **NORMAL\_OP**.

*Listing 11: System Variable*

```
struct SSysVar {
    string variable_id;
    string description;
    string category;
    any value;
};
```
A System Variable includes a **variable\_id**, a description, a device specific category, and a value.

The value can be of the following CORBA type: **long, float, boolean, string, octet, SLM\_Interface::SeqLong, SLM\_Interface::SeqFloat,** and **SLM\_Interface::SeqOctet**.

The DCD should contain a definition of all existing System Variables for this SLM. This enables the controlling system to handle the System Variable values correctly.

Examples of System Variables are global measurement parameters and device specific property values (e.g., "Is shutter closed?").

#### *Listing 12: System Variables*

**SLM\_RESULT get\_system\_var ( in string unit\_id, in string sysvar\_id, out SLM\_INTERFACE::SSysVar sysvar);**

**SLM\_RESULT set\_system\_var ( in string unit\_id, in SLM\_INTERFACE::SSysVar sysvar);**

If the SLM is not in the state **NORMAL\_OP** while calling **set\_system\_var()**, the operation is returning with the result code **MAIN\_STATE\_INCORRECT**.

If the Sub-Unit is not able to set the System Variable at this time, the result code is **SUB\_STATE\_INCORRECT**.

System Variables must not substitute SLM **run\_op()** operations and may not change the current SLM state. They should primarily be used to change/obtain device specific property values.

## <span id="page-34-0"></span>*2.3.10 Control State Handling*

All operations that influence the current control state of the SLM have an argument **unit\_id**. If the value of this unit\_id="0", the Main-Unit of the SLM is referenced. Otherwise the Sub-Unit with the specified ID **unit\_id** is referenced. If the Sub-Unit does not exist, the result code **SUBUNIT\_UNKNOWN** is returned.

*Listing 13: init()*

```
SLM_RESULT init (
   in string unit_id,
   in SLM_INTERFACE::ITSC_Callback callback_ref,
   in SLM_INTERFACE::SeqAny args);
```
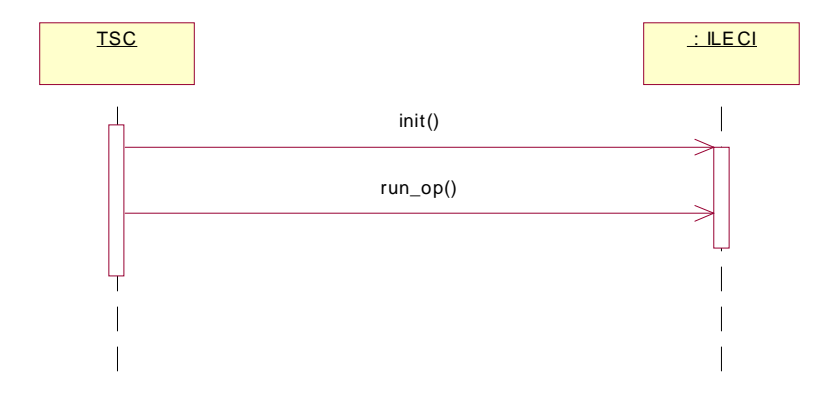

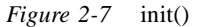

After the SLM or a Sub-Unit is powered up or cleared, it may be initialized. Upon initialization the device is ready to accept command requests. Initializing the Main-Unit also initializes all Sub-Units. If a Sub-Unit is in a state that does not allow reinitializing, the Sub-Unit state is not changed and no error message is returned. The initialization of the other Sub-Units is not affected. The TSC can always obtain the current state of all sub-units. If a single Sub-Unit is reinitialized, but is in a state that does not allow this, a result code of **SUB\_STATE\_INCORRECT** is returned.

If the Main-Unit is reinitialized, but is in a state that does not allow this, a result code of **MAIN\_STATE\_INCORRECT** is returned.

During initialization the TSC is providing its callback interface to the SLM. The parameter **callback\_ref** contains a reference to the **ITSC\_Callback** interface.

Has the TSC interface changed while the SLM is already initialized, the TSC may call the operation **set\_TSC\_callback()** (Listing 14) to provide the SLM with its interface.

*2*

<span id="page-35-0"></span>*Listing 14: set\_TSC\_callback()*

**SLM\_RESULT set\_TSC\_callback ( in SLM\_INTERFACE::ITSC\_Callback callback\_ref );**

*Listing 15: clear()*

#### **SLM\_RESULT clear (in string unit\_id, in SeqAny args);**

If the SLM or a Sub-Unit is in an error state, the last operation has been aborted, or an internal state must be reset, the SLM or Sub-Unit state can be cleared. After the clearing, the device must be reinitialized. Clearing the Main-Unit also clears all Sub-Units, if the Sub-Unit is in a state that allows clearing. Otherwise the Sub-Unit state is not changed, and no error message is returned. If a single Sub-Unit is cleared, but in a state that does not allow this, a result code of **SUB\_STATE\_INCORRECT** is returned. If the Main-Unit is cleared, but in a state that does not allow this, a result code of **MAIN\_STATE\_INCORRECT** is returned.

*Listing 16: abort()*

#### SLM\_RESULT\_abort (in string unit\_id,in SeqAny args);

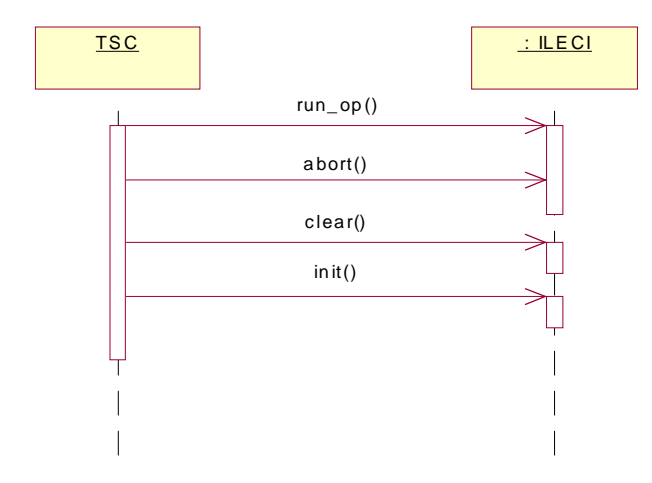

*Figure 2-8* abort control flow

The operation **abort()** aborts the currently running operation of this Sub-Unit or all running SLM operations. Aborting the Main-Unit aborts all Sub-Units that are in the state **SUB\_PROCESSING**. If the Sub-Unit is not in the state **SUB\_PROCESSING**, the Sub-Unit state is not changed, and no error message is returned. If a single Sub-Unit is aborted, but not in the state **SUB\_PROCESSING**, a result code of
**SUB\_STATE\_INCORRECT** is returned. An operation that has been aborted returns with the result code **EXECUTION STOPPED**. If the Main-Unit is aborted, but not in the state **NORMAL\_OP**, a result code of **MAIN\_STATE\_INCORRECT** is returned.

#### *Listing 17: estop()*

### **SLM\_RESULT estop ();**

**estop()** causes an immediate stop of all SLM actions. The SLM is transferred into the final state **ESTOPPED**. All Sub-Units are transferred into the final state **SUB\_ESTOPPED**. An **estop** request cannot be denied.

An operation that has been e-stopped returns with the result code **EXECUTION\_STOPPED**.

#### *Listing 18: pause()*

#### **SLM\_RESULT pause (in string unit\_id, in SeqAny args);**

**pause()** is a request to pause the currently running operation. The request can be granted or denied. If the request is denied, **SLM\_RESULT** returns the result code **PAUSE\_REQUEST\_DENIED.** If the Main-Unit is paused, all Sub-Unit operations that support pausing are paused. The operation does not provide an error message in the result code if a Sub-Unit does not pause the current operation, because the pausing ability is not a requirement. The TSC should check which Sub-Units have been paused after the pause request is returned. The Sub-Units that have not been paused because of a running command execution are not paused after the processed command is finished. Paused operations do not return to the TSC.

### *Listing 19: resume()*

#### SLM\_RESULT\_resume (in string unit\_id,in SeqAny args);

**resume()** resumes an operation of a specified Sub-Unit that has been paused before. If the Main-Unit is addressed, all currently paused Sub-Units are resumed. A resume request cannot be denied.

## *Listing 20: shutdown()*

#### **SLM\_RESULT shutdown (in string unit\_id,in SeqAny args);**

**shutdown()** shuts down the specified Sub-Unit or the complete SLM. After shutting down the SLM, it is in the state **DOWN** and is either turned off or powers up itself again. If a Sub-Unit is shut down, it is in the state **SUB\_DOWN** and is either turned off or powers up itself again. This behavior is implementation specific.

If the complete device is to be shut down, no Sub-Unit may still process commands. If a Sub-Unit is executing a command, the shutdown request would fail with a **SUB\_STATE\_INCORRECT** result code.

To request the current SLM state, the operation **status()** is provided. It returns the structure **SLM\_RESULT** that contains the complete state information of the SLM and its Sub-Units. (Listing 21).

*Listing 21: status()*

**SLM\_RESULT status ();**

# *2.3.11 Device Specific Functionality*

The most important feature of an SLM is its ability to provide its device specific functionality to the system.

The TSC calls the operation **runOp()** (Listing 22) of the ILECI interface, if it would like to execute a device specific command request at the SLM.

*Listing 22: runOp()*

```
SLM_RESULT run_op (
   in string unit_id,
   in string interaction_id,
   in ECommandType op_type,
   in string op_name,
   in SeqAny args,
   out SeqAny return_values
);
```
All valid SLM specific commands are stored in the SCDRegistry (Listing 50). The TSC uses this information to call the operation **run\_op()** with the correct arguments.

The **unit id** determines which Sub-Unit should execute this command request.

The **interaction id** is generated by the TSC, and is returned by the device if it provides asynchronous events to the TSC. With this **interaction\_id**, the TSC can relate an SLM event to an operation it has called with this id. This is essential to enable result data to be correlated with the existing workflow.

If the command name is not supported by the SLM, a result code of **UNKNOWN\_COMMAND** is returned. If the argument list is incorrect, a result code of **WRONG\_ARGUMENT\_LIST** is returned.

Today's devices may provide a tool to define command macros after the device has been installed in the laboratory. **run\_op()** provides the parameter **op\_type** of type **ECommandType** to differentiate between atomic commands and SLM based macros. This is especially useful for existing devices that do not support a CORBA LECIS interface and which need to be wrapped with a CORBA-layer. Since it is not possible to extend the CORBA interface each time a new macro is defined, **run\_op()** can be called with an **op\_type** of MACRO. Whether a command is a macro or an atomic command is defined in a device's DCD.

The **op** name specifies the name of the operation to be called.

Input arguments can be specified in the parameter **args**. Output values are specified in the parameter **return\_values**.

A value contained in **args** or **return\_values** can be of the following CORBA type: **long, float, boolean, string, octet, SLM\_Interface::SeqLong, SLM\_Interface::SeqFloat,** and **SLM\_Interface::SeqOctet**.

The event model of a CORBA LECIS device allows the sending of a data event that contains the data values or a link to the actual data. This link can refer to a file, a database or the ILECI interface operation **get\_result\_data()**. If the controller receives a link to this function, it can call **get\_result\_data()** and will receive a **CORBA::any** value containing the expected results. The data is identified by the **data\_id** that has been received with a data event.

**get result data()** (Listing 23) provides a standard way to retrieve asynchronous result data from the device. The **interaction id** specifies the operation, which has initiated the data collection. The **data\_id** is a unique identifier for this data packet. If the measurement is distributed over more than one data packet, it can be linked with the **data\_id**. The **data\_id** is created by the SLM. The result data is of the type **any**. The included data type must be specified in the **data\_type** enumeration. It can be one of the following CORBA types: **long, float, boolean, string, octet, SLM\_Interface::SeqLong, SLM\_Interface::SeqFloat,** and **SLM\_Interface::SeqOctet**.

If the **data\_id** provided is not known by the SLM, it returns with a result code of **DATA\_ID\_UNKNOWN.** If the data is not available at the SLM for any reason, the operation returns the result code **INVALID\_DATA**.

*Listing 23: get\_result\_data()*

**SLM\_RESULT get\_result\_data ( in string interaction\_id, in string data\_id, out any result\_data, in SLM\_INTERFACE::EVariableType data\_type);**

# *2.4 Relation between Main-Unit and Sub-Units*

A Main-Unit and its Sub-Units do not act independently. The Sub-Units depend on the Main-Unit states and vice versa (e.g., if the Main-Unit is e-stopped, the Sub-Units are e-stopped as well).

# *2.4.1 The Dependencies of the Control States*

The control states of the Sub-Unit always depend on the control states of the Main-Unit. In the next chapter, the states and their dependencies are defined:

If a Sub-Unit is executing a command, request depends on its current state. If it is not in the correct control state, the Sub-Unit returns with a result code **SUB\_STATE\_INCORRECT**.

To execute a **run\_op()** request, the Sub-Unit has to be in the **SUB\_IDLE** state.

Only when the Main-Unit is in the state **NORMAL\_OP** will the Sub-Unit accept a **run\_op()** command request. If the Main-Unit is in any other state, the request is denied. In this case, **run\_op()** returns with the result code **MAIN\_STATE\_INCORRECT**.

If a Sub-Unit is in the state **SUB\_ESTOPPED**, the Main-Unit and all other Sub-Units are stopped as well. This is a final state and can be recovered only through turning the device offline. An emergency stop request cannot be denied.

If a global emergency stop is initiated (through the TSC or the local emergency stop), the complete device is stopped immediately.

If a Sub-Unit request is aborted (**SUB\_ABORTED**), the current task is stopped. In such circumstances it cannot be guaranteed that the sample is not damaged.

If a Sub-Unit is running in an error condition (**SUB\_ERROR**), the consequence is implementation specific, as follows:

- **•** If other Sub-Units depend on this Sub-Unit, they are transferred into the state **SUB\_ABORTED.** Thus the controller knows which Sub-Unit has caused the error. No new command requests are accepted at the affected Sub-Units until the error is resolved.
- **•** If the Sub-Unit is running independently of all other Sub-Units, nothing else happens. This Sub-Unit stays in the state **SUB\_ERROR** until this error is cleared, or the device is shut down.

To shut down the complete device, no Sub-Units should be processing a command request at this time. If a Sub-Unit is still processing a command, the shutdown request is denied with the result code **SUB\_STATE\_INCORRECT**.

# *2.5 Multithreaded Server Implementation*

All IDL operations of the ILECI interface are defined synchronously: The TSC is blocking at a request until the SLM has finished its execution.

The TSC can invoke operations concurrently (e.g., it invokes an emergency stop while another operation is still running). The emergency stop request cannot wait until the device is finished with the other task. The device must stop all actions immediately.

These requirements lead to a multithreading architecture of the laboratory equipment interface. Because of its platform independence, the CORBA specification does not define how multithreaded servers must be implemented by an ORB vendor. It only distinguishes between a single threaded and ORB controlled model.

The ORB vendors are free to implement the ORB controlled model. Four thread models are commonly used: *Thread pool, Thread per Client, Thread per Object,* and *Thread per Request*.

The LECIS CORBA interfaces are required to support the *Thread per Request* model. This allows calling all operations of one interface concurrently, independent of the client that is making the request.

*Thread per request* can lead to memory, resource, and timing problems if too many threads are created at the same time. But this should not be an issue with laboratory equipment. In most cases there will not be more than maybe three or four requests simultaneously. In general the device is likely to execute only one request at a time.

Therefore, *Tread per Request* is the choice for the LECIS CORBA interfaces. This complicates the implementation of the SLM. Since every operation can be called at any time, it is the task of the SLM to synchronize the access to its resources.

# *2.6 Device Responses*

One requirement of this specification is an asynchronous messaging scheme from the SLM to the TSC. Several options have been evaluated.

The OMG provides two specifications for this requirement: the Event Service and Notification Service. The Notification Service is based on the architecture of the Event Service but provides additional features. Both services allow the creation of event channels with multiple event-suppliers and event-consumers.

Though the Notification Service provides a technically convincing solution, it implies a configuration and implementation overhead that makes it not applicable for this situation.

Therefore the TSC is providing the callback interface **ITSC\_Callback** (Figure 2-9). The SLM is notifying the TSC through this interface. The TSC is responsible for distributing SLM events to the system.

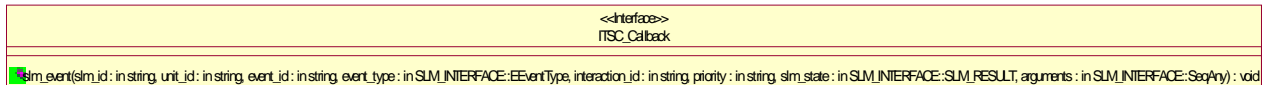

*Figure 2-9* TSC Callback Interface

There are three reasons for an SLM to notify the controller. The device:

- 1. has changed an internal state.
- 2. has changed a System Variable.
- 3. is providing data to the system.

The TSC callback interface provides only the operation **slm\_event()**. (Listing 24).

*Listing 24: slm\_event()*

```
void slm_event (
   in string slm_id,
   in string unit_id,
   in string event_id,
   in SLM_INTERFACE::EEventType event_type,
   in string interaction_id,
   in string priority,
   in SLM_INTERFACE::SLM_RESULT slm_state,
   in SLM_INTERFACE::SeqAny arguments
);
```
An SLM event is identified through the **slm\_id**, the **unit\_id** and the **event\_id**. The **slm\_id** must always be set. The **unit\_id** is "0" if the Main-Unit of the SLM was causing the event.

The device may provide additional event data through the function parameter e **arguments** a . The data types of the arguments depend on the **event\_type** (Figure 2-10) and are defined in the DCD.

```
enum EEventType {
   ALARM,
   MESSAGE,
   DATA_DIRECT,
   DATA_LINK,
   SYSVAR_CHANGED,
   CONTROL_STATE_CHANGE,
   DEVICE_STATE_CHANGE
};
```
*Figure 2-10* Event Type

The different event types in detail are as follows:

**•** The argument list must be implemented in the sequence as specified.

# *ALARM*

The SLM is in an error condition and transfers the error code to the TSC. The argument list:

- **•** A **string** with the error code.
- **•** A **string** with a user readable message.

#### *MESSAGE*

The device would like to send some user information to the TSC. The TSC would open a message box and display the SLM message. The argument list:

**•** A **string** with a user readable message.

### *DATA\_DIRECT*

If the SLM is providing result data directly to the TSC, it transfers the data as a sequence of octets. The TSC interprets the octet stream with the help of the **dataformatID**. The **dataformatID** is a string value that is provided by the device manufacturer. The system data handler needs a mapping table (which is implementation specific and not part of this specification), to map this proprietary identifier to a format identifier known to the system. The **dataID** identifies this data stream or a sequence of data streams. This id is created by the SLM. The **seqCounter** determines the sequence of incoming data with the same **dataID**.

The argument list:

- **•** A **Sequence of Octet** containing the data values.
- **•** A string with the **dataformatID**.
- **•** A string with the **dataID**.
- **•** A long value with the sequence counter.

#### *DATA\_LINK*

If the device provides huge volumes of data, it might be reasonable to only provide the controller with a link to the actual data. The controller can then decide whether to access that data or not. The link type is either a link to a file, to the SLM operation **get\_result\_data()**, or a database. The link value contains the information needed to retrieve the data from the link target.

The argument list:

- **•** A string with the dataformatID.
- **•** A string with the data ID.
- **•** A string with a sequence counter.
- **•** An **EDataLinkType** defining the link type (Listing 25).
- **•** A string with the link value.

*Listing 25: EDataLinkType*

```
enum EDataLinkType {
   FILE,
   DB,
   OPERATION
```
**};**

If the **linkType** is **OPERATION**, the **linkValue** is empty because the SLM is providing the data with the operation **get\_result\_data()**.

If the **linkType** is **FILE**, the **linkValue** contains the UNC path to the file.

If the **linkType** is **DB**, the **linkValue** contains a string with the database URL (**DBURL**) and the database table name (**TABLENAME**).

The string must be generated like the following example:

#### **DBURL=jdbc:oracle:thin:@192.9.444.99:1521:ABCD TABLENAME=spectrum**

It contains two lines. The first line is the standard URL to the database, and the second line specifies the table name.

### *SYS\_VAR*

The value of an SLM System Variable has changed. The argument list:

**•** A sequence (**SeqSysVar)** of System Variable structures **SSysVar** that include the new data values.

#### *CONTROL\_STATE\_CHANGE*

A LECIS control state has changed. This event is sent only if the state change is not caused by a TSC operation. Has the TSC caused the state change, the return value of this operation will already provide the SLM state to the TSC.

The argument list (**arguments**) of this event is empty because the current state is already transferred via the **SLM\_RESULT** structure of the **event** operation.

#### *DEVICE\_STATE\_CHANGE*

An SLM specific state has changed. These events and their possible values are defined in the DCD. The argument list:

- **•** A string with the device specific event id.
- **•** A string with new event value.
- **•** A string with the previous value.

All device specific SLM events and their event IDs should be defined in the DCD. Through the event ID, the TSC knows how to handle the event.

The **SLM\_RESULT** argument of the operation **slm\_event()** provides the TSC with the current SLM control state information.

The **interaction\_id** is set if the event is in reaction to a command request from the TSC. Each command request is providing an interaction identifier. This id is used to relate SLM events to the system workflow. If the event is not in reaction to a TSC command, the **interaction** id is set to "0."

The **priority** of the event handling. This can be a value from 1-10. 1 is the highest priority.

# *2.6.1 Registering the SLM Reference in the CORBA Naming Service*

An SLM must provide its object reference to the system. The TSC must know the SLM's object reference to call operations to the ILECI interface. Therefore the SLM registers its IOR in the CORBA Naming Service [1]. A system implementing OMG

LECIS must provide an implementation of the Naming Service. The SLM's ORB must be configured with the Naming Service URL. How this is done is implementation specific.

Each time the SLM is powered up, it registers itself in the Naming Service with its unique ID. This ID must be equal to the SLM ID stored in the DCD. Then the TSC can look up the ID in the Naming service to connect to the correct SLM. The naming context, under which the SLM references are stored, is specified as **automation/LECIS/SLM**.

# *2.7 Typical Control Flow*

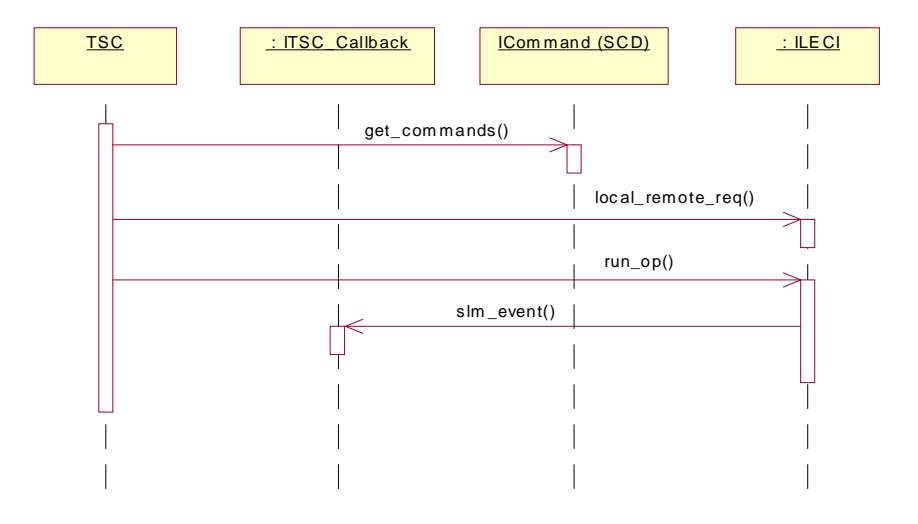

*Figure 2-11* Typical Control Flow

The sequence diagram (Figure 2-11) shows a typical control flow between TSC, SCD, and SLM.

- 1. The TSC obtains the command information about the SLM from the SCD.
- 2. The TSC requests remote control for the SLM.
- 3. The TSC calls the **run\_op()** operation of the SLM to execute a command request. The TSC uses the information it obtained from the SCD.

If the device is sending an event to the TSC. For example, providing asynchronous data values, the SLM calls the **ITSC\_Callback** interface operation **slm\_event()**.

# *SCD and DCD 3*

# *3.1 Overview*

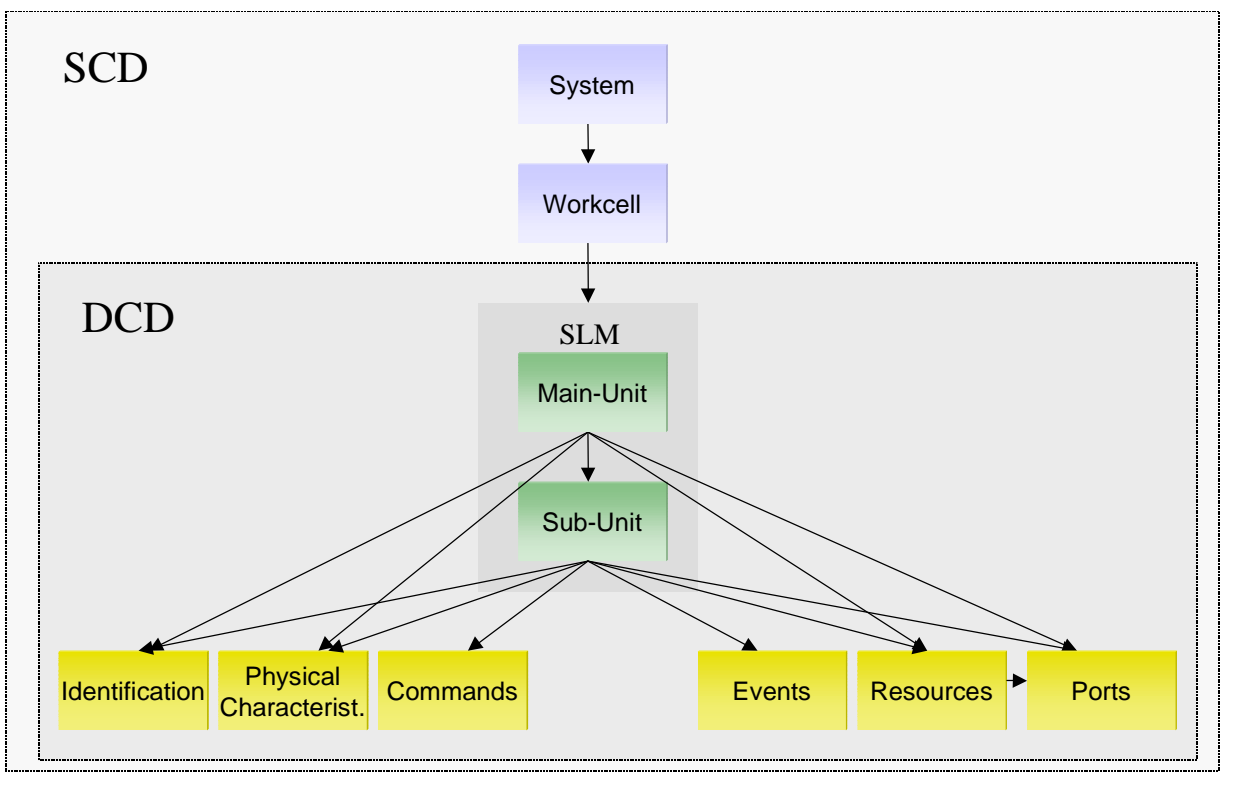

*Figure 3-1* DCD Structure

The System Capability Dataset (SCD) is a descriptive representation of the laboratory environment. It describes the system, work cells as well as all SLMs on these work cells. Figure 3-1 gives an (incomplete) overview of the SCD structure.

*3*

The Device Capability Dataset (DCD) is a subset of the SCD. A DCD provides the system controller with all information it needs to control a single SLM. A DCD contains the equipment's identification, physical dimensions, supported command set, generated events, status and error representations, resources, and input-output ports.

The DCD definition in this document is based on the CAALS DCD specification, developed at NIST [6].

A device can be installed in an automated system by physically connecting it to the system and incorporating its device information into the system database. It can eliminate custom programming for the dissimilar interfaces found on many devices and facilitate integrating different types of devices into laboratory automation systems. It enables centralized control and error handling. Because the concept does not restrict the functionality of devices, the DCD still permits product differentiation among manufacturers.

To construct an SCD/DCD that is easily reusable from system to system without significant reconstruction, we must describe the device characteristics as abstract as possible. The representational scheme we choose should be independent of the device being described, and the device description must be completely independent from the implementation or the platform used. Once created in this way, device information can be used as long as the device itself is used. Even when the implementation changes, the device description is not lost. To achieve the implementation independence of the capability dataset we need a neutral mechanism that is capable of describing these data.

As a result the SCD and DCD are defined in XML (eXtensible Markup Language). XML is also the exchange format for DCDs. The device manufacturer would provide the DCD in an XML file. The XML-DCDs can then be mapped into implementation specific databases for advanced data handling options.

One DCD always contains only one SLM with its Sub-Units. An SCD may contain several DCDs.

# *3.2 DCD Interface Operations*

The SLM interface **ILECI** supports an operation to provide the XML-DCD to the TSC. This is the standard DCD provided by the manufacturer.

## *Listing 26: Get DCD*

# **SLM\_RESULT get\_DCD (out string xml\_dcd );**

If an SLM does not provide a DCD, then the operation returns the result code **DCD\_NOT\_AVAILABLE**.

If only a Sub-Unit does not provide its part of the DCD, the operation delivers the existing DCD parts to the TSC, but returns with the result code

**DCD\_NOT\_AVAILABLE** and a minor code with a comma separated list of all Sub-Units that did not provide their part of the DCD.

# *3.3 Device ID Mapping*

It is difficult for a device manufacturer to provide an XML-DCD for each *device instance* with the correct SLM IDs already included. It would be easier for the manufacturer to provide one XML-DCD for each *device type* that is shipped.

Thus, the system administrator has to replace the generic IDs with the unique SLM IDs. All IDs in the SCD that must be globally unique are marked with the label (**unique**).

# *3.4 Why WC3 Schema representation?*

XML Schemas provide a means for defining the structure, content and semantics of XML documents.

Schemas provide functionality beyond that which is provided by Document Type Definitions (DTDs).

DTDs can be used to define content models and, to a limited extent, the data types of attributes, but they have a number of limitations:

- **•** They are written in a different (non-XML) syntax.
- **•** They have no support for namespaces.
- **•** They only offer extremely limited data typing.
- **•** DTDs have no ability to express the data type of character data in elements.

XML Schemas overcome these limitations and are much more expressive than DTDs.

# *3.5 XML Definition*

XML is the exchange format for SCDs and DCDs. They can be mapped into an implementation specific database, which is used by the automated system.

During the mapping into the database, the correct IDs are assigned to the DCD entities, because the manufacturer delivers a generic XML-file for all devices of the same type.

From the database an XML-DCD file can be reconstructed to exchange updated device information.

SCD and DCD use the same XML Schema file.

# *3.5.1 SCD Definition*

The SCD is only a superset of the DCD. It extends the Device Capability Dataset with the work cell and the system definition. Each SCD may contain only one system definition.

The SCD and the DCD share several type definitions. This chapter shows the types that are defined only in the SCD. All shared types are defined in the following DCD specification.

IDs that must be unique in the SCD are labeled "**(unique)".** All other IDs are only unique within the scope of their parent entity.

The root of the SCD is the XML-element **SCD**.

To create an SCD XML-data file, the SCD element is selected in the XML-editor as root element.

#### *Listing 27: SCD root element*

<xsd:element name="SCD"> <xsd:complexType> <xsd:sequence> <xsd:element name="SYSTEM" type="SYSTEM\_TYPE"/> </xsd:sequence> </xsd:complexType> </xsd:element>

An SCD has exactly one SYSTEM of type SYSTEM\_TYPE.

# *Listing 28: SCD SYSTEM\_TYPE*

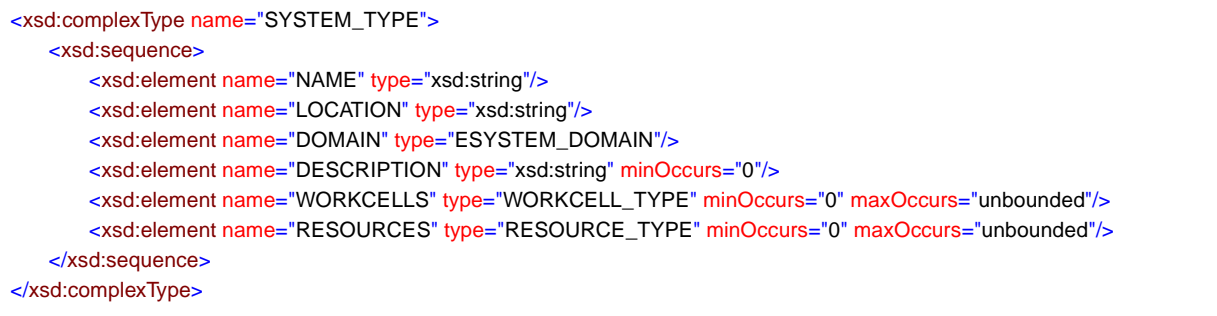

The NAME is a meaningful string for the system.

The LOCATION specifies where the system is located.

A system can be assigned to a DOMAIN.

There is only one system per SCD. A system may contain a number of WORKCELLS and system wide RESOURCES, for example, samples.

The DESCRIPTION is a user readable description of the system.

# *Listing 29: SCD WORKCELL\_TYPE*

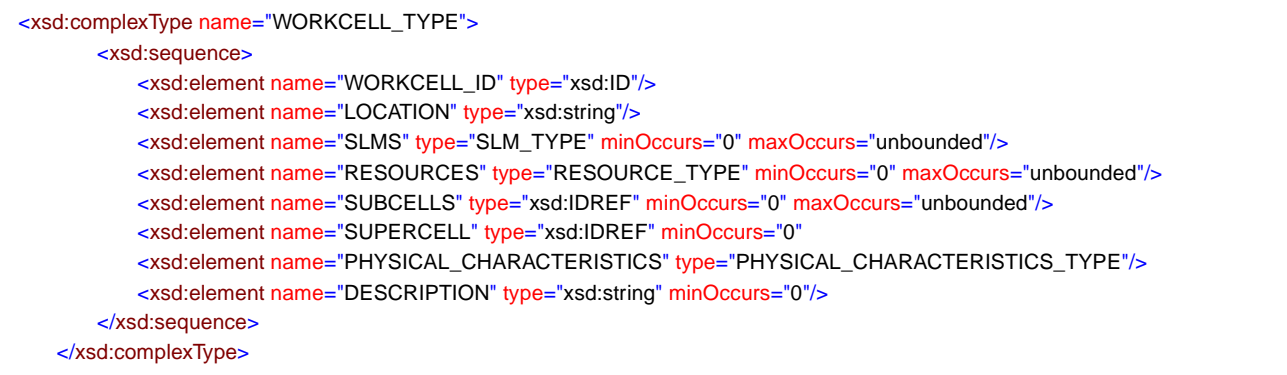

The WORKCELL\_ID is a unique identifier for the work cell. **(unique)**

The LOCATION describes the location of the work cell as a user readable string.

A WORKCELL\_TYPE has SLMs and RESOURCES.

Furthermore, a work cell has a physical dimension and location (PHYSICAL\_CHARACTERISTICS).

# *Listing 30: SCD ESYSTEM\_DOMAIN*

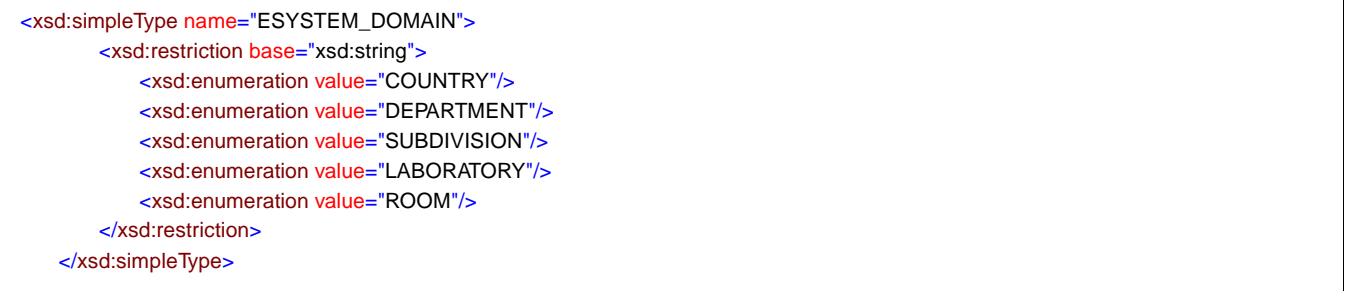

ESYSTEM\_DOMAIN defines with which domain this system is associated.

- **•** COUNTRY: The system includes several sites in the world/country.
- **•** DEPARTMENT: The system belongs into one department.
- **•** SUBDIVISION: The system belongs only to one sub-division.
- **•** LABORATORY: The system specifies only parts of one laboratory.
- **•** ROOM: The system is restricted to one room.

# *3.5.2 DCD Definition*

The root of the DCD is the XML-element **DCD**.

To create a DCD XML-data file, the DCD element is selected in the XML-editor as root element.

#### *Listing 31: DCD root element*

<xsd:element name="DCD"> <xsd:complexType> <xsd:sequence> <xsd:element name="SLM" type="SLM\_TYPE"/> </xsd:sequence> </xsd:complexType> </xsd:element>

> Each DCD may contain only one SLM of type SLM\_TYPE, whereas an SCD can contain many SLMs.

# *Listing 32: DCD - SLM\_TYPE*

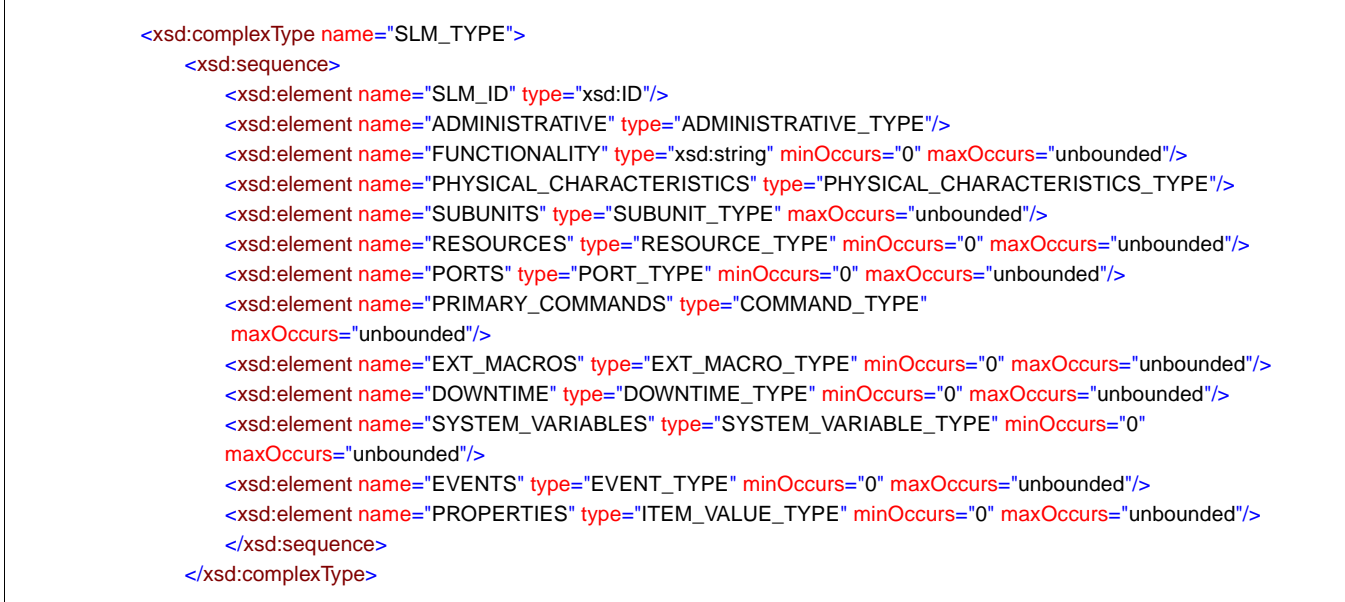

The SLM\_TYPE contains all the elements that identify a Main-Device entity.

The SLM\_ID is the unique identifier for this device. **(unique)**

The ADMINISTRATIVE contains additional information about the device itself, the manufacturer, etc.

The FUNCTIONALITY is a list of keywords that describe the functionality of this device. For example a balance could contain the keyword "weigh". The keywords are not defined in this specification.

The PHYSICAL\_CHARACTERISTICS describe the dimension, location and weight of the device.

An SLM has a number of SUBUNITS.

PROPERTIES are a user definable list of item-value pairs to specify additional information not defined in this specification.

The RESOURCE list defines all resources, e.g. a well or a reagent, that belong to this device.

EXT\_MACROS is a list of pre-configured commands of this device. This enables the manufacturer to create complex procedures for this device in advance.

An SLM may have a number of PORTS.

The PRIMARY\_COMMANDs init, estop, clear, pause, resume, abort and shutdown are specified with their argument list.

DOWNTIME information is necessary to plan scheduled downtimes of the SLM.

SYSTEM\_VARIABLES define device specific values.

All device EVENTS must be defined in the DCD.

The SLM must have at least one Sub-Unit. The Sub-Units provide the functionality of the equipment

# *Listing 33: DCD - SUBUNIT\_TYPE*

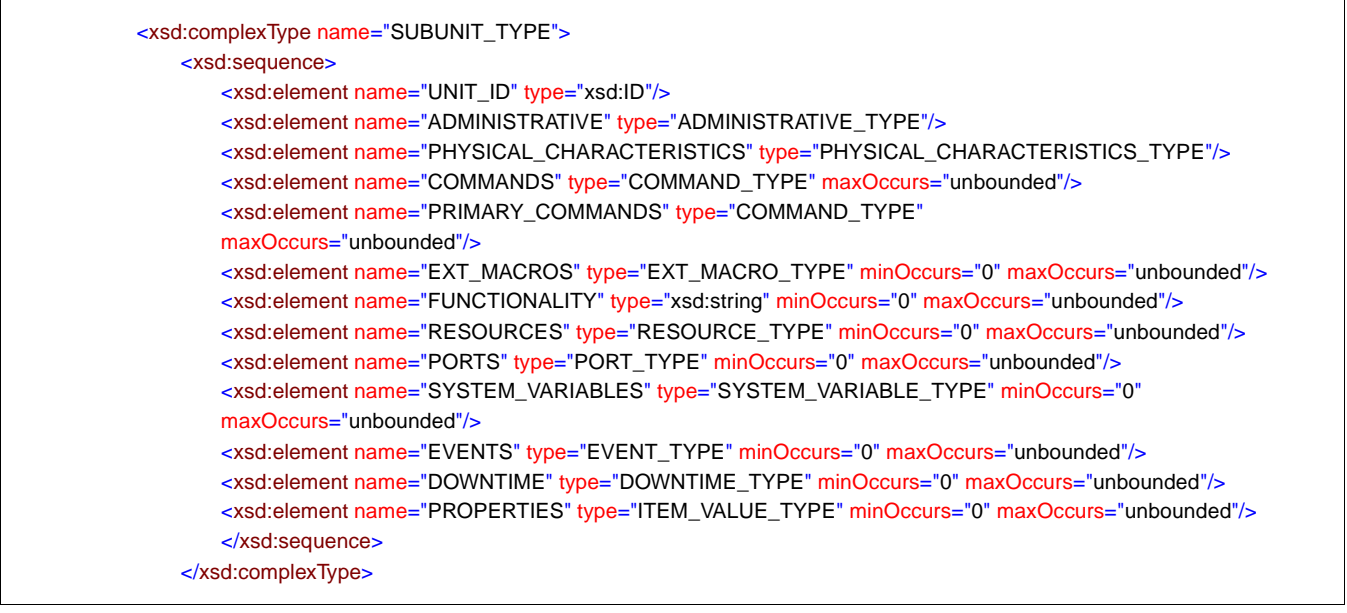

A SUBUNIT\_TYPE describes a Sub-Unit entity.

The UNIT\_ID is the unique identifier for this Sub-Unit. **(unique)**

The UNIT\_ID should be unique, because it could be possible to move a Sub-Unit from one SLM to another.

The ADMINISTRATIVE contains additional information about the device itself, the manufacturer etc.

A COMMAND defines the functionality of the device. This command definition is used by the system controller to manage the device through the CORBA interface.

The FUNCTIONALITY is a list of keywords that describe the functionality of this device. For example a balance could contain the keyword "weigh". The keywords are not defined in this specification.

The PHYSICAL\_CHARACTERISTICS describe the dimension, location and weight of the device.

The PROPERTIES is a user definable list of item-value pairs to define additional information not defined in this specification.

The RESOURCE list defines all resources, e.g. a well or a reagent, that belongs to this device.

EXT\_MACROS is a list of pre-configured commands of this device. This enables the manufacturer to create complex procedures for this device in advance.

An SLM may have a number of PORTS.

DOWNTIME information is necessary to plan downtimes of the SLM.

SYSTEM\_VARIABLES define device specific values.

All device EVENTS must be defined in the DCD.

The XML-schema contains a number of enumeration types.

ECOMMAND\_CATEGORY categorizes a command. This eases the command handling. Only commands of the user-defined interface are categorized. The categories in detail:

- **•** INIT: A command that is initializing parts of the device.
- **•** CONTROL: A command that influences a device control state.
- **•** FUNCTION: A command that specifies the functionality of the device, e.g. a measurement.
- **•** CONFIGURE: A device configuration command, e.g. a robot changes its hand.
- **•** RECOVERY: A command to recover from a specific error or malfunction.
- **•** STATUSREQ: A status request to the device.
- **•** MAINTAIN: A command for maintenance purposes.
- **•** CALIBRATE: A command to calibrate the device.
- ADMIN: A command for device administration tasks.
- **•** RESULT: A command that provides result data.

# *Listing 34: DCD - ECOMMAND\_CATEGORY*

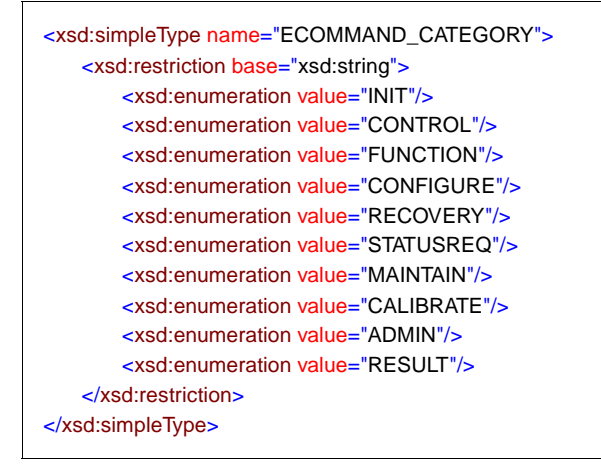

ECOMMAND\_TYPE defines whether a command is an atomic command or an SLM based macro command.

#### *Listing 35: ECOMMAND\_TYPE*

<xsd:simpleType name="ECOMMAND\_TYPE"> <xsd:restriction base="xsd:string"> <xsd:enumeration value="ATOMIC"/> <xsd:enumeration value="MACRO"/> </xsd:restriction> </xsd:simpleType>

EEVENT\_CATEGORY defines the device event categories.

- ALARM: An error condition of the SLM.
- **•** MESSAGE: The SLM is providing a user message.
- **•** DATA\_DIRECT: the SLM provides the result data within the data event.
- **•** DATA\_LINK: The SLM provides only a link to the data within the event.
- **•** SYSVAR\_CHANGED: A System Variable value has changed.
- **•** CONTROL\_STATE\_CHANGED: A LECIS control state of the SLM has changed.
- **•** SLM\_STATE\_CHANGED: An SLM specific state has changed.

### *Listing 36: DCD EEVENT\_CATEGORY*

<xsd:simpleType name="EEVENT\_CATEGORY"> <xsd:restriction base="xsd:string"> <xsd:enumeration value="ALARM"/> <xsd:enumeration value="MESSAGE"/> <xsd:enumeration value="DATA\_DIRECT"/> <xsd:enumeration value="DATA\_LINK"/> <xsd:enumeration value="SYSVAR\_CHANGED"/> <xsd:enumeration value="CONTROL\_STATE\_CHANGED"/> <xsd:enumeration value="SLM\_STATE\_CHANGED"/> </xsd:restriction> </xsd:simpleType>

ENUMBER\_TYPE specifies if a number is of the type "long" or of the type "float."

#### *Listing 37: DCD - ENUMBER\_TYPE*

<xsd:simpleType name="ENUMBER\_TYPE"> <xsd:restriction base="xsd:string"> <xsd:enumeration value="LONG\_NTYPE"/> <xsd:enumeration value="FLOAT\_NTYPE "/> </xsd:restriction> </xsd:simpleType>

EDOWNTIME\_CATEGORY specifies the reason for a scheduled downtime.

- **•** CLEANING: The SLM is to be cleaned.
- **•** CALIBRATION: The SLM is calibrated.
- SOFTWARE UPDATE: The SLM software is updated.
- **•** HARDWARE\_UPDATE: The SLM hardware is updated.

## *Listing 38: DCD - EDOWNTIME\_CATEGORY*

```
<xsd:simpleType name="EDOWNTIME_CATEGORY">
       <xsd:restriction base="xsd:string">
          <xsd:enumeration value="CLEANING"/>
           <xsd:enumeration value="CALIBRATION"/>
          <xsd:enumeration value="SOFTWARE_UPDATE"/>
           <xsd:enumeration value="HARDWARE_UPDATE"/>
       </xsd:restriction>
   </xsd:simpleType>
```
EDOWNTIME\_TYPE specifies if the scheduled downtime is estimated through an interval time, or if the system administrator defines a fixed start time for a scheduled downtime.

3-10 *Laboratory Equipment Control Interface Specification (LECIS), v1.0* March 2003

### *Listing 39: DCD - EDOWNTIME\_TYPE*

<xsd:simpleType name="EDOWNTIME\_TYPE"> <xsd:restriction base="xsd:string"> <xsd:enumeration value="ESTIMATED"/> <xsd:enumeration value="ACTUAL"/> </xsd:restriction> </xsd:simpleType>

ECAPACITY\_CATEGORY specifies if a resource has a finite or an infinite capacity.

# *Listing 40: DCD ECAPACITY\_CATEGORY*

<xsd:simpleType name="ECAPACITY\_CATEGORY"> <xsd:restriction base="xsd:string"> <xsd:enumeration value="FINITE"/> <xsd:enumeration value="INFINITE"/> </xsd:restriction> </xsd:simpleType>

ECOMPONENT\_CATEGORY defines the category of a component.

## *Listing 41: DCD - ECOMPONENTCATEGORY*

<xsd:simpleType name="ECOMPONENT\_CATEGORY"> <xsd:restriction base="xsd:string"> <xsd:enumeration value="SYSTEM"/> <xsd:enumeration value="WORKCELL"/> <xsd:enumeration value="SLM"/> <xsd:enumeration value="SUBUNIT"/> <xsd:enumeration value="RESOURCE"/> </xsd:restriction> </xsd:simpleType>

ERESOURCE\_CATEGORY specifies the category of a resource.

- **•** HARDWARE: All hardware on the workbench except the devices, e.g. vials and pipettes.
- **•** SAMPLE: The measurement samples (e.g., a blood sample).
- **•** REAGENT: A substance that is needed for an analytical reaction.
- **•** WASTE: Waste.
- **•** SPACE: Space can be resource (e.g., a robot is moving through space).
- **•** BUFFER: A special kind of space that is used as a resource buffer.
- **•** UNDEFINED: A resource that does not belong in the previous categories.

# *Listing 42: DCD - ERESOURCE\_CATEGORY*

```
<xsd:simpleType name="ERESOURCE_CATEGORY" base="xsd:string">
       <xsd:restriction base="xsd:string">
           <xsd:enumeration value="HARDWARE"/>
           <xsd:enumeration value="SAMPLE"/>
           <xsd:enumeration value="REAGENT"/>
           <xsd:enumeration value="WASTE"/>
           <xsd:enumeration value="SPACE"/>
           <xsd:enumeration value="BUFFER"/>
           <xsd:enumeration value="UNDEFINED"/>
       </xsd:restriction>
   </xsd:simpleType>
```
EPORT TYPE specifies if an SLM port is a data port or a material port. This enumeration is only provided for backward compatibility with ASTM LECIS. OMG LECIS does not define data ports. In OMG LECIS, data is provided through device events.

<xsd:simpleType name="EPORT\_TYPE"> <xsd:restriction base="xsd:string"> <xsd:enumeration value="DATA"/> <xsd:enumeration value="MATERIAL"/> </xsd:restriction> </xsd:simpleType>

> ETRANSFER\_TYPE specifies, if a CORBA command argument is defined as "in," "out," or "inout."

# *Listing 43: DCD - ETRANSFER\_TYPE*

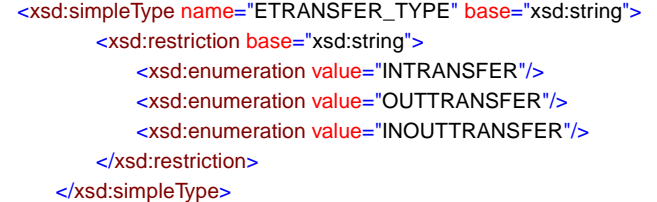

EVARIABLE\_TYPE specifies the valid CORBA IDL types of a LECIS variable. This includes basic types and IDL types defined in this specification.

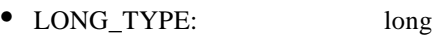

- **•** FLOAT\_TYPE: float
- **•** BOOLEAN\_TYPE: boolean
- STRING TYPE: string
- **•** OCTET\_TYPE: octet
- **•** SEQ\_OCTET\_TYPE: SLM\_INTERFACE :SeqOctet
- **•** SEQ\_FLOAT\_TYPE: SLM\_INTERFACE :SeqFloat
- **•** SEQ\_LONG\_TYPE: SLM\_INTERFACE :SeqLong

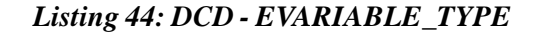

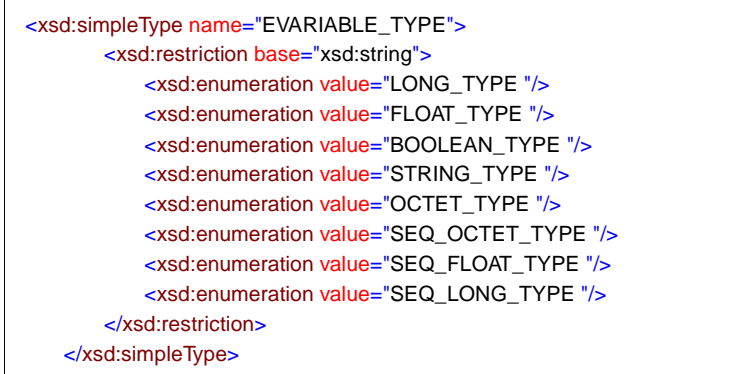

EACCESSTYPE defines how a resource can be transferred to or from a port.

- **INLET:** A resource goes only in the port.
- **•** ΟUTLET: A resource comes only out of the port.
- **•** ΙNOUTLET: A resource can go in or out.
- **•** TRANSFER: A resource is only transferred through this port, e.g. a tube.

# *Listing 45: DCD - EACCESS\_TYPE*

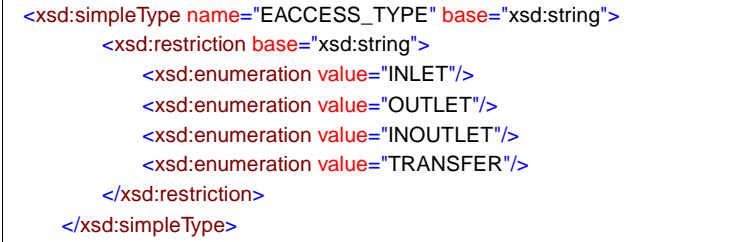

EOWNERSTATUS specifies the ownerstatus of a resource or port.

- **•** PRIVATE\_OWNER: A private resource or port cannot change its owner.
- **•** UNLOCKED: An unlocked resource or port can be obtained for use by another component.
- **•** LOCKED:A locked resource or port is in use by a component.

### *Listing 46: DCD - EOWNER\_STATUS*

<xsd:simpleType name="EOWNER\_STATUS"> <xsd:restriction base="xsd:string"> <xsd:enumeration value="PRIVATE\_OWNER"/> <xsd:enumeration value="UNLOCKED"/> <xsd:enumeration value="LOCKED"/> </xsd:restriction> </xsd:simpleType>

> RANGE\_TYPE defines the range of a value. The range is limited by a low and a high limit, e.g. a temperature value has a low limit of 20 degrees Celsius and a high limit of 50 degrees Celsius.

#### *Listing 47: DCD - RANGE\_TYPE*

```
<xsd:complexType name="RANGE_TYPE">
   <xsd:sequence>
       <xsd:element name="LOW_LIMIT" type="LIMIT_TYPE" minOccurs="0">
       </xsd:element>
       <xsd:element name="HIGH_LIMIT" type="LIMIT_TYPE" minOccurs="0">
       </xsd:element>
   </xsd:sequence>
</xsd:complexType>
```
The ITEM\_VALUE\_TYPE defines an item value pair of strings.

#### *Listing 48: DCD - ITEM\_VALUE\_TYPE*

<xsd:complexType name="ITEM\_VALUE\_TYPE"> <xsd:sequence> <xsd:element name="ITEM" type="xsd:string"> </xsd:element> <xsd:element name="VALUE" type="xsd:string"> </xsd:element> </xsd:sequence> </xsd:complexType>

> An ARGUMENT\_TYPE defines a command argument. The argument has a NAME, an ARGUMENT\_TYPE, a DEFAULT\_VALUE, a TRANSFER\_TYPE, a DESCRIPTION, user definable PROPERTIES and an ARGUMENT\_RANGE.

#### *Listing 49: DCD - ARGUMENT\_TYPE*

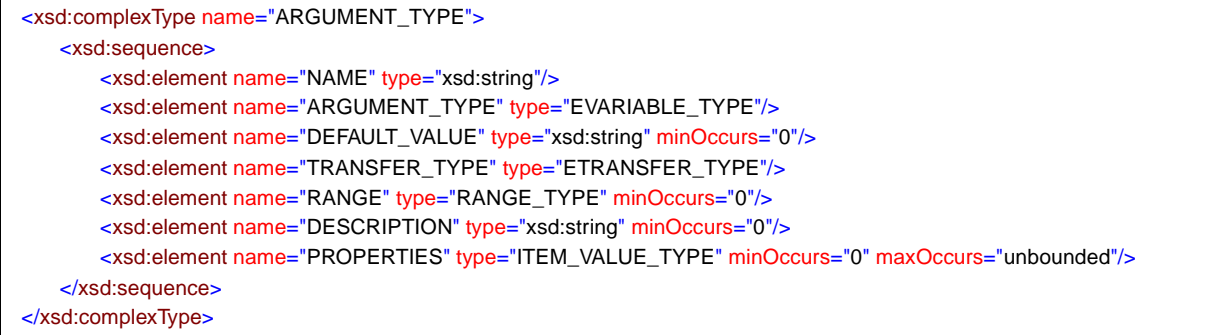

The COMMAND\_TYPE defines a functional command of the device.

The COMMAND\_ID identifies the command within the Sub-Unit.

The command has a NAME. If the name is difficult to read by humans, it is possible to give it an ALIASNAME. This alias name replaces the name where the user may read the command name.

The DURATION specifies the maximum execution time of this command. Time dependent commands that cannot specify this time have a duration of 0.

The command CATEGORY categorizes the command.

The DESCRIPTION is a user readable text, describing the functionality of this command.

A command may have a list of ARGUMENTS, the "in" parameters of this command.

The EXCLUSION\_LIST defines a list of commands that cannot run concurrently to this command. Each item in the list contains the unit\_id and the command\_id of the excluded SLM command.

SYNC\_RESPONSE\_DATA defines the "out" parameters of this command.

PROPERTIES is a user definable list of item-value pairs to define additional information not defined in this specification.

CONFIGURATION\_COMMANDS specifies configuration commands that should be called before this command is called.

The REQUIRED\_RESOURCES and PRODUCED\_RESOURCES reference resources in the system that are required for this command execution, or which are produced during the command execution.

INPUT\_PORTS and OUTPUT\_PORTS specify which ports are used during the command execution.

#### *Listing 50: DCD - COMMAND\_TYPE*

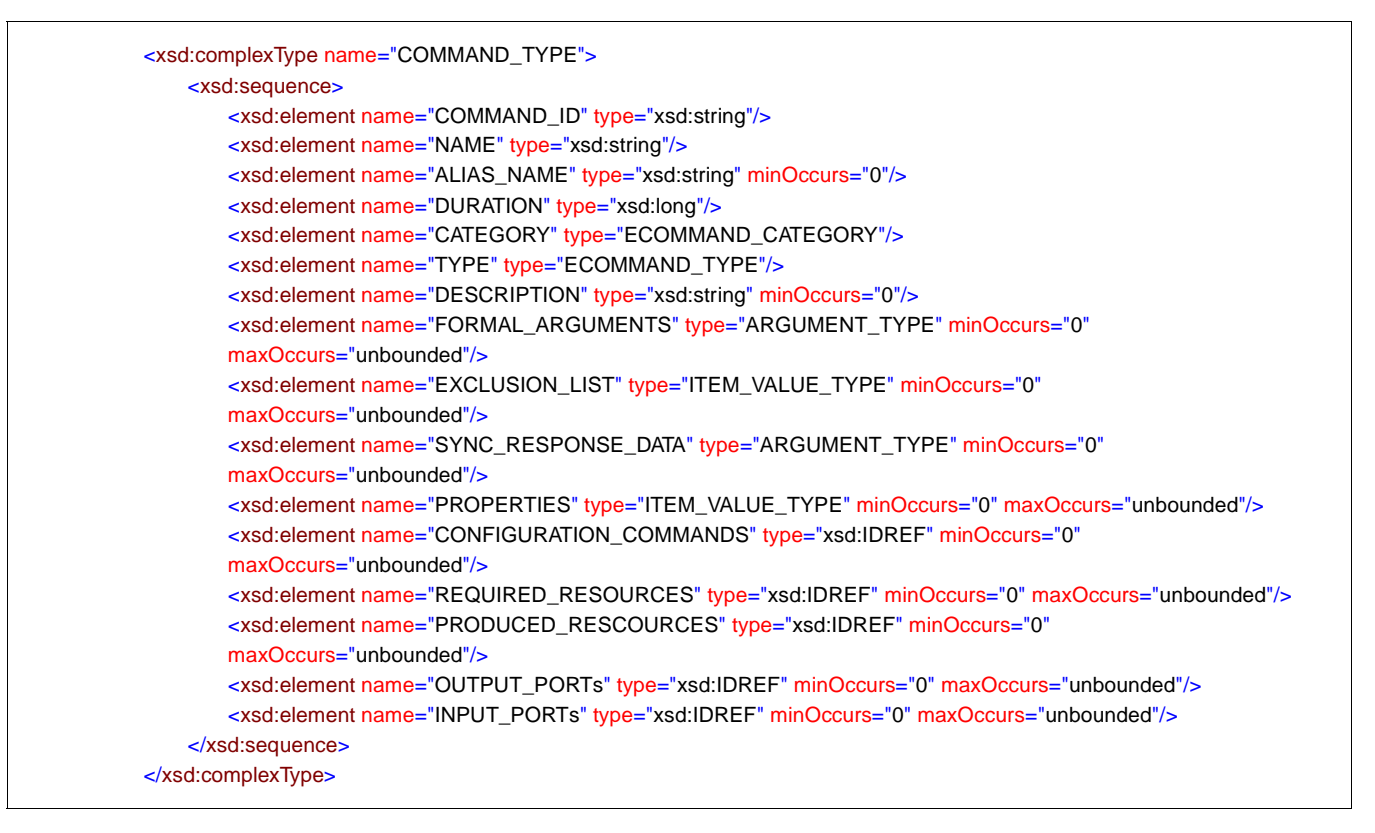

The VALUE\_TYPE specifies a VALUE, its data-TYPE, UNIT and EXPONENT (10 based). This is required to describe values like  $20.43 *10^{-3}$  kg.

The UNIT is specified as a string value. Since this specification cannot provide all possible units that might be used in the world, we provide only a list of the ISO base units in the appendix. The string representations of these values should be used as the UNIT identifier if possible. Additional units are system specific and must be defined externally.

# *Listing 51: DCD - VALUE\_TYPE*

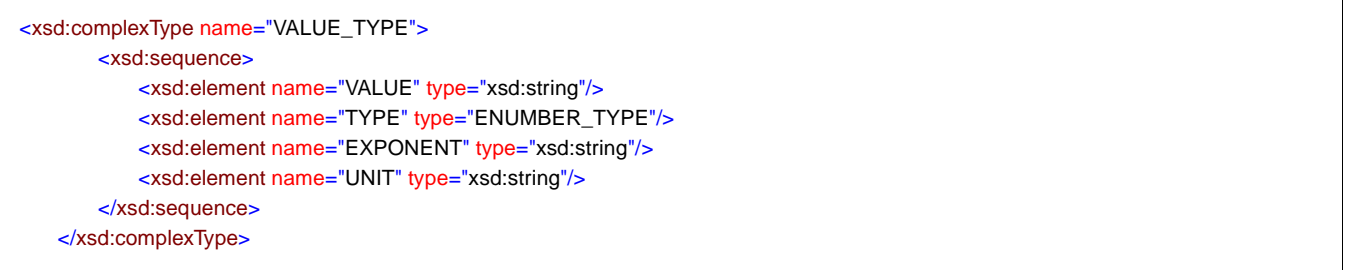

The CAPACITY TYPE defines the capacity of a resource, for example a vial. It has a minimum and maximum capacity. The fill steps defines in which steps something can be filled in this resource, e.g. only in steps of 10ml.

## *Listing 52: DCD - CAPACITY\_TYPE*

<xsd:complexType name="CAPACITY\_TYPE"> <xsd:sequence> <xsd:element name="MAX\_CAPACITY" type="VALUE\_TYPE"/> <xsd:element name="MIN\_CAPACITY" type="VALUE\_TYPE"/> <xsd:element name="FILL\_STEPS" type="VALUE\_TYPE" minOccurs="0"/> </xsd:sequence> </xsd:complexType>

> The COMPONENT\_ID\_TYPE specifies the ID and category (system, workcell, slm, subunit, or resource) of a component.

The category determines which ID fields are required to identify the component unambiguously.

If the category is SYSTEM, no ID is required, because an SCD contains only one system.

If the category is WORKCELL, only the WORKCELL\_ID is required.

If the category is SLM, only the SLM\_ID is required, because the SLM\_ID is unique within the SCD.

If the category is SUBUNIT, the SLM\_ID and SUBUNIT\_ID is required.

If the category is RESOURCE, the RESOURCE\_ID and the ID of associated parent of the resource is required.

## *Listing 53: DCD - COMPONENT\_ID\_TYPE*

```
<xsd:complexType name="COMPONENT_ID_TYPE">
       <xsd:sequence>
          <xsd:element name="WORKCELL_ID" type="xsd:string">
          </xsd:element>
          <xsd:element name="SLM_ID" type="xsd:string"/>
          <xsd:element name="SUBUNIT_ID" type="xsd:string"/>
          <xsd:element name="RESOURCE_ID" type="xsd:string"/>
          <xsd:element name="COMPONENT_CATEGORY" type="ECOMPONENT_CATEGORY">
          </xsd:element>
       </xsd:sequence>
   </xsd:complexType>
```
The OWNERSHIP\_TYPE defines who is owner of a resource or port. It contains the component ID and the current ownership status.

# *Listing 54: DCD - OWNERSHIP\_TYPE*

<xsd:complexType name="OWNERSHIP\_TYPE"> <xsd:sequence> <xsd:element name="COMPONENT\_ID" type="COMPONENT\_ID\_TYPE"> </xsd:element> <xsd:element name="OWNER\_STATUS" type="EOWNER\_STATUS"> </xsd:element> </xsd:sequence> </xsd:complexType>

The PORT\_TYPE defines an access port.

The port identifier consists of four parts. The PORT\_ID and the X,Y,Z values. X,Y,Z identify a port in a multidimensional array. The port ID must only be unique within the scope of its parent entity, because a port always belongs to a resource or an SLM. To uniquely identify a port, the parent identifier is concatenated with the PORT\_ID.

The ACCESS\_TYPE defines how a port can be accessed.

A port usually has a CAPACITY and can be owned by different components. The ownership is defined in the element OWNERSHIP.

A port may have physical properties (dimension, location) as well as user definable properties.

The DESCRIPTION is a user readable text.

A port may contain a resource (CONTENT\_RESCOURCE).

#### *Listing 55: DCD - PORT\_TYPE*

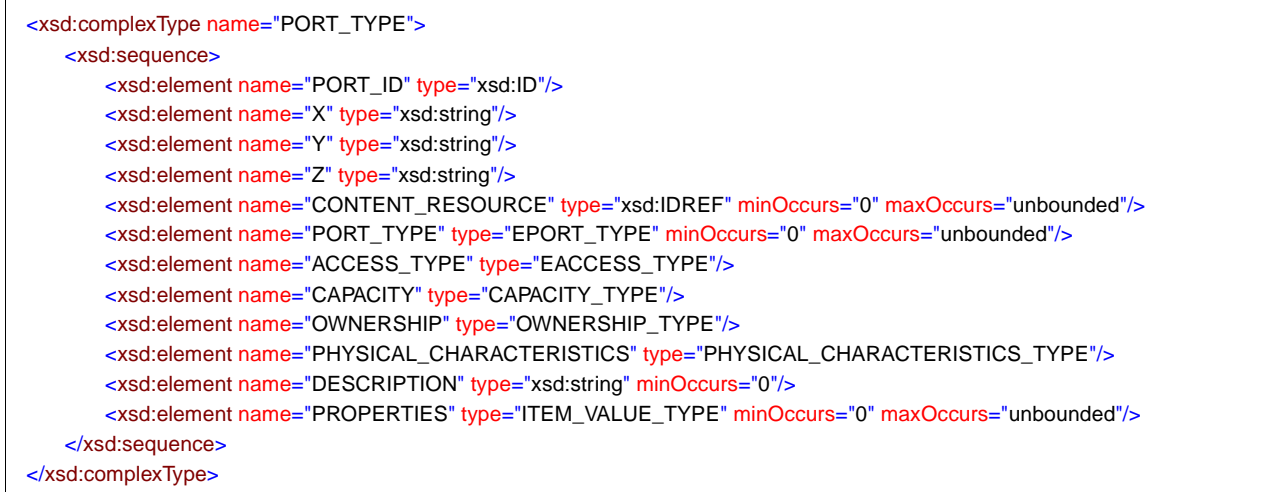

Resources may be consumed, created, owned, or transformed. For example, auto sampler vials or pipette tips are resources. Resources are distinguished from devices in that the latter communicate with the system and accept commands. Resources however, are essential aids to completing the task at hand.

A resource is identified through its RESOURCE\_ID. If a resource belongs to an SLM, the RESOURCE\_ID is unique only within the scope of the SLM. In this case the RESOURCE\_ID must be concatenated with the SLM\_ID and/or SUBUNIT\_ID.

If a resource belongs to the system or a work cell, the RESOURCE\_ID must be unique within the complete SCD. In this case the resource can change its parent entity without changing its unique identifier.

A resource is categorized with its RESOURCE\_CATEGORY.

Since a resource can be dangerous for the operator handling the resource (e.g., a flammable reagent) it has a danger classification called DANGER\_CLASS. This string may contain a system specific identifier for the handling of hazardous materials.

A resource may have a current quantity, defined by CURRENT QUANTITY.

OWNERSHIP determines the current owner of the resource.

A port may have PHYSICAL\_CHARACTERISTICS (dimension, location) as well as user definable properties.

The DESCRIPTION is a user readable text.

A resource (e.g., a rack) can have PORTs. Ports always belong to a resource. The definition does not allow the definition of ports directly in a component, since this would violate the consistency of the model.

A resource can also be located in a port. Therefore the resource has a reference IN\_PORT\_REF to a port that is containing this resource.

# *Listing 56: DCD - RESOURCE\_TYPE*

<xsd:complexType name="RESOURCE\_TYPE"> <xsd:sequence> <xsd:element name="RESOURCE\_ID" type="xsd:ID"/> <xsd:element name="RESOURCE\_CATEGORY" type="ERESOURCE\_CATEGORY"/> <xsd:element name="PHYSICAL\_CHARACTERISTICS" type="PHYSICAL\_CHARACTERISTICS\_TYPE"/> <xsd:element name="DANGER\_CLASS" type="xsd:string"/> <xsd:element name="OWNERSHIP" type="OWNERSHIP\_TYPE"/> <xsd:element name="IN\_PORT\_REF" type="xsd:string" minOccurs="0"/> <xsd:element name="ACCESS\_PORTS" type="PORT\_TYPE" minOccurs="0" maxOccurs="unbounded"/> <xsd:element name="PROPERTIES" type="ITEM\_VALUE\_TYPE" minOccurs="0" maxOccurs="unbounded"/> <xsd:element name="DESCRIPTION" type="xsd:string" minOccurs="0"/> <xsd:element name="CURRENT\_QUANTITY" type="VALUE\_TYPE" minOccurs="0"/> </xsd:sequence> </xsd:complexType>

> A device has additional administration data. This includes name, type, serial number etc.

The PROTOCOL value contains the identifier of the protocol used to connect to the SLM. Currently the values "ASTM LECIS" and "CORBA LECIS" are valid. This list could be extended, if LECIS is adapted to other protocols like SOAP or DCOM.

# *Listing 57: DCD - ADMINISTRATIVE\_TYPE*

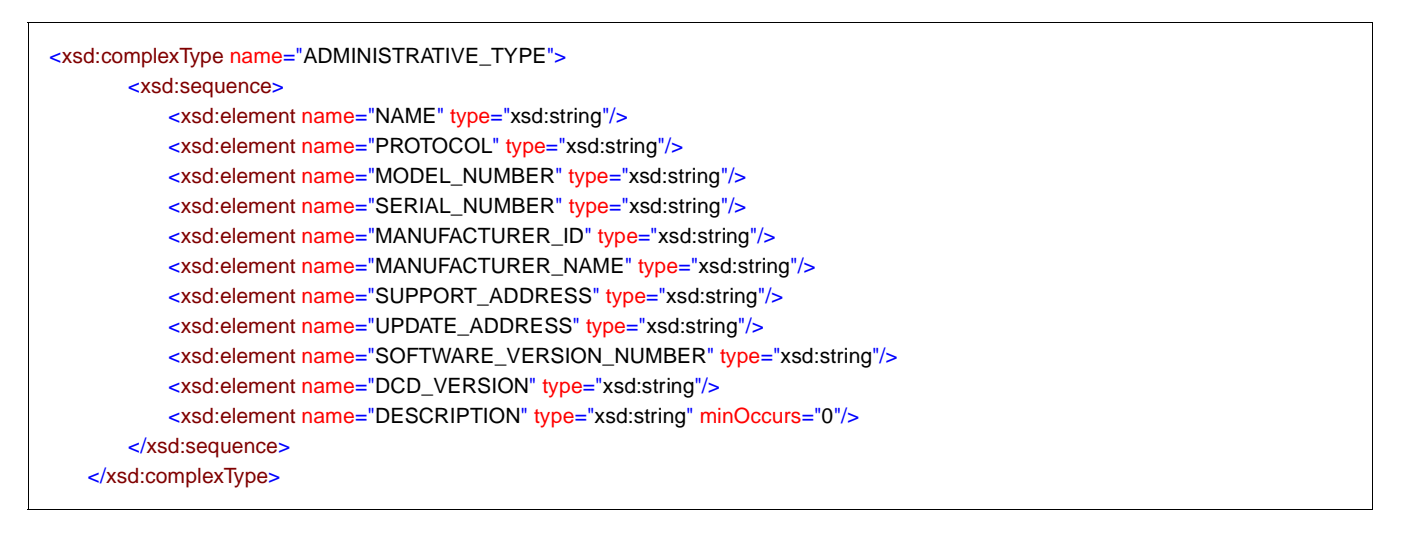

The DIMENSION\_TYPE defines the physical dimensions of a component. Height, width, and length are specified in mm.

#### *Listing 58: DCD - DIMENSION\_TYPE*

<xsd:complexType name="DIMENSION\_TYPE"> <xsd:sequence> <xsd:element name="HEIGHT" type="xsd:long"/> <xsd:element name="WIDTH" type="xsd:long"/> <xsd:element name="LENGTH" type="xsd:long"/> </xsd:sequence> </xsd:complexType>

> The TRANSLATION\_TYPE defines the position relative to the center of the coordinate system.

# *Listing 59: DCD - TRANSLATION\_TYPE*

<xsd:complexType name="TRANSLATION\_TYPE" content="elementOnly"> <xsd:sequence> <xsd:element name="XTRANSLATION" type="xsd:long" /> <xsd:element name="YTRANSLATION" type="xsd:long" /> <xsd:element name="ZTRANSLATION" type="xsd:long" /> </xsd:sequence> </xsd:complexType>

> The ROTATION\_TYPE defines the rotation of a component in the coordinate system. X,y, and z rotation are stated in degrees.

#### *Listing 60: DCD - ROTATION\_TYPE*

<xsd:complexType name="ROTATION\_TYPE"> <xsd:sequence> <xsd:element name="XROTATION" type="xsd:long" /> <xsd:element name="YROTATION" type="xsd:long" /> <xsd:element name="ZROTATION" type="xsd:long" /> </xsd:sequence> </xsd:complexType>

> The LOCATION\_TYPE specifies translation and rotation of a component in the coordinate system, or in other words the exact position in space.

# *Listing 61: DCD - LOCATION\_TYPE*

<xsd:complexType name="LOCATION\_TYPE"> <xsd:sequence> <xsd:element name="TRANSLATION" type="TRANSLATION\_TYPE"/> <xsd:element name="ROTATION" type="ROTATION\_TYPE"/> </xsd:sequence> </xsd:complexType>

> The PHYSICAL\_CHARACTERISTICS\_TYPE defines DIMENSION, LOCATION, and the WEIGHT of a component. The weight is measured in grams.

## *Listing 62: DCD - PHYSICAL\_CHARACTERISTICS\_TYPE*

<xsd:complexType name="PHYSICAL\_CHARACTERISTICS\_TYPE"> <xsd:sequence> <xsd:element name="DIMENSION" type="DIMENSION\_TYPE"/> <xsd:element name="LOCATION" type="LOCATION\_TYPE" minOccurs="0"/> <xsd:element name="WEIGHT" type="xsd:long" minOccurs="0"/> </xsd:sequence> </xsd:complexType>

> The EXT\_MACRO\_COMMAND\_TYPE is a pre-configured device command that is used in macro commands. It contains a reference to a device command (COMMANDREF) and a list of argument values (ARGUMENTLIST). The argument values are string values, and must be converted into the specified type before their use.

# *Listing 63: DCD - EXT\_MACRO\_COMMAND\_TYPE*

```
<xsd:complexType name="EXT_MACRO_COMMAND_TYPE">
      <xsd:sequence>
          <xsd:element name="COMMANDREF" type="xsd:IDREF"/>
          <xsd:element name="ARGUMENTLIST" type="xsd:string" minOccurs="0" maxOccurs="unbounded"/>
      </xsd:sequence>
   </xsd:complexType>
```
A EXT\_MACRO\_TYPE is a predefined list of macro commands. The device manufacturer can define macros for common tasks.

Its main elements are the ID, NAME, DESCRIPTION, PROPERTIES and a list of MACRO\_COMMANDS.

# *Listing 64: DCD - EXT\_MACRO\_TYPE*

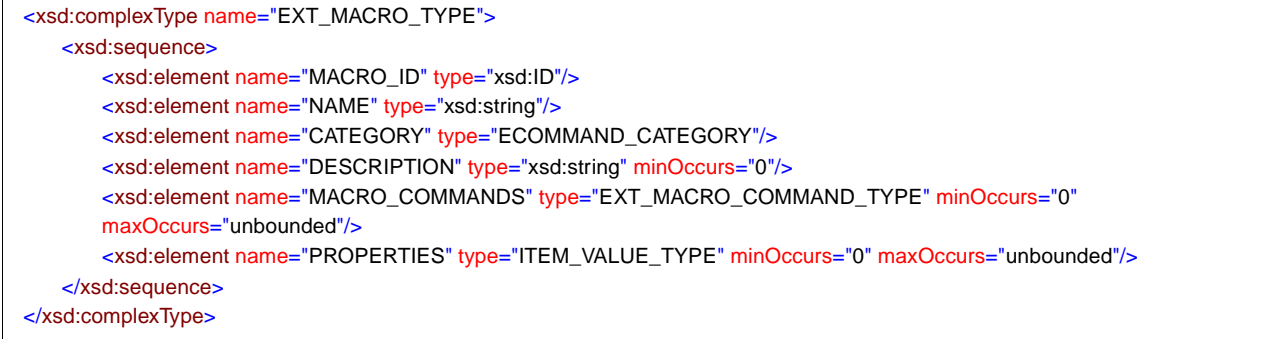

The EVENT TYPE defines a device event.

- **•** EVENT\_ID: The unique identifier within the scope of the SLM.
- **•** PRIORITY: A long value that specifies the event priority. It can contain a value from 1 to10. A value of 1 has the highest priority.
- **•** CATEGORY: The event category.
- **•** DESCRIPTION: A user readable description of the event.
- **•** POSSIBLE\_EVENT\_DATA\_VALUES: A device specific event might provide several possible data values for this event. The possible values can be specified in this field. The TSC knows then in advance which values to expect.
- **•** EVENT\_DATA\_ARGUMENTS: An event may contain a list of argument values.
- **•** SYSTEM\_VARIABLES: Has a System Variable changed, the SLM is sending an event, with the new variable values.
- **•** EVENT\_REACTION\_COMMANDS: For each event type, a list of commands can be specified, that could be called in reaction to this event (e.g., an error recovery command).
- **•** PROPERTIES: An item-value list of user definable values.

# *Listing 65: DCD - EVENT\_TYPE*

<xsd:complexType name="EVENT\_TYPE"> <xsd:sequence> <xsd:element name="EVENT\_ID" type="xsd:string"/> <xsd:element name="PRIORITY" type="xsd:long"/> <xsd:element name="CATEGORY" type="EEVENT\_CATEGORY"/> <xsd:element name="DESCRIPTION" type="xsd:string" minOccurs="0"/> <xsd:element name="POSSIBLE\_EVENT\_DATA\_VALUES" type="xsd:string" minOccurs="0" maxOccurs="unbounded"/> <xsd:element name="EVENT\_DATA\_ARGUMENTS" type=" ARGUMENT\_TYPE " minOccurs="0" maxOccurs="unbounded"/> <xsd:element name="SYSTEM\_VARIABLES" type="xsd:IDREF" minOccurs="0" maxOccurs="unbounded"/> <xsd:element name="EVENT\_REACTION\_COMMANDS" type="xsd:IDREF" minOccurs="0" maxOccurs="unbounded"/> <xsd:element name="PROPERTIES" type="ITEM\_VALUE\_TYPE" minOccurs="0" maxOccurs="unbounded"/> </xsd:sequence> </xsd:complexType>

The LIMIT TYPE defines the type and value of a lower or upper limit.

# *Listing 66: DCD - LIMIT\_TYPE*

<xsd:complexType name="LIMIT\_TYPE"> <xsd:sequence> <xsd:element name="RANGE\_VALUE\_TYPE" type="ENUMBER\_TYPE"/> <xsd:element name="RANGE\_VALUE" type="xsd:string"/> </xsd:sequence> </xsd:complexType>

> DOWNTIME\_TYPE contains information about the scheduled down times for an SLM.

The DOWNTIME\_ID is unique within the scope of the SLM.

# *Listing 67: DCD DOWNTYPE\_TYPE*

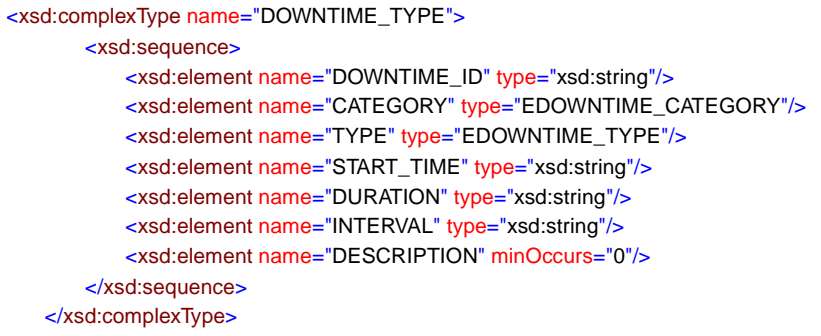

SYSTEM\_VARIABLE\_TYPE defines an SLM System Variable.

The VARIABLE\_ID is unique within the scope of the SLM.

# *Listing 68: DCD SYSTEM\_VARIABLE\_TYPE*

<xsd:complexType name="SYSTEM\_VARIABLE\_TYPE"> <xsd:sequence> <xsd:element name="VARIABLE\_ID" type="xsd:string"/> <xsd:element name="DESCRIPTION" type="xsd:string" minOccurs="0"/> <xsd:element name="ACCESS\_PRIVILEDGE" type="xsd:string" minOccurs="0"/> <xsd:element name="CATEGORY" type="xsd:string" minOccurs="0"/> <xsd:element name="DATA\_TYPE" type="EVARIABLE\_TYPE"/> <xsd:element name="VALUE\_RANGE" type="RANGE\_TYPE" minOccurs="0"/> </xsd:sequence> </xsd:complexType>
# *SCD Interface Specification 4*

#### *4.1 Introduction*

This chapter specifies an SCD interface that may support the interoperability of different system implementations although it is not a requirement.

Since the SCD is an integral part of a possible laboratory automation system architecture, a standard interface for the System Capability Dataset would greatly improve the interoperability between different system implementations. Users could choose a TSC implementation without depending on a vendor specific SCD implementation. Therefore the SCD interface definition has been added to this specification.

The XML schema specified in the previous chapter is the exchange format of the System Capability Dataset and Device Capability Dataset.

To use this information it has to be stored in a database management system. Each software vendor could provide a proprietary SCD interface. However, this would bind users to one vendor, because the SCD will be an essential part of the automation system that might be used by many software components.

To allow for more interoperability, this specification provides an SCD interface, which could be implemented by each vendor. Since it publishes only a CORBA interface, it hides the database specific implementations of the SCD. An SCD with this interface could be accessed by many vendor independent software components.

The interfaces in this chapter are not described in detail because the attributes are mapped directly from the XML specification, where they are described in detail.

#### *4.1.1 Registering the SCD Reference in the CORBA Naming Service*

The **ISCDRegistry** ([Section 4.1.3, "ISCDRegistry," on page 4-2](#page-73-0)) CORBA interface, which is the root-interface of the SCD, has to be registered in the CORBA Naming Service [1].

<span id="page-73-0"></span>A system implementing this SCD interface must provide an implementation of the Naming Service. The SCDs ORB must be configured with the Naming Service URL. How this is done is implementation specific.

Each time the SCD server is started, it registers the interface **ISCDRegistry** in the Naming Service with the name "ISCDRegistry." The naming context, under which the SCD reference is stored, is specified as **automation/LECIS/SCD**.

#### *4.1.2 Exception Handling*

This specification maps the XML definition into IDL interfaces with IDL attributes. IDL attributes are easy to implement, understand, and visualize, since the IDL compiler provides the operation declaration for the set/get operations of these attributes. Unfortunately, these operations do not allow the definition of CORBA User Exceptions.

This should not be a problem, since most software components of the automation system will access the SCD in read only mode. Most data is written into the SCD once by the system administrator and does not change during runtime. Information that changes during runtime includes the location of components, the resource locking as well as scheduled downtimes. In these cases the system should provide the means to change this information from only a single point in the system.

If an SCD interface operation is not successful, the operation should return a CORBA::BAD\_PARAM system exception, and the database should rollback the last action. In this case the calling client knows that its call had no effect.

#### *4.1.3 ISCDRegistry*

A client of the System Capability Dataset first requires a reference to the interface **ISCDRegistry** ([Figure 4-1 on page 4-3](#page-74-0)).

This interface allows for the creation of all known SCD entities that provide their own CORBA interface.

In addition it provides operations to search for specific elements in the SCD registry.

<span id="page-74-0"></span>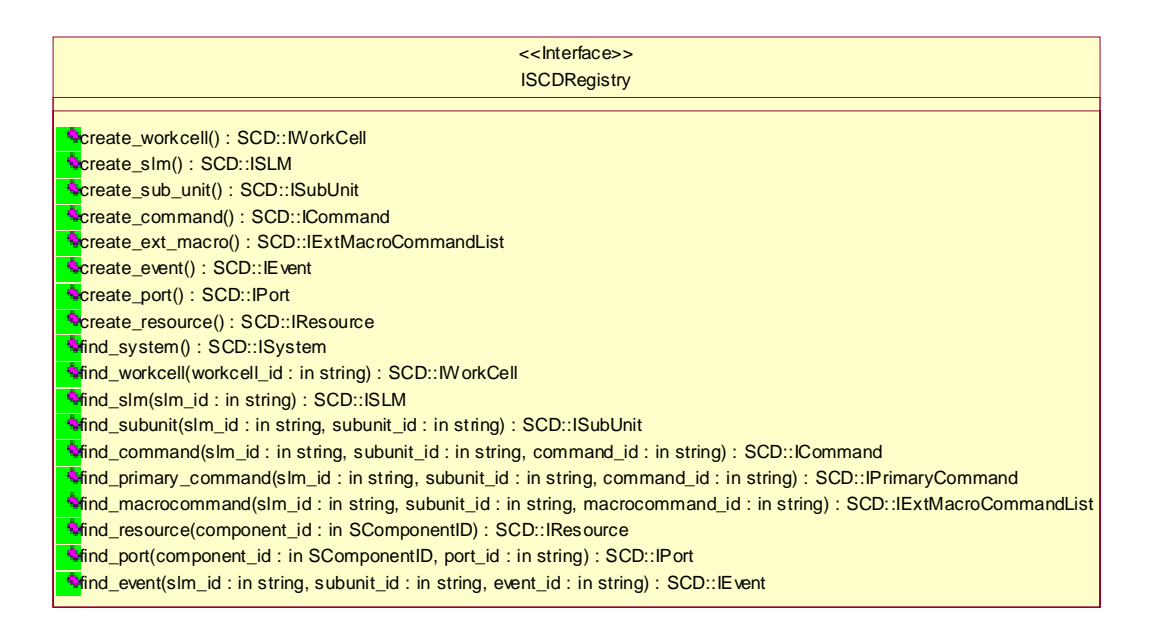

*Figure 4-1* ISCDRegistry

#### *4.1.4 ISystem and IWorkcell*

ISystem is a singleton interface in the SCD. In one SCD database exists only one System.

The system is mainly a container for the work cells. A work cell can be deleted from the SCD with its delete() operation. This operation deletes the work cell and all its references from the database. After calling the delete() operation, the client must delete its reference to this interface, because the object reference is invalid now.

IWorkCell has references to all SLMs in this work cell. In addition a work cell can be subdivided into sub-cells.

The **parent\_id** of an interface references the parent component. This gives the client the possibility to move up in the SCD tree. The system or a supercell can be parents of a work cell.

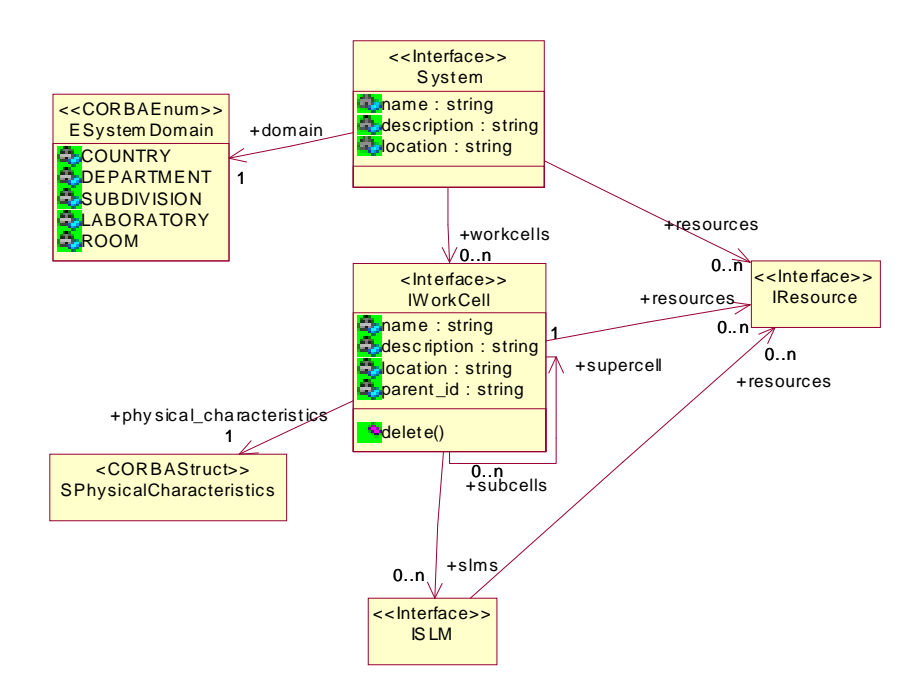

*Figure 4-2* ISystem- IWorkcell

*4.1.5 ISLM*

ISLM represents a Simple Laboratory Module (SLM) in the database. Each SLM usually represents a real life instrument.

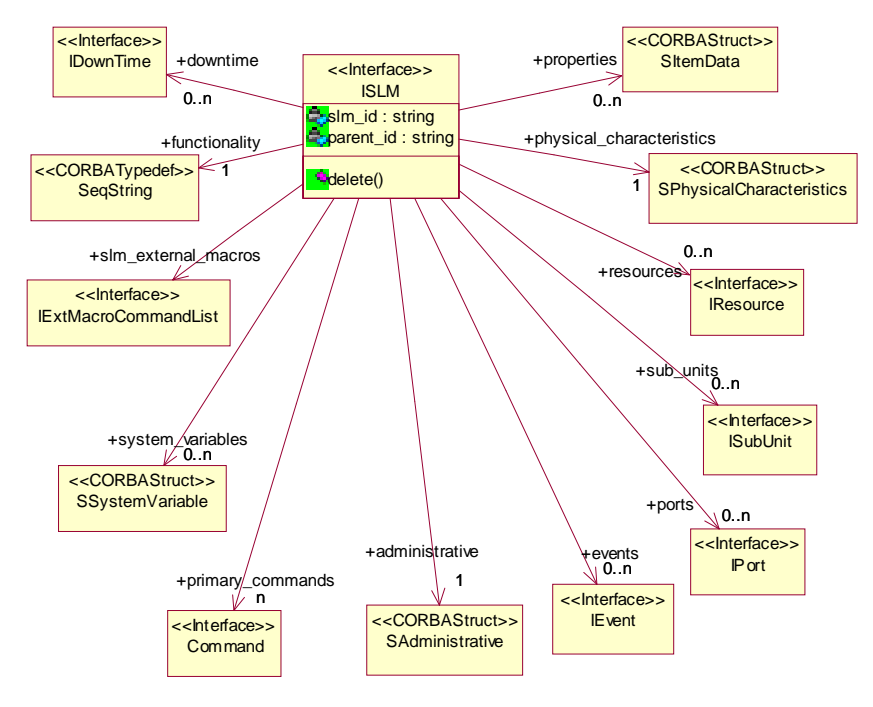

*Figure 4-3* ISLM

# *4.1.6 ISubUnit*

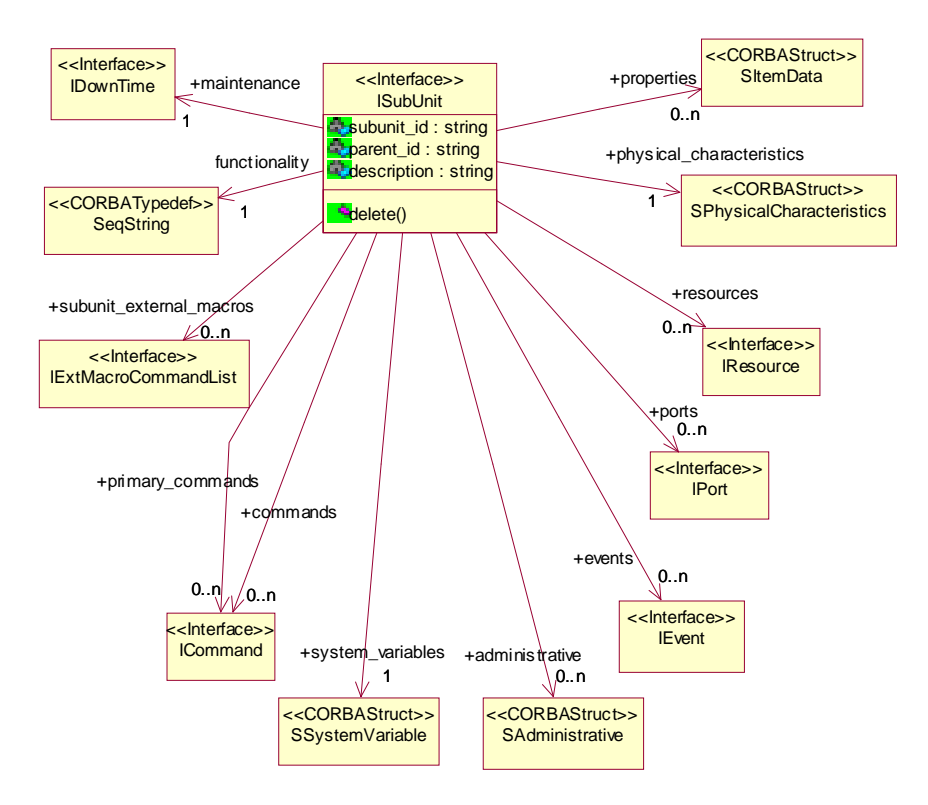

*Figure 4-4* ISubUnit

#### *4.1.7 ICommand*

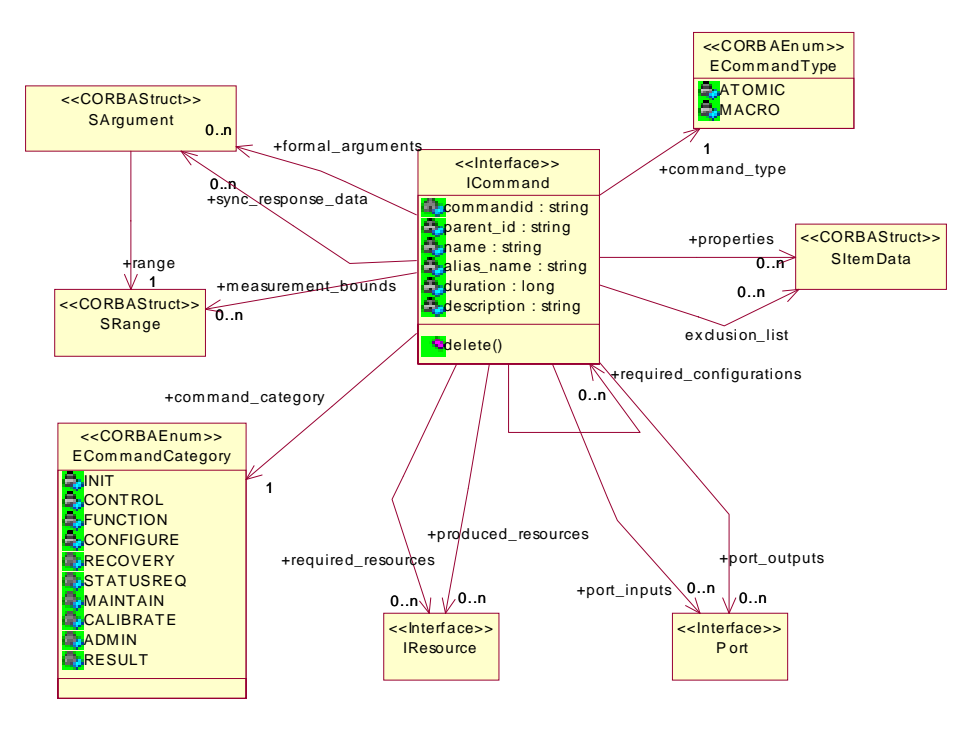

*Figure 4-5* ICommand

### *4.1.8 SArgument*

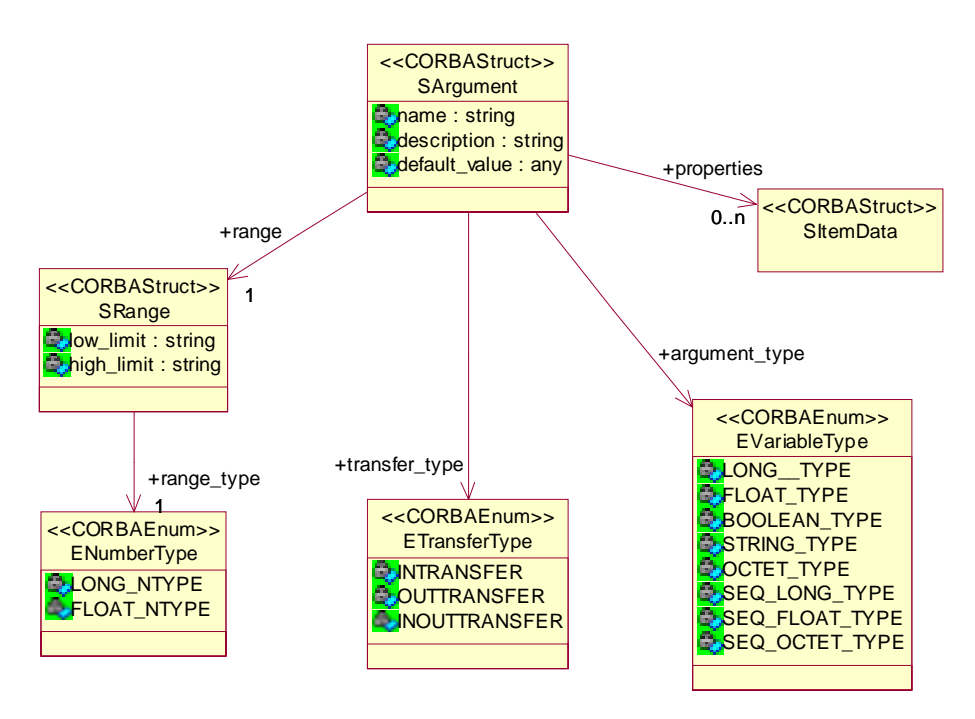

*Figure 4-6* SArgument

#### *4.1.9 SAdministrative*

| <corbastruct>&gt;</corbastruct> |
|---------------------------------|
| SAdministrative                 |
| model number: string            |
| serial_number: string           |
| software_version: string        |
| support address: string         |
| update address: string          |
| manufacturer id: string         |
| manufacturer_name: string       |
| description: string             |
| dcd version: string             |
| protocol: string                |

*Figure 4-7* SADMINISTRATIVE

#### *4.1.10 IEvent*

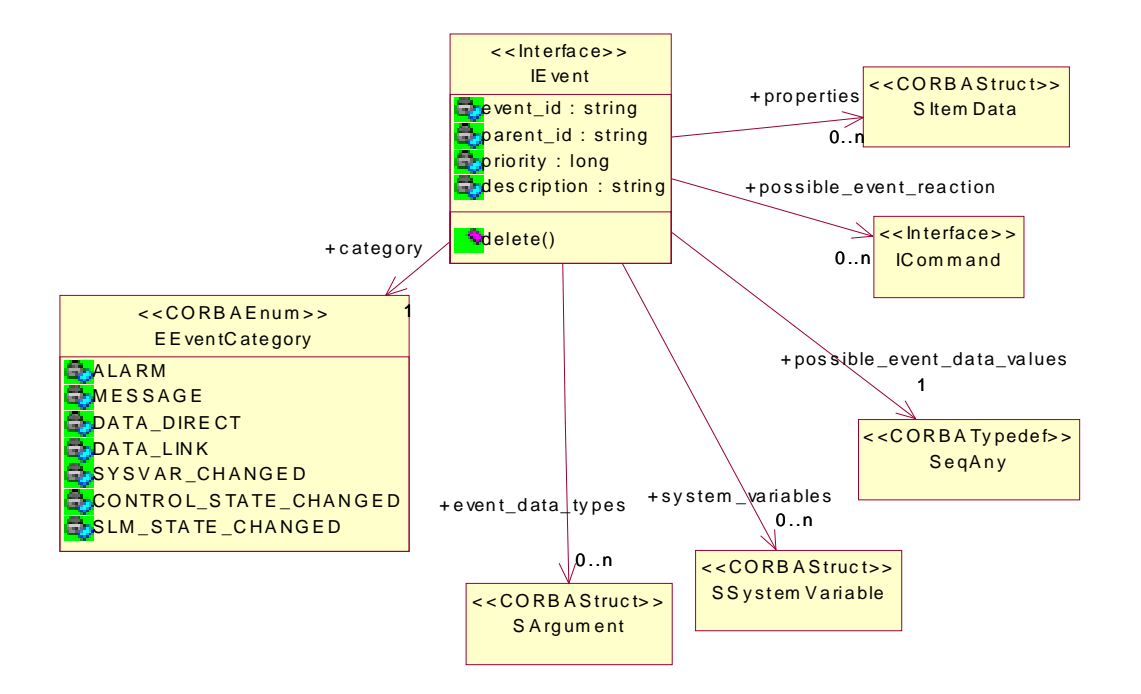

*Figure 4-8* IEvent

### *4.1.11 IExtMacroCommandList*

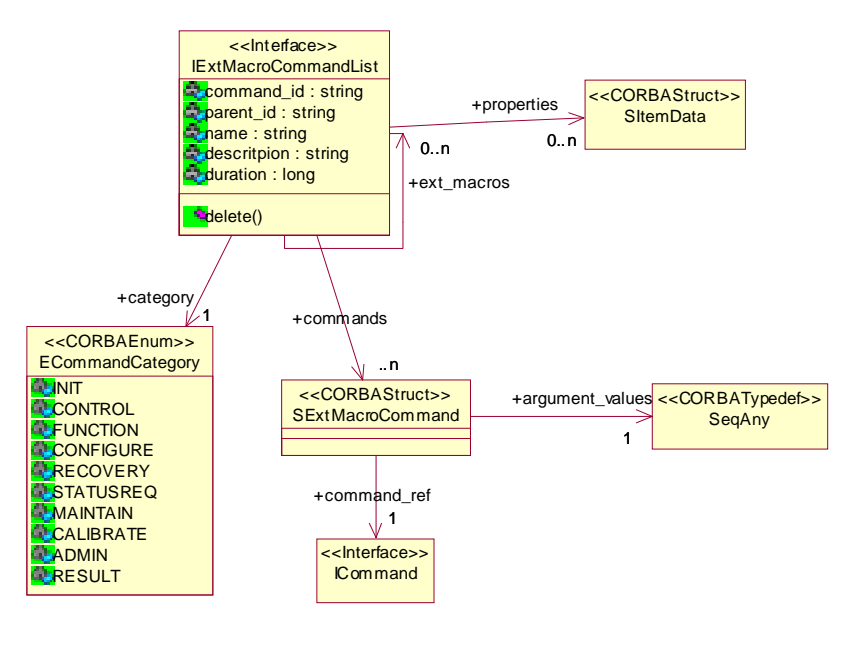

*Figure 4-9*

#### *4.1.12 IDowntime*

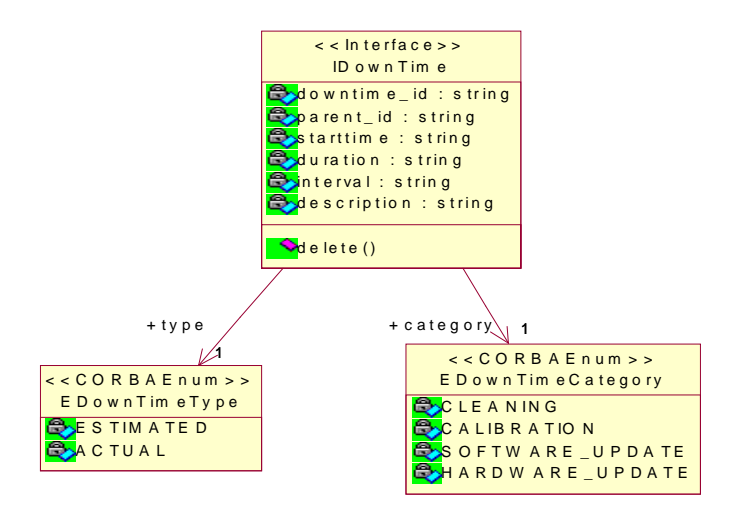

*Figure 4-10* IMaintenance

# *4.1.13 SOwnership*

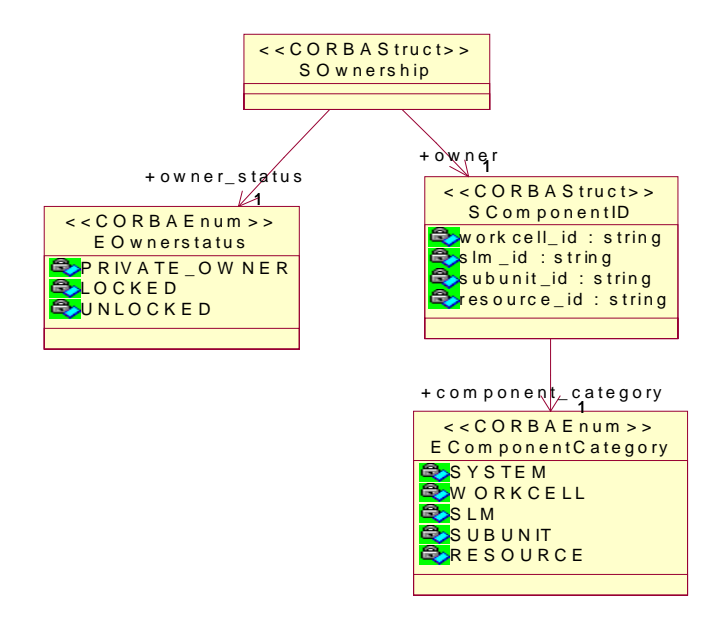

*Figure 4-11* SOwnership

# *4.1.14 SPhysicalCharacteristics*

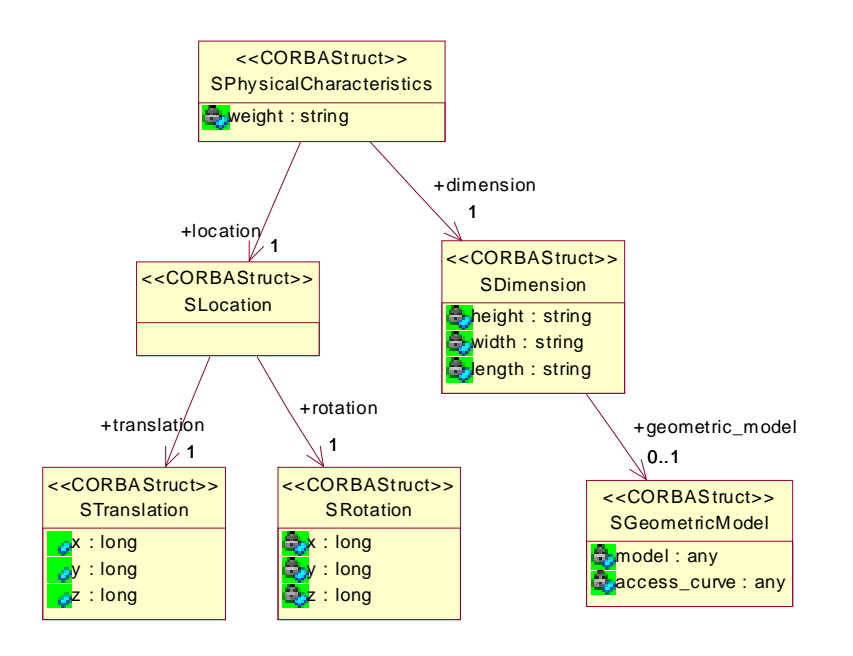

*Figure 4-12* SPhysicalCharacteristics

## *4.1.15 SItemData*

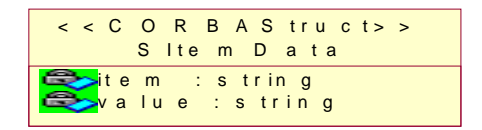

*Figure 4-13* SItemData

# *4.1.16 IPort*

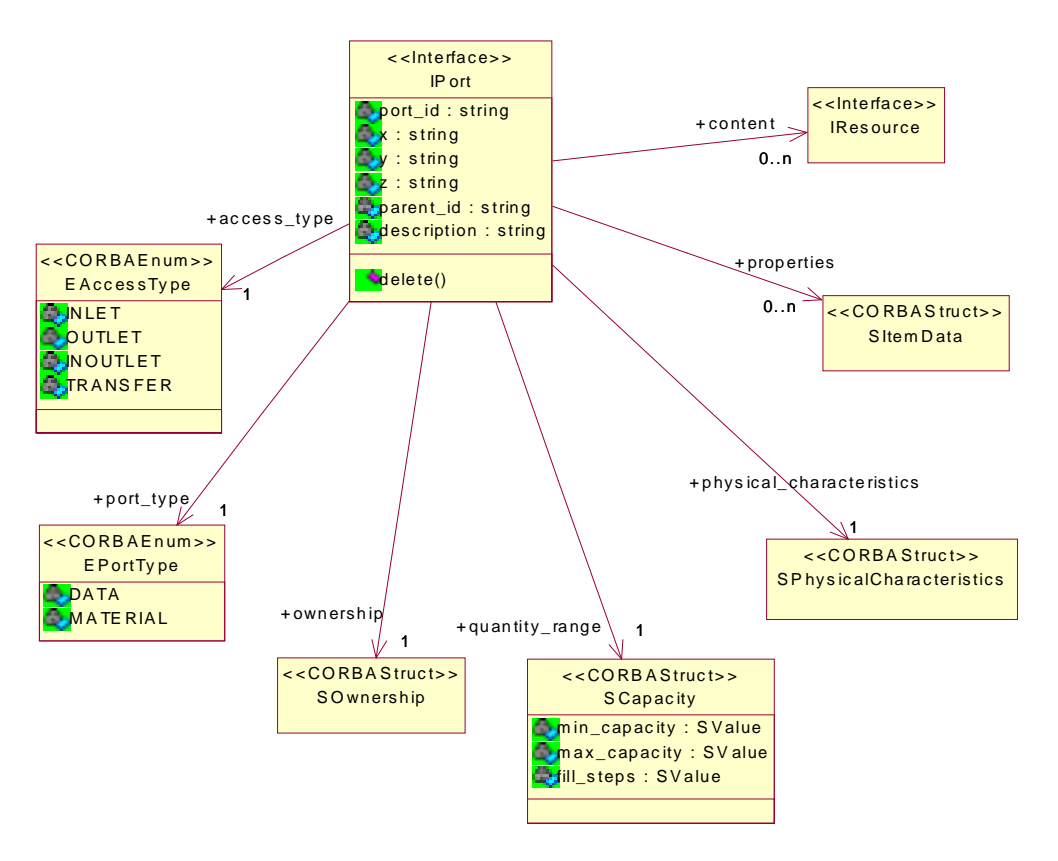

*Figure 4-14* IPort

#### *4.1.17 IResource*

*4*

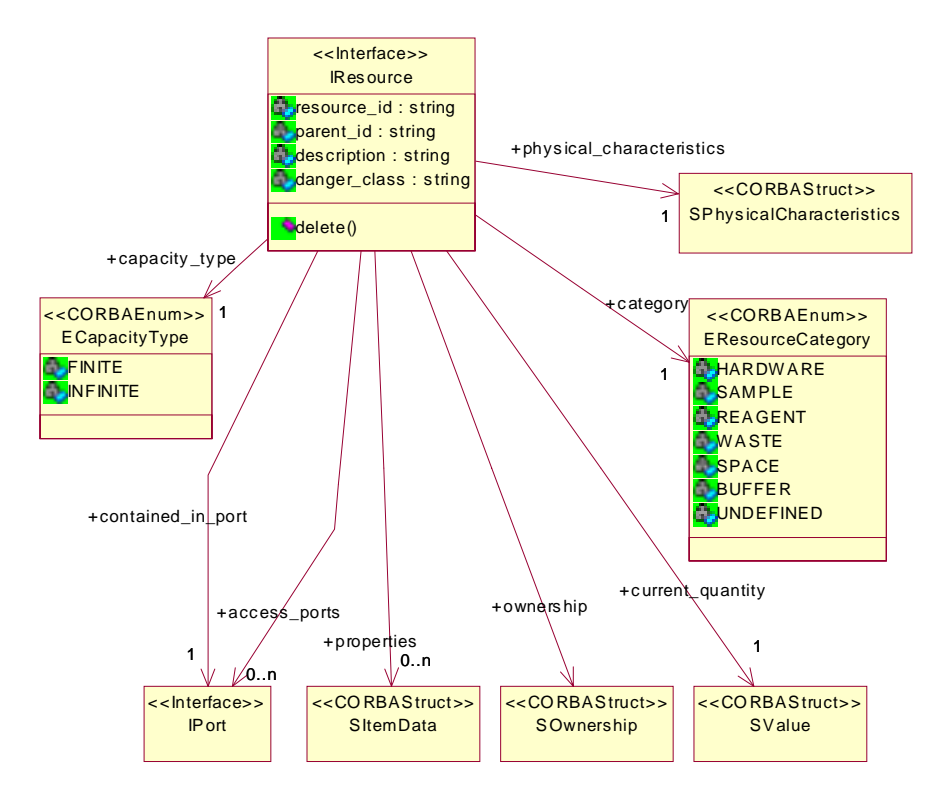

*Figure 4-15* IResource

#### *4.1.18 SSystemVariable*

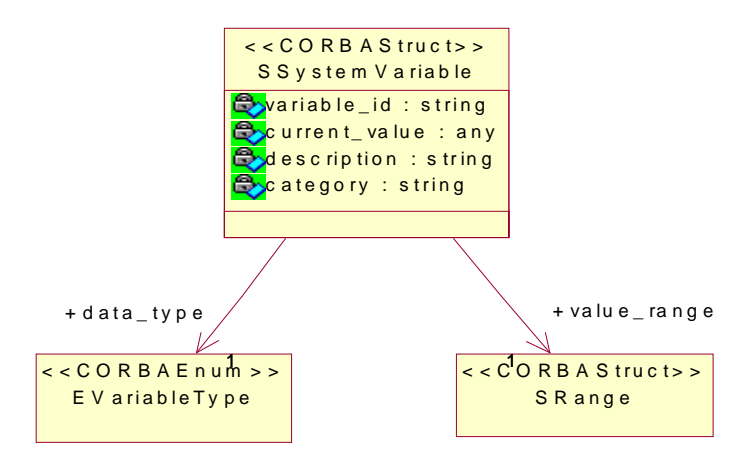

*Figure 4-16* SSystemVariable

## *4.1.19 SValue*

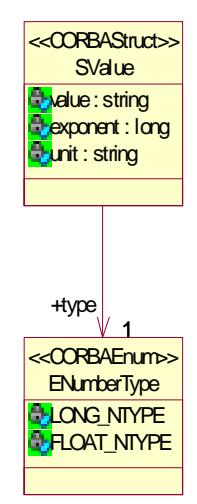

*Figure 4-17* SValue

# *Changes to ASTM LECIS Specification 5*

#### *5.1 Interface Design*

ASTM LECIS is a string based message protocol for the communication between a device and a system controller. This communication scheme was replaced in this specification by IDL CORBA interfaces. This has resulted in changes in the device control architecture. It did not seem reasonable to adopt the ASTM LECIS operations directly into IDL interfaces.

#### *5.2 State Models*

ASTM LECIS provides one state model per laboratory device. One of its weaknesses is the non-deterministic behavior of the device, when two or more requests are handled concurrently.

In LECIS CORBA, a laboratory device is split into one Main-Unit and several Sub-Units. Each Sub-Unit has its own state model for deterministic control.

The basic state model of ASTM LECIS has been adopted, with changes made only to improve the overall design and to meet the requirements of the RFP.

# *5.3 Device Capability Dataset*

ASTM LECIS recognized the need for a Device Capability Dataset, but could not provide one in its specification.

This specification provides an XML Schema definition for an SCD/DCD. Only the combination of control interface and device description makes this specification useful in a highly automated environment.

# *SCD XML - Schema Definition 6*

## *6.1 The Complete SCD XML - Schema Definition*

<?xml version="1.0"?>

<!-- Edited by Thorsten Richter (Creon Labcontrol AG) -->

<xsd:schema xmlns:xsd="http://www.w3.org/2001/XMLSchema">

<xsd:element name="SCD">

<xsd:complexType>

<xsd:sequence>

<xsd:element name="SYSTEM" type="SYSTEM\_TYPE"/>

</xsd:sequence>

</xsd:complexType>

</xsd:element>

<xsd:element name="DCD">

<xsd:complexType>

<xsd:sequence>

<xsd:element name="SLM" type="SLM\_TYPE" maxOccurs="unbounded"/>

</xsd:sequence>

</xsd:complexType>

</xsd:element>

<xsd:simpleType name="ECOMMAND\_CATEGORY">

<xsd:restriction base="xsd:string">

<xsd:enumeration value="INIT"/>

<xsd:enumeration value="CONTROL"/>

<xsd:enumeration value="FUNCTION"/>

<xsd:enumeration value="CONFIGURE"/>

<xsd:enumeration value="RECOVERY"/>

<xsd:enumeration value="STATUSREQ"/>

<xsd:enumeration value="MAINTAIN"/>

<xsd:enumeration value="CALIBRATE"/>

<xsd:enumeration value="ADMIN"/>

<xsd:enumeration value="DATA"/>

</xsd:restriction>

</xsd:simpleType>

<xsd:simpleType name="ECOMMAND\_TYPE">

<xsd:restriction base="xsd:string">

<xsd:enumeration value="ATOMIC"/>

<xsd:enumeration value="MACRO"/>

</xsd:restriction>

</xsd:simpleType>

<xsd:simpleType name="ESYSTEM\_DOMAIN">

<xsd:restriction base="xsd:string">

<xsd:enumeration value="COUNTRY"/>

<xsd:enumeration value="DEPARTMENT"/>

<xsd:enumeration value="SUBDIVISION"/>

<xsd:enumeration value="LABORATORY"/>

<xsd:enumeration value="ROOM"/>

</xsd:restriction>

</xsd:simpleType>

<xsd:simpleType name="EEVENT\_CATEGORY">

<xsd:restriction base="xsd:string">

<xsd:enumeration value="ALARM"/>

<xsd:enumeration value="MESSAGE"/>

<xsd:enumeration value="DATA\_DIRECT"/>

<xsd:enumeration value="DATA\_LINK"/>

<xsd:enumeration value="SYSVAR\_CHANGED"/>

<xsd:enumeration value="CONTROL\_STATE\_CHANGED"/>

<xsd:enumeration value="SLM\_STATE\_CHANGED"/>

</xsd:restriction>

</xsd:simpleType>

<xsd:simpleType name="ENUMBER\_TYPE">

<xsd:restriction base="xsd:string">

<xsd:enumeration value="LONG"/>

<xsd:enumeration value="FLOAT"/>

</xsd:restriction>

</xsd:simpleType>

<xsd:simpleType name="EDOWNTIME\_CATEGORY">

<xsd:restriction base="xsd:string">

<xsd:enumeration value="CLEANING"/>

<xsd:enumeration value="CALIBRATION"/>

<xsd:enumeration value="SOFTWARE\_UPDATE"/>

<xsd:enumeration value="HARDWARE\_UPDATE"/>

</xsd:restriction>

</xsd:simpleType>

<xsd:simpleType name="EDOWNTIME\_TYPE">

```
<xsd:restriction base="xsd:string">
        <xsd:enumeration value="ESTIMATED"/>
        <xsd:enumeration value="ACTUAL"/>
    </xsd:restriction>
</xsd:simpleType>
<xsd:simpleType name="ECAPACITY_CATEGORY">
    <xsd:restriction base="xsd:string">
        <xsd:enumeration value="FINITE"/>
        <xsd:enumeration value="INFINITE"/>
    </xsd:restriction>
</xsd:simpleType>
<xsd:simpleType name="ECOMPONENT_CATEGORY">
    <xsd:restriction base="xsd:string">
        <xsd:enumeration value="SYSTEM"/>
        <xsd:enumeration value="WORKCELL"/>
        <xsd:enumeration value="SLM"/>
        <xsd:enumeration value="SUBUNIT"/>
        <xsd:enumeration value="RESOURCE"/>
    </xsd:restriction>
</xsd:simpleType>
<xsd:simpleType name="ERESOURCE_CATEGORY">
    <xsd:restriction base="xsd:string">
        <xsd:enumeration value="HARDWARE"/>
        <xsd:enumeration value="SAMPLE"/>
        <xsd:enumeration value="REAGENT"/>
        <xsd:enumeration value="WASTE"/>
        <xsd:enumeration value="SPACE"/>
        <xsd:enumeration value="BUFFER"/>
```
<xsd:enumeration value="UNDEFINED"/> </xsd:restriction> </xsd:simpleType> <xsd:simpleType name="EPORT\_TYPE"> <xsd:restriction base="xsd:string"> <xsd:enumeration value="DATA"/> <xsd:enumeration value="MATERIAL"/> </xsd:restriction> </xsd:simpleType> <xsd:simpleType name="ETRANSFER\_TYPE"> <xsd:restriction base="xsd:string"> <xsd:enumeration value="INTRANSFER"/> <xsd:enumeration value="OUTTRANSFER"/> <xsd:enumeration value="INOUTTRANSFER"/> </xsd:restriction> </xsd:simpleType> <xsd:simpleType name="EVARIABLE\_TYPE"> <xsd:restriction base="xsd:string"> <xsd:enumeration value="LONG"/> <xsd:enumeration value="FLOAT"/> <xsd:enumeration value="BOOLEAN"/> <xsd:enumeration value="STRING"/> <xsd:enumeration value="OCTET"/> <xsd:enumeration value="SEQ\_OCTET"/> <xsd:enumeration value="SEQ\_FLOAT"/> <xsd:enumeration value="SEQ\_LONG"/> </xsd:restriction> </xsd:simpleType>

<xsd:simpleType name="EACCESS\_TYPE">

<xsd:restriction base="xsd:string">

<xsd:enumeration value="INLET"/>

<xsd:enumeration value="OUTLET"/>

<xsd:enumeration value="INOUTLET"/>

<xsd:enumeration value="TRANSFER"/>

</xsd:restriction>

</xsd:simpleType>

<xsd:simpleType name="EOWNER\_STATUS">

<xsd:restriction base="xsd:string">

<xsd:enumeration value="PRIVATE"/>

<xsd:enumeration value="UNLOCKED"/>

<xsd:enumeration value="LOCKED"/>

</xsd:restriction>

</xsd:simpleType>

<xsd:complexType name="SYSTEM\_TYPE">

<xsd:sequence>

<xsd:element name="NAME" type="xsd:string"/>

<xsd:element name="LOCATION" type="xsd:string"/>

<xsd:element name="DOMAIN" type="ESYSTEM\_DOMAIN"/>

<xsd:element name="DESCRIPTION" type="xsd:string" minOccurs="0"/>

<xsd:element name="WORKCELLS" type="WORKCELL\_TYPE" minOccurs="0" maxOccurs="unbounded"/>

<xsd:element name="RESOURCES" type="RESOURCE\_TYPE" minOccurs="0" maxOccurs="unbounded"/>

</xsd:sequence>

</xsd:complexType>

<xsd:complexType name="WORKCELL\_TYPE">

<xsd:sequence>

<xsd:element name="WORKCELL\_ID" type="xsd:ID"/>

<xsd:element name="LOCATION" type="xsd:string"/>

<xsd:element name="SLMS" type="SLM\_TYPE" minOccurs="0" maxOccurs="unbounded"/>

<xsd:element name="RESOURCES" type="RESOURCE\_TYPE" minOccurs="0" maxOccurs="unbounded"/>

<xsd:element name="SUBCELLS" type="xsd:IDREF" minOccurs="0" maxOccurs="unbounded"/>

```
<xsd:element name="SUPERCELL" type="xsd:IDREF" minOccurs="0"/>
```

```
<xsd:element name="PHYSICAL_CHARACTERISTICS" type="PHYSICAL_CHARACTERISTICS_TYPE"/>
```

```
<xsd:element name="DESCRIPTION" type="xsd:string" minOccurs="0"/>
```

```
</xsd:sequence>
```

```
</xsd:complexType>
```

```
<xsd:complexType name="RANGE_TYPE">
```
<xsd:sequence>

```
<xsd:element name="LOW_LIMIT" type="LIMIT_TYPE" minOccurs="0"/>
```

```
<xsd:element name="HIGH_LIMIT" type="LIMIT_TYPE" minOccurs="0"/>
```
</xsd:sequence>

```
</xsd:complexType>
```

```
<xsd:complexType name="ITEM_VALUE_TYPE">
```
<xsd:sequence>

```
<xsd:element name="ITEM" type="xsd:string"/>
```

```
<xsd:element name="VALUE" type="xsd:string"/>
```
</xsd:sequence>

</xsd:complexType>

<xsd:complexType name="ARGUMENT\_TYPE">

<xsd:sequence>

<xsd:element name="NAME" type="xsd:string"/>

<xsd:element name="ARGUMENT\_TYPE" type="EVARIABLE\_TYPE"/>

<xsd:element name="DEFAULT\_VALUE" type="xsd:string" minOccurs="0"/>

<xsd:element name="TRANSFER\_TYPE" type="ETRANSFER\_TYPE"/>

<xsd:element name="RANGE" type="RANGE\_TYPE" minOccurs="0"/>

<xsd:element name="DESCRIPTION" type="xsd:string" minOccurs="0"/>

<xsd:element name="PROPERTIES" type="ITEM\_VALUE\_TYPE" minOccurs="0" maxOccurs="unbounded"/>

</xsd:sequence>

</xsd:complexType>

<xsd:complexType name="COMMAND\_TYPE">

<xsd:sequence>

<xsd:element name="COMMAND\_ID" type="xsd:string"/>

<xsd:element name="NAME" type="xsd:string"/>

<xsd:element name="ALIAS\_NAME" type="xsd:string" minOccurs="0"/>

<xsd:element name="DURATION" type="xsd:long"/>

<xsd:element name="CATEGORY" type="ECOMMAND\_CATEGORY"/>

<xsd:element name="TYPE" type="ECOMMAND\_TYPE"/>

<xsd:element name="DESCRIPTION" type="xsd:string" minOccurs="0"/>

<xsd:element name="FORMAL\_ARGUMENTS" type="ARGUMENT\_TYPE" minOccurs="0" maxOccurs="unbounded"/>

<xsd:element name="EXCLUSION\_LIST" type="ITEM\_VALUE\_TYPE" minOccurs="0" maxOccurs="unbounded"/>

<xsd:element name="SYNC\_RESPONSE\_DATA" type="ARGUMENT\_TYPE" minOccurs="0" maxOccurs="unbounded"/>

<xsd:element name="PROPERTIES" type="ITEM\_VALUE\_TYPE" minOccurs="0" maxOccurs="unbounded"/>

<xsd:element name="CONFIGURATION\_COMMANDS" type="xsd:IDREF" minOccurs="0" maxOccurs="unbounded"/>

<xsd:element name="REQUIRED\_RESOURCES" type="xsd:IDREF" minOccurs="0" maxOccurs="unbounded"/>

<xsd:element name="PRODUCED\_RESCOURCES" type="xsd:IDREF" minOccurs="0" maxOccurs="unbounded"/>

<xsd:element name="OUTPUT\_PORTs" type="xsd:IDREF" minOccurs="0" maxOccurs="unbounded"/>

<xsd:element name="INPUT\_PORTs" type="xsd:IDREF" minOccurs="0" maxOccurs="unbounded"/>

</xsd:sequence>

</xsd:complexType>

<xsd:complexType name="VALUE\_TYPE">

<xsd:sequence>

<xsd:element name="VALUE" type="xsd:string"/>

<xsd:element name="TYPE" type="ENUMBER\_TYPE"/>

<xsd:element name="EXPONENT" type="xsd:string"/>

<xsd:element name="UNIT" type="xsd:string"/>

</xsd:sequence>

</xsd:complexType>

<xsd:complexType name="CAPACITY\_TYPE">

<xsd:sequence>

```
<xsd:element name="MAX_CAPACITY" type="VALUE_TYPE"/>
```
<xsd:element name="MIN\_CAPACITY" type="VALUE\_TYPE"/>

<xsd:element name="FILL\_STEPS" type="VALUE\_TYPE" minOccurs="0"/>

</xsd:sequence>

</xsd:complexType>

```
<xsd:complexType name="COMPONENT_ID_TYPE">
```
<xsd:sequence>

<xsd:element name="WORKCELL\_ID" type="xsd:string"/>

<xsd:element name="SLM\_ID" type="xsd:string"/>

<xsd:element name="SUBUNIT\_ID" type="xsd:string"/>

<xsd:element name="RESOURCE\_ID" type="xsd:string"/>

<xsd:element name="COMPONENT\_CATEGORY" type="ECOMPONENT\_CATEGORY"/>

</xsd:sequence>

</xsd:complexType>

<xsd:complexType name="OWNERSHIP\_TYPE">

<xsd:sequence>

<xsd:element name="COMPONENT\_ID" type="COMPONENT\_ID\_TYPE"/>

<xsd:element name="OWNER\_STATUS" type="EOWNER\_STATUS"/>

</xsd:sequence>

</xsd:complexType>

<xsd:complexType name="PORT\_TYPE">

<xsd:sequence>

<xsd:element name="PORT\_ID" type="xsd:ID"/>

<xsd:element name="X" type="xsd:string"/>

<xsd:element name="Y" type="xsd:string"/>

<xsd:element name="Z" type="xsd:string"/>

<xsd:element name="CONTENT\_RESOURCE" type="xsd:IDREF" minOccurs="0" maxOccurs="unbounded"/>

<xsd:element name="PORT\_TYPE" type="EPORT\_TYPE" minOccurs="0" maxOccurs="unbounded"/>

<xsd:element name="ACCESS\_TYPE" type="EACCESS\_TYPE"/>

<xsd:element name="CAPACITY" type="CAPACITY\_TYPE"/>

<xsd:element name="OWNERSHIP" type="OWNERSHIP\_TYPE"/>

<xsd:element name="PHYSICAL\_CHARACTERISTICS" type="PHYSICAL\_CHARACTERISTICS\_TYPE"/>

<xsd:element name="DESCRIPTION" type="xsd:string" minOccurs="0"/>

<xsd:element name="PROPERTIES" type="ITEM\_VALUE\_TYPE" minOccurs="0" maxOccurs="unbounded"/>

</xsd:sequence>

</xsd:complexType>

<xsd:complexType name="RESOURCE\_TYPE">

<xsd:sequence>

<xsd:element name="RESOURCE\_ID" type="xsd:ID"/>

<xsd:element name="RESOURCE\_CATEGORY" type="ERESOURCE\_CATEGORY"/>

<xsd:element name="PHYSICAL\_CHARACTERISTICS" type="PHYSICAL\_CHARACTERISTICS\_TYPE"/>

<xsd:element name="DANGER\_CLASS" type="xsd:string"/>

<xsd:element name="OWNERSHIP" type="OWNERSHIP\_TYPE"/>

<xsd:element name="IN\_PORT\_REF" type="xsd:string" minOccurs="0"/>

<xsd:element name="ACCESS\_PORTS" type="PORT\_TYPE" minOccurs="0" maxOccurs="unbounded"/>

<xsd:element name="PROPERTIES" type="ITEM\_VALUE\_TYPE" minOccurs="0" maxOccurs="unbounded"/>

<xsd:element name="DESCRIPTION" type="xsd:string" minOccurs="0"/>

<xsd:element name="CURRENT\_QUANTITY" type="VALUE\_TYPE" minOccurs="0"/>

</xsd:sequence>

</xsd:complexType>

<xsd:complexType name="ADMINISTRATIVE\_TYPE">

<xsd:sequence>

<xsd:element name="NAME" type="xsd:string"/>

<xsd:element name="PROTOCOL" type="xsd:string"/>

<xsd:element name="MODEL\_NUMBER" type="xsd:string"/>

<xsd:element name="SERIAL\_NUMBER" type="xsd:string"/>

<xsd:element name="MANUFACTURER\_ID" type="xsd:string"/>

<xsd:element name="MANUFACTURER\_NAME" type="xsd:string"/>

<xsd:element name="SUPPORT\_ADDRESS" type="xsd:string"/>

<xsd:element name="UPDATE\_ADDRESS" type="xsd:string"/>

<xsd:element name="SOFTWARE\_VERSION\_NUMBER" type="xsd:string"/>

<xsd:element name="DCD\_VERSION" type="xsd:string"/>

<xsd:element name="DESCRIPTION" type="xsd:string" minOccurs="0"/>

</xsd:sequence>

</xsd:complexType>

<xsd:complexType name="DIMENSION\_TYPE">

<xsd:sequence>

<xsd:element name="HEIGHT" type="xsd:long"/>

<xsd:element name="WIDTH" type="xsd:long"/>

<xsd:element name="LENGTH" type="xsd:long"/>

</xsd:sequence>

</xsd:complexType>

<xsd:complexType name="TRANSLATION\_TYPE">

<xsd:sequence>

<xsd:element name="XTRANSLATION" type="xsd:long"/>

<xsd:element name="YTRANSLATION" type="xsd:long"/>

<xsd:element name="ZTRANSLATION" type="xsd:long"/>

</xsd:sequence>

</xsd:complexType>

<xsd:complexType name="ROTATION\_TYPE">

<xsd:sequence>

<xsd:element name="XROTATION" type="xsd:long"/>

<xsd:element name="YROTATION" type="xsd:long"/>

<xsd:element name="ZROTATION" type="xsd:long"/>

</xsd:sequence>

</xsd:complexType>

<xsd:complexType name="LOCATION\_TYPE">

<xsd:sequence>

<xsd:element name="TRANSLATION" type="TRANSLATION\_TYPE"/>

<xsd:element name="ROTATION" type="ROTATION\_TYPE"/>

</xsd:sequence>

</xsd:complexType>

<xsd:complexType name="PHYSICAL\_CHARACTERISTICS\_TYPE">

<xsd:sequence>

<xsd:element name="DIMENSION" type="DIMENSION\_TYPE"/>

<xsd:element name="LOCATION" type="LOCATION\_TYPE" minOccurs="0"/>

<xsd:element name="WEIGHT" type="xsd:long" minOccurs="0"/>

</xsd:sequence>

</xsd:complexType>

```
<xsd:complexType name="SLM_TYPE">
```
<xsd:sequence>

<xsd:element name="SLM\_ID" type="xsd:ID"/>

<xsd:element name="ADMINISTRATIVE" type="ADMINISTRATIVE\_TYPE"/>

<xsd:element name="FUNCTIONALITY" type="xsd:string" minOccurs="0" maxOccurs="unbounded"/> <xsd:element name="PHYSICAL\_CHARACTERISTICS" type="PHYSICAL\_CHARACTERISTICS\_TYPE"/> <xsd:element name="SUBUNITS" type="SUBUNIT\_TYPE" maxOccurs="unbounded"/> <xsd:element name="RESOURCES" type="RESOURCE\_TYPE" minOccurs="0" maxOccurs="unbounded"/> <xsd:element name="PORTS" type="PORT\_TYPE" minOccurs="0" maxOccurs="unbounded"/> <xsd:element name="PRIMARY\_COMMANDS" type="COMMAND\_TYPE" maxOccurs="unbounded"/> <xsd:element name="EXT\_MACROS" type="EXT\_MACRO\_TYPE" minOccurs="0" maxOccurs="unbounded"/> <xsd:element name="DOWNTIME" type="DOWNTIME\_TYPE" minOccurs="0" maxOccurs="unbounded"/> <xsd:element name="SYSTEM\_VARIABLES" type="SYSTEM\_VARIABLE\_TYPE" minOccurs="0" maxOc-

curs="0"/>

<xsd:element name="EVENTS" type="EVENT\_TYPE" minOccurs="0" maxOccurs="unbounded"/> <xsd:element name="PROPERTIES" type="ITEM\_VALUE\_TYPE" minOccurs="0" maxOccurs="unbounded"/> </xsd:sequence>

#### </xsd:complexType>

#### <xsd:complexType name="SUBUNIT\_TYPE">

<xsd:sequence>

<xsd:element name="UNIT\_ID" type="xsd:ID"/>

<xsd:element name="ADMINISTRATIVE" type="ADMINISTRATIVE\_TYPE"/> <xsd:element name="PHYSICAL\_CHARACTERISTICS" type="PHYSICAL\_CHARACTERISTICS\_TYPE"/> <xsd:element name="COMMANDS" type="COMMAND\_TYPE" maxOccurs="unbounded"/> <xsd:element name="PRIMARY\_COMMANDS" type="COMMAND\_TYPE" maxOccurs="unbounded"/> <xsd:element name="EXT\_MACROS" type="EXT\_MACRO\_TYPE" minOccurs="0" maxOccurs="unbounded"/> <xsd:element name="FUNCTIONALITY" type="xsd:string" minOccurs="0" maxOccurs="unbounded"/> <xsd:element name="RESOURCES" type="RESOURCE\_TYPE" minOccurs="0" maxOccurs="unbounded"/> <xsd:element name="PORTS" type="PORT\_TYPE" minOccurs="0" maxOccurs="unbounded"/> <xsd:element name="SYSTEM\_VARIABLES" type="SYSTEM\_VARIABLE\_TYPE" minOccurs="0" maxOc-

curs="0"/>

<xsd:element name="EVENTS" type="EVENT\_TYPE" minOccurs="0" maxOccurs="unbounded"/> <xsd:element name="DOWNTIME" type="DOWNTIME\_TYPE" minOccurs="0" maxOccurs="unbounded"/>

<xsd:element name="PROPERTIES" type="ITEM\_VALUE\_TYPE" minOccurs="0" maxOccurs="unbounded"/>

</xsd:sequence>

</xsd:complexType>

<xsd:complexType name="EXT\_MACRO\_COMMAND\_TYPE">

<xsd:sequence>

<xsd:element name="COMMANDREF" type="xsd:IDREF"/>

<xsd:element name="ARGUMENTLIST" type="xsd:string" minOccurs="0" maxOccurs="unbounded"/>

</xsd:sequence>

</xsd:complexType>

<xsd:complexType name="EXT\_MACRO\_TYPE">

<xsd:sequence>

<xsd:element name="MACRO\_ID" type="xsd:ID"/>

<xsd:element name="NAME" type="xsd:string"/>

<xsd:element name="CATEGORY" type="ECOMMAND\_CATEGORY"/>

<xsd:element name="DESCRIPTION" type="xsd:string" minOccurs="0"/>

<xsd:element name="MACRO\_COMMANDS" type="EXT\_MACRO\_COMMAND\_TYPE" minOccurs="0" maxOc-

#### curs="0"/>

<xsd:element name="PROPERTIES" type="ITEM\_VALUE\_TYPE" minOccurs="0" maxOccurs="unbounded"/>

</xsd:sequence>

</xsd:complexType>

<xsd:complexType name="EVENT\_TYPE">

<xsd:sequence>

<xsd:element name="EVENT\_ID" type="xsd:string"/>

<xsd:element name="PRIORITY" type="xsd:long"/>

<xsd:element name="CATEGORY" type="EEVENT\_CATEGORY"/>

<xsd:element name="DESCRIPTION" type="xsd:string" minOccurs="0"/>

<xsd:element name="POSSIBLE\_EVENT\_DATA\_VALUES" type="xsd:string" minOccurs="0" maxOccurs="unbounded"/>

<xsd:element name="EVENT\_DATA\_ARGUMENTS" type="ARGUMENT\_TYPE" minOccurs="0" maxOccurs="unbounded"/>

<xsd:element name="SYSTEM\_VARIABLES" type="xsd:IDREF" minOccurs="0" maxOccurs="unbounded"/>

<xsd:element name="EVENT\_REACTION\_COMMANDS" type="xsd:IDREF" minOccurs="0" maxOccurs="unbounded"/>

<xsd:element name="PROPERTIES" type="ITEM\_VALUE\_TYPE" minOccurs="0" maxOccurs="unbounded"/>

</xsd:sequence>

</xsd:complexType>

<xsd:complexType name="LIMIT\_TYPE">

<xsd:sequence>

<xsd:element name="RANGE\_VALUE\_TYPE" type="ENUMBER\_TYPE"/>

<xsd:element name="RANGE\_VALUE" type="xsd:string"/>

</xsd:sequence>

</xsd:complexType>

<xsd:complexType name="DOWNTIME\_TYPE">

<xsd:sequence>

<xsd:element name="DOWNTIME\_ID" type="xsd:string"/>

<xsd:element name="CATEGORY" type="EDOWNTIME\_CATEGORY"/>

<xsd:element name="TYPE" type="EDOWNTIME\_TYPE"/>

<xsd:element name="START\_TIME" type="xsd:string"/>

<xsd:element name="DURATION" type="xsd:string"/>

<xsd:element name="INTERVAL" type="xsd:string"/>

<xsd:element name="DESCRIPTION" minOccurs="0"/>

</xsd:sequence>

</xsd:complexType>

<xsd:complexType name="SYSTEM\_VARIABLE\_TYPE">

<xsd:sequence>

<xsd:element name="VARIABLE\_ID" type="xsd:string"/>

<xsd:element name="DESCRIPTION" type="xsd:string" minOccurs="0"/>

<xsd:element name="ACCESS\_PRIVILEDGE" type="xsd:string" minOccurs="0"/>

<xsd:element name="CATEGORY" type="xsd:string" minOccurs="0"/>

<xsd:element name="DATA\_TYPE" type="EVARIABLE\_TYPE"/>

<xsd:element name="VALUE\_RANGE" type="RANGE\_TYPE" minOccurs="0"/>

</xsd:sequence>

</xsd:complexType>

</xsd:schema>

# *SCD-Interface IDL Definition 7*

#### *7.1 The Complete SCD-Interface IDL Definition*

**#ifndef \_\_SCD\_DEFINED #define \_\_SCD\_DEFINED**

**module SCD { interface ICommand; interface IEvent; interface IPort; interface IResource; interface IExtMacroCommandList; interface IWorkCell;**

**struct SAdministrative { string model\_number; string serial\_number; string software\_version; string support\_address; string manufacturer\_id; string manufacturer\_name; string description; string update\_address; string dcd\_version; string protocol;**

**};**

**typedef sequence <string> SeqString;**

**enum ECommandCategory { \_INIT,**

```
CONTROL,
   FUNCTION,
   CONFIGURE,
   RECOVERY,
   STATUSREQ,
   MAINTAIN,
   CALIBRATE,
   ADMIN,
   RESULT
};
enum ECommandCategory {
   _INIT,
enum EVariableType {
   LONG_TYPE,
   FLOAT_TYPE,
   BOOLEAN_TYPE,
   STRING_TYPE,
   OCTET_TYPE,
   SEQ_LONG_TYPE,
   SEQ_FLOAT_TYPE,
   SEQ_OCTET_TYPE
};
enum ETransferType {
   INTRANSFER,
   OUTTRANSFER,
   INOUTTRANSFER
};
struct SItemData {
   string item;
   string value;
};
enum ENumberType {
   LONG_NTYPE,
   FLOAT_NTYPE
};
struct SRange {
   ENumberType range_type;
   string low_limit;
   string high_limit;
};
struct SArgument {
   string name;
   EVariableType argument_type;
```
```
March 2003<br>
Entimated ryper<br>
Entimated ryper<br>
sequence <Sliem/balas properties:<br>
Siampe range,<br>
N.<br>
H.E.T.<br>
N.M.I.E.T.<br>
N.M.I.E.T.<br>
(MATIFIT, 1)<br>
INLET,<br>
1)<br>
INLET,<br>
1)<br>
INLET<br>
1)<br>
ONDITE OWNER.<br>
1)<br>
INLET OWNER<br>
1)<br>
INCON
                                          any default_value;
                                          ETransferType transfer_type;
                                          string description;
                                          sequence <SItemData> properties;
                                          SRange range;
                                      };
                                      enum EAccessType {
                                          INLET,
                                          OUTLET,
                                          INOUTLET,
                                          TRANSFER
                                      };
                                      enum EOwnerstatus {
                                          PRIVATE_OWNER,
                                          LOCKED,
                                          UNLOCKED
                                      };
                                      enum EComponentCategory {
                                          SYSTEM,
                                          WORKCELL,
                                          SLM,
                                          RESOURCE,
                                          SUBUNIT
                                      };
                                      struct SComponentID {
                                          string workcell_id;
                                          string slm_id;
                                          EComponentCategory component_category;
                                          string subunit_id;
                                          string resource_id;
                                      };
                                      struct SOwnership {
                                          EOwnerstatus owner_status;
                                          SComponentID owner;
                                      };
                                      struct SValue {
                                          string value;
                                          ENumberType type;
                                          long exponent;
                                          string unit;
                                      };
                                      enum EResourceCategory {
                                          HARDWARE,
                                          SAMPLE,
```

```
REAGENT,
   WASTE,
   SPACE,
   BUFFER,
   UNDEFINED
};
enum ECapacityType {
   FINITE,
   INFINITE
};
enum EDownTimeCategory {
   CLEANING,
   CALIBRATION,
   SOFTWARE_UPDATE,
   HARDWARE_UPDATE
};
struct STranslation {
   long x;
   long y;
   long z;
};
struct SRotation {
   long x;
   long y;
   long z;
};
enum ESystemDomain {
   COUNTRY,
   DEPARTMENT,
   SUBDIVISION,
   LABORATORY,
   ROOM
};
enum EEventCategory {
   ALARM,
   MESSAGE,
   DATA_DIRECT,
   DATA_LINK,
   SYSVAR_CHANGED,
   CONTROL_STATE_CHANGED,
   SLM_STATE_CHANGED
};
struct SSystemVariable {
```
**string variable\_id;**

```
March 2003<br>
Entry advertising caseports<br>
assing caseports<br>
Similar casegory:<br>
Similar caseports<br>
Similar caseports<br>
Similar caseports<br>
Studient and Complete<br>
Studient and Complete<br>
Studient and Complete<br>
Studient and Compl
                                          string description;
                                          EVariableType data_type;
                                          any current_value;
                                          string category;
                                          SRange value_range;
                                      };
                                      struct SCapacity {
                                          SValue min_capacity;
                                          SValue max_capacity;
                                          SValue fill_steps;
                                      };
                                      struct SLocation {
                                          SRotation rotation;
                                          STranslation translation;
                                      };
                                      struct SGeometricModel {
                                          any model;
                                          any access_curve;
                                      };
                                      struct SDimension {
                                          string height;
                                          string width;
                                           SGeometricModel geometric_model;
                                          string length;
                                      };
                                      struct SPhysicalCharacteristics {
                                          string weight;
                                          SLocation location;
                                          SDimension dimension;
                                      };
                                      typedef sequence<any> SeqAny;
                                      enum ECommandType {
                                          ATOMIC,
                                          MACRO
                                      };
                                      enum EDownTimeType {
                                          ESTIMATED,
                                          ACTUAL
                                      };
                                      interface IDownTime {
                                          attribute string downtime_id;
```
**attribute string starttime; attribute EDownTimeCategory category; attribute string duration; attribute EDownTimeType type; attribute string interval; attribute string parent\_id;**

**boolean delete ();**

**};**

**enum EPortType { DATA, MATERIAL**

**};**

**interface ISubUnit {**

**typedef sequence <ICommand> commands\_def;**

**typedef sequence <SAdministrative> administrative\_def;**

**typedef sequence <IEvent> events\_def;**

**typedef sequence <IPort> ports\_def;**

**typedef sequence <IResource> resources\_def;**

**typedef sequence <SItemData> properties\_def;**

**typedef sequence <IExtMacroCommandList> subunit\_external\_macros\_def;**

**attribute string subunit\_id; attribute string description; attribute IDownTime maintenance; attribute string parent\_id; attribute SeqString functionality; attribute commands\_def commands; attribute administrative\_def administrative; attribute events\_def events; attribute ports\_def ports; attribute resources\_def resources; attribute SPhysicalCharacteristics physical\_characteristics; attribute properties\_def properties; attribute SSystemVariable system\_variables; attribute subunit\_external\_macros\_def subunit\_external\_macros; attribute commands\_def primary\_commands;**

**void delete ();**

**};**

**interface IResource { typedef sequence <SItemData> properties\_def;**

**typedef sequence <IPort> access\_ports\_def;**

**attribute string resource\_id; attribute string description; attribute string danger\_class; attribute string parent\_id; attribute SPhysicalCharacteristics physical\_characteristics; attribute EResourceCategory category; attribute SValue current\_quantity; attribute SOwnership ownership; attribute properties\_def properties; attribute access\_ports\_def access\_ports; attribute IPort contained\_in\_port; attribute ECapacityType capacity\_type;**

**boolean delete ();**

**};**

**interface IPort { typedef sequence <SItemData> properties\_def;**

**typedef sequence <IResource> content\_def;**

**attribute string port\_id; attribute string x; attribute string y; attribute SOwnership ownership; attribute string z; attribute EAccessType access\_type; attribute string description; attribute string parent\_id; attribute SPhysicalCharacteristics physical\_characteristics; attribute properties\_def properties; attribute SValue capacity; attribute content\_def content; attribute SCapacity quantity\_range; attribute EPortType port\_type;**

**boolean delete ();**

**};**

**interface ICommand { typedef sequence <SCD::ICommand> required\_configurations\_def;**

**typedef sequence <IResource> required\_resources\_def;**

**typedef sequence <IResource> produced\_resources\_def;**

**typedef sequence <IPort> port\_inputs\_def;**

**typedef sequence <IPort> port\_outputs\_def;**

**typedef sequence <SRange> measurement\_bounds\_def;**

**typedef sequence <SArgument> formal\_arguments\_def;**

**typedef sequence <SArgument> sync\_response\_data\_def;**

**typedef sequence <SItemData> properties\_def;**

**typedef sequence <SItemData> exclusion\_list\_def;**

**attribute string commandid; attribute formal\_arguments\_def formal\_arguments; attribute string name; attribute ECommandCategory command\_category; attribute string alias\_name; attribute required\_configurations\_def required\_configurations; attribute long duration; attribute exclusion\_list\_def exclusion\_list; attribute properties\_def properties; attribute string parent\_id; attribute string description; attribute required\_resources\_def required\_resources; attribute produced\_resources\_def produced\_resources; attribute port\_inputs\_def port\_inputs; attribute port\_outputs\_def port\_outputs; attribute measurement\_bounds\_def measurement\_bounds; attribute ECommandType command\_type; attribute sync\_response\_data\_def sync\_response\_data;**

**boolean delete ();**

**};**

#### **interface ISLM {**

**typedef sequence <IResource> resources\_def;**

**typedef sequence <ISubUnit> sub\_units\_def;**

**typedef sequence <SItemData> properties\_def;**

**typedef sequence <IDownTime> downtime\_def;**

**typedef sequence <IPort> ports\_def;**

**typedef sequence <IEvent> events\_def;**

**typedef sequence <SSystemVariable> system\_variables\_def;**

**typedef sequence <ICommand> commands\_def;**

**attribute SPhysicalCharacteristics physical\_characteristics; attribute string slm\_id; attribute string parent\_id; attribute resources\_def resources; attribute sub\_units\_def sub\_units; attribute SAdministrative administrative; attribute properties\_def properties; attribute SeqString functionality; attribute downtime\_def downtime; attribute ports\_def ports; attribute events\_def events; attribute system\_variables\_def system\_variables; attribute IExtMacroCommandList slm\_external\_macros; attribute commands\_def primary\_commands;**

**boolean delete ();**

**};**

**interface IEvent {**

**typedef sequence <SItemData> properties\_def;**

**typedef sequence <SArgument> event\_data\_types\_def;**

**typedef sequence <ICommand> possible\_event\_reaction\_def;**

**typedef sequence <SSystemVariable> system\_variables\_def;**

**attribute string event\_id; attribute long priority; attribute string description; attribute string parent\_id; attribute EEventCategory category; attribute properties\_def properties; attribute event\_data\_types\_def event\_data\_types; attribute SeqAny possible\_event\_data\_values; attribute possible\_event\_reaction\_def possible\_event\_reaction; attribute system\_variables\_def system\_variables;**

**void delete ();**

**};**

*7*

```
struct SExtMacroCommand {
   SeqAny argument_values;
   ICommand command_ref;
};
```
**interface IExtMacroCommandList { typedef sequence <SExtMacroCommand> commands\_def;**

**typedef sequence <SItemData> properties\_def;**

**typedef sequence <SCD::IExtMacroCommandList> ext\_macros\_def;**

**attribute string command\_id; attribute ECommandCategory category; attribute string name; attribute commands\_def commands; attribute string descritpion; attribute SeqAny functionality; attribute long duration; attribute properties\_def properties; attribute string parent\_id; attribute ext\_macros\_def ext\_macros;**

**boolean delete ();**

**};**

**interface IWorkCell { typedef sequence <ISLM> slms\_def;**

**typedef sequence <IResource> resources\_def;**

**attribute string name; attribute string description; attribute string location; attribute slms\_def slms; attribute SCD::IWorkCell supercell; attribute resources\_def resources; attribute SPhysicalCharacteristics physical\_characteristics;**

**void delete ();**

**};**

**interface ISystem { typedef sequence <IWorkCell> workcells\_def;**

**typedef sequence <IResource> resources\_def;**

**attribute string name;**

*7*

**attribute workcells\_def workcells; attribute string description; attribute ESystemDomain domain; attribute string location; attribute resources\_def resources;**

**};**

**interface ISCDRegistry {**

**SCD::IWorkCell create\_workcell ();**

**SCD::ISLM create\_slm ();**

**SCD::ISubUnit create\_sub\_unit ();**

**SCD::ICommand create\_command ();**

**SCD::IExtMacroCommandList create\_ext\_macro ();**

**SCD::IEvent create\_event ();**

**SCD::IPort create\_port ();**

**SCD::IResource create\_resource ();**

**SCD::ISystem find\_system ();**

**SCD::IWorkCell find\_workcell ( in string workcell\_id );**

**SCD::ISLM find\_slm ( in string slm\_id );**

**SCD::ISubUnit find\_subunit ( in string slm\_id, in string subunit\_id );**

**SCD::ICommand find\_command ( in string slm\_id, in string subunit\_id, in string command\_id );**

**SCD::IExtMacroCommandList find\_macrocommand ( in string slm\_id, in string subunit\_id, in string macrocommand\_id );**

```
SCD::IResource find_resource (
       in SComponentID component_id
       );
    SCD::IPort find_port (
        in SComponentID component_id,
       in string port_id
       );
    SCD::IEvent find_event (
       in string slm_id,
       in string subunit_id,
       in string event_id
       );
};
```
<u> 1989 - Johann Barbara, martxa a</u>

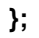

**#endif**

# <span id="page-118-0"></span>*SLM Interface IDL Definition 8*

## *8.1 The Complete SLM Interface IDL Definition*

**#ifndef \_\_SLM\_INTERFACE\_DEFINED #define \_\_SLM\_INTERFACE\_DEFINED**

**module SLM\_INTERFACE {**

**enum EMainCtrlState { POWERED\_UP, INITIALIZING, NORMAL\_OP, ERROR, ESTOPPED, CLEARING, CLEARED, SHUTDOWN, DOWN };**

**enum ESubCtrlState { SUB\_POWERED\_UP, SUB\_INITIALIZING, SUB\_SHUTDOWN, SUB\_DOWN, SUB\_ERROR, SUB\_CLEARING, SUB\_CLEARED, SUB\_ABORTED, SUB\_ESTOPPED, SUB\_IDLE, SUB\_PROCESSING,**

8-2 *Laboratory Equipment Control Interface Specification (LECIS), v1.0* March 2003 *8* **SUB\_PAUSING, SUB\_PAUSED, SUB\_RESUMING }; enum EResultCode { SUCCESS, REMOTE\_CTRL\_REQ\_DENIED, LOCAL\_CTRL\_REQ\_DENIED, FORCE\_LOCAL\_CTRL\_FAILED, RELEASE\_REMOTE\_CTRL\_FAILED, READ\_DCD\_FAILED, WRITE\_DCD\_FAILED, DCD\_NOT\_AVAILABLE, SUBUNIT\_UNKNOWN, DEVICE\_HARDWARE\_ERROR, COMMUNICATION\_ERROR, TIMEOUT, UNSPECIFIED\_ERROR, SUB\_STATE\_INCORRECT, MAIN\_STATE\_INCORRECT, PAUSE\_REQUEST\_DENIED, TIME\_SYNCHRONIZATION\_FAILED, UNKNOWN\_COMMAND, TIME\_SYNCHRONIZATION\_NOT\_AVAILABLE, WRONG\_ARGUMENT\_LIST, DATA\_ID\_UNKNOWN, INVALID\_DATA, ACCESS\_DENIED, EXECUTING\_MACRO, EXECUTION\_STOPPED }; typedef sequence <octet> SeqOctet; enum ELocalRemote { \_LOCAL, REMOTE, AVAILABLE }; typedef sequence <string> SeqString; struct SSysVar { string variable\_id; string description; string category; any value; };**

**struct SSubState {**

March 2003 **LECIS COMPLET COMPLET COMPLET COMPLET COMPLET COMPLET COMPLET COMPLET COMPLET COMPLET COMPLET COMPLET COMPLET COMPLET COMPLET COMPLET COMPLET COMPLET COMPLET COMPLET COMPLET COMPLET COMPLET COMPLET COMPLET COMP string sub\_unit\_id; ESubCtrlState sub\_unit\_state; }; typedef sequence<SSubState> SeqSubStates; struct SLM\_RESULT { EResultCode result\_code; string minor\_code; EMainCtrlState main\_state; SLM\_INTERFACE::SeqSubStates sub\_states; ELocalRemote lr\_mode; string message; }; typedef sequence<SSysVar> SeqSysVar; typedef sequence<any> SeqAny; enum ELocalRemote\_ArgType { LOCAL\_CTRL\_REQ, REMOTE\_CTRL\_REQ, FORCE\_LOCAL\_CTRL, RELEASE\_CTRL }; enum ECommandType { ATOMIC, MACRO }; enum EVariableType { LONG\_TYPE, FLOAT\_TYPE, BOOLEAN\_TYPE, STRING\_TYPE, OCTET\_TYPE, SEQ\_LONG\_TYPE, SEQ\_FLOAT\_TYPE, SEQ\_OCTET\_TYPE }; enum EEventType { ALARM, MESSAGE, DATA\_DIRECT, DATA\_LINK, SYSVAR\_CHANGED, CONTROL\_STATE\_CHANGE,**

```
DEVICE_STATE_CHANGED
```

```
enum EDataLinkType {
   FILE,
   DB,
   OPERATION
};
interface ITSC_Callback {
   void slm_event (
       in string slm_id,
       in string unit_id,
       in string event_id,
       in SLM_INTERFACE::EEventType event_type,
       in string interaction_id,
       in string priority,
       in SLM_INTERFACE::SLM_RESULT slm_state,
       in SLM_INTERFACE::SeqAny arguments
       in string timestamp;
   );
};
interface ILECI {
   SLM_RESULT init (
       in string unit_id,
       in SLM_INTERFACE::ITSC_Callback callback_ref,
       in SLM_INTERFACE::SeqAny args
       );
   SLM_RESULT estop ();
   SLM_RESULT abort (
       in string unit_id,
       in SLM_INTERFACE::SeqAny args
       );
   SLM_RESULT clear (
       in string unit_id,
       in SLM_INTERFACE::SeqAny args
       );
   SLM_RESULT pause (
       in string unit_id,
       in SLM_INTERFACE::SeqAny args
       );
   SLM_RESULT resume (
       in string unit_id,
       in SLM_INTERFACE::SeqAny args
       );
```
**SLM\_RESULT shutdown ( in string unit\_id, in SLM\_INTERFACE::SeqAny args ); SLM\_RESULT status (); SLM\_RESULT get\_SLM\_id ( out string slm\_id ); SLM\_RESULT get\_DCD ( out string xml\_dcd ); SLM\_RESULT local\_remote\_req ( in SLM\_INTERFACE::ELocalRemote\_ArgType req\_type ); SLM\_RESULT synchronize\_time ( in string time\_server, in string tsc\_timestamp ); SLM\_RESULT get\_subunit\_ids ( out SLM\_INTERFACE::SeqString subunits ); SLM\_RESULT set\_system\_var ( in string unit\_id, in SLM\_INTERFACE::SSysVar sysvar ); SLM\_RESULT get\_system\_var ( in string unit\_id, in string sysvar\_id, out SLM\_INTERFACE::SSysVar sysvar ); SLM\_RESULT run\_op ( in string unit\_id, in string interaction\_id, in SLM\_INTERFACE::ECommandType op\_type, in string op\_name,//Name of the operation to be called. in SLM\_INTERFACE::SeqAny args, out SLM\_INTERFACE::SeqAny return\_values );**

**SLM\_RESULT get\_result\_data ( in string interaction\_id,**

```
in string data_id,
          out any result_data,
          in SLM_INTERFACE::EVariableType data_type
          );
       SLM_RESULT set_TSC_callback (
          in SLM_INTERFACE::ITSC_Callback callback_ref
          );
   };
#endif
```
**};**

# *ISO Base Units A*

# <span id="page-124-0"></span>*A.1 ISO Base Units*

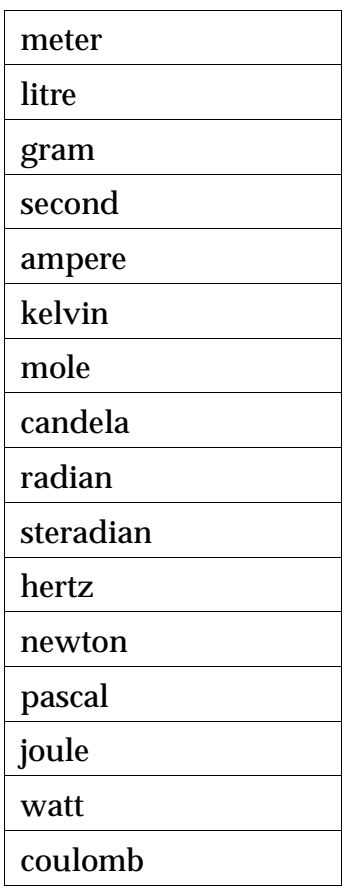

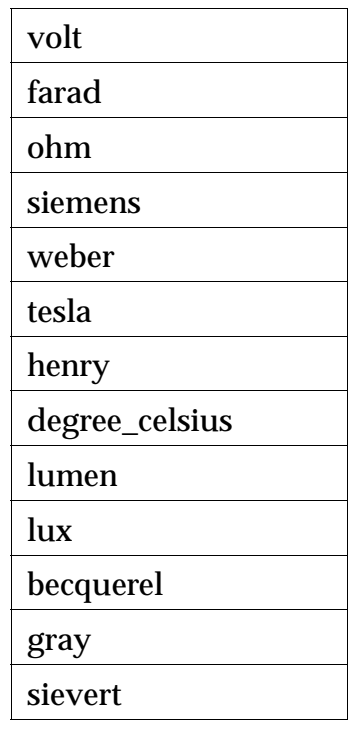

# *Glossary*

# <span id="page-126-0"></span>*Terminology*

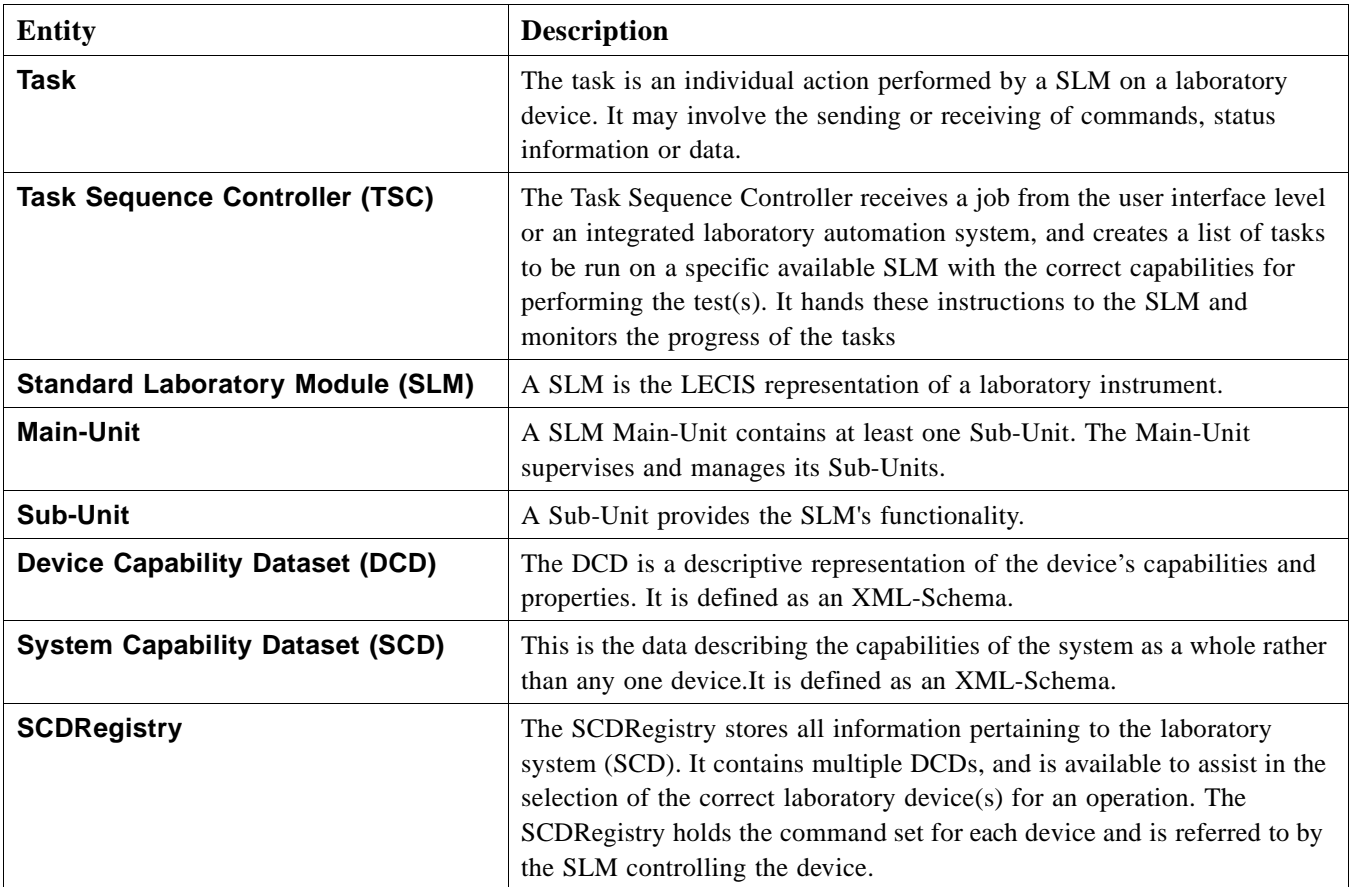

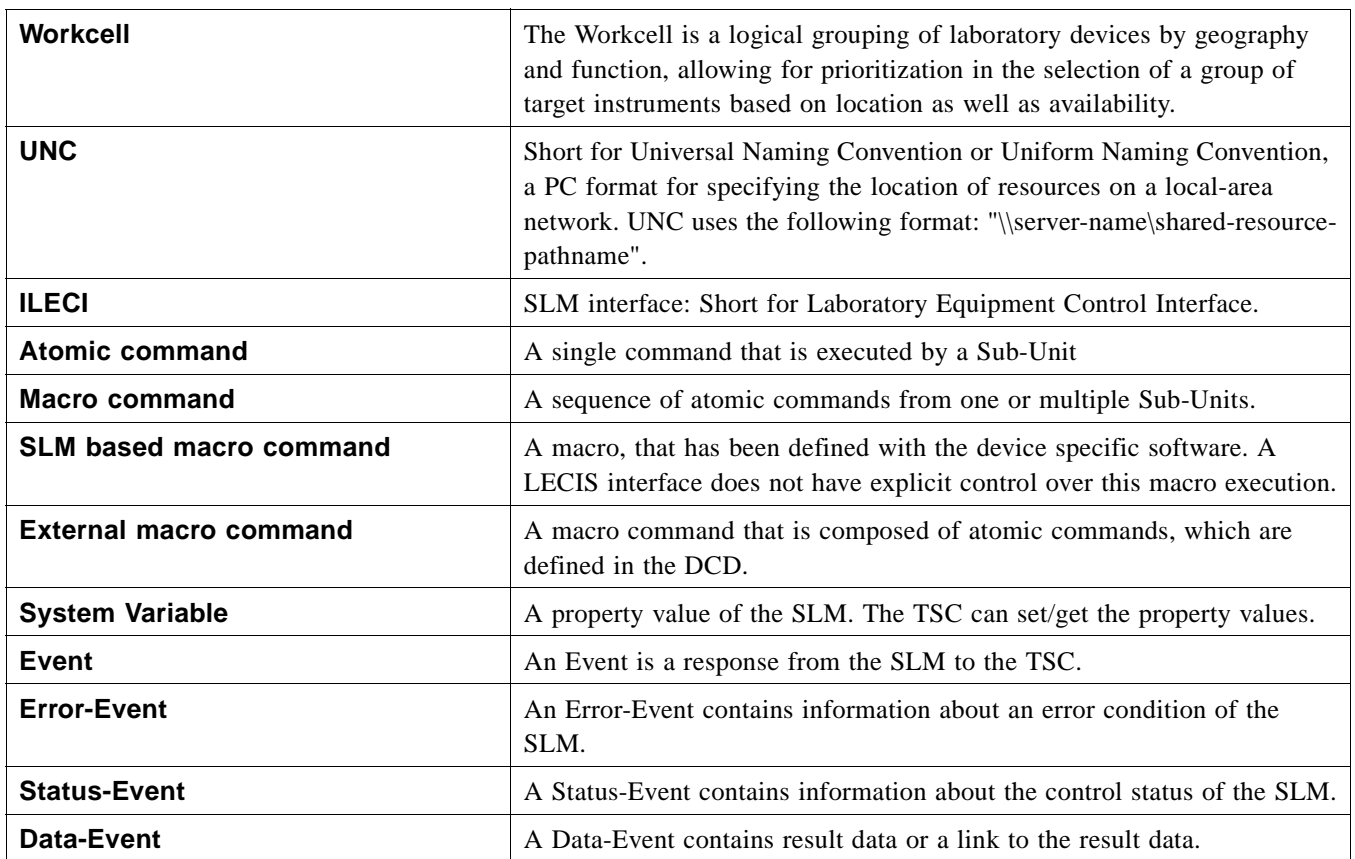

### **A**

American Society for Testing and Materials (ASTM[\) 1-3](#page-18-0) arg[s 2-10](#page-29-0) ASTM (American Society for Testing and Materials[\) 1-1](#page-16-0) ASTM LECI[S 1-3](#page-18-0)

## **B**

Base Units [A-1](#page-124-0)

#### **C**

CAALS DCD [3-2](#page-47-0) CLEARED stat[e 2-3](#page-22-0) CLEARING stat[e 2-3](#page-22-0) Control interface[s 1-2](#page-17-0) **CORBA** [contributors xi](#page-14-0) [documentation set x](#page-13-0) CORBA Naming Servic[e 2-24](#page-43-0)

#### **D**

Device Capability Dataset [5-1](#page-88-0) Device Capability Dataset (DCD) [1-2,](#page-17-0) [3-2](#page-47-0) Device properties [1-3](#page-18-0) DOWN state [2-3,](#page-22-0) [2-17](#page-36-0)

#### **E**

emergency conditio[n 2-3](#page-22-0) ESTOPPED state [2-3,](#page-22-0) [2-17](#page-36-0) Events [1-2](#page-17-0)

### **G**

Generic error and event handling [1-2](#page-17-0)

#### **I**

initialization [2-3](#page-22-0) INITIALIZING stat[e 2-3](#page-22-0) Interface definition [1-3](#page-18-0) ISO Base Unit[s A-1](#page-124-0)

#### **L**

Laboratory automatio[n 1-1](#page-16-0) Laboratory equipment capability datase[t 1-2](#page-17-0) Laboratory equipment data acquisition [1-2](#page-17-0) Laboratory equipment schedule[r 1-2](#page-17-0) Laboratory system capability datase[t 1-2](#page-17-0) LECIS (Laboratory Equipment Control Interface Specification) [1-](#page-16-0) [1](#page-16-0) LIMS (Laboratory Information Management System[\) 1-2](#page-17-0)

Los Alamos National Laboratories (LANL[\) 1-3](#page-18-0)

#### **M**

Main-Unit [2-2](#page-21-0)

#### **N**

National Institute of Standards and Technology (NIST) [1-2](#page-17-0) NORMAL\_OP state [2-3,](#page-22-0) [2-4,](#page-23-0) [2-14,](#page-33-0) [2-20](#page-39-0) NORMAL\_OP statte [2-4](#page-23-0)

#### **O**

Object Management Group [ix](#page-12-0) [address of x](#page-13-0)

### **P**

POWERED\_UP state [2-3](#page-22-0) Primary Command[s 2-9](#page-28-0)

#### **R**

Related Documents and Standards [1-3](#page-18-0) Relationship to Existing OMG Specifications [1-4](#page-19-0) Result values [2-6](#page-25-0)

#### **S**

SCD XML - Schema Definitio[n 6-1](#page-90-0) SCD-Interface IDL Definitio[n 7-1](#page-106-0) Security Servic[e 1](#page-126-0) SHUTDOWN stat[e 2-3](#page-22-0) SLM Interface IDL Definitio[n 8-1](#page-118-0) SLM Startu[p 2-8](#page-27-0) Standard Laboratory Module (SLM) [2-1](#page-20-0) state model [1-2](#page-17-0) State Models [5-1](#page-88-0) SUB\_ABORTED stat[e 2-3](#page-22-0) SUB\_CLEARED stat[e 2-4](#page-23-0) SUB\_DOWN state [2-17](#page-36-0) SUB\_ERROR stat[e 2-3,](#page-22-0) [2-4](#page-23-0) SUB\_ESTOPPED state [2-5,](#page-24-0) [2-17,](#page-36-0) [2-20](#page-39-0) SUB\_IDLE state [2-3,](#page-22-0) [2-4,](#page-23-0) [2-20](#page-39-0) SUB\_INITIALZING stat[e 2-4](#page-23-0) SUB\_POWERED\_UP state [2-4](#page-23-0) SUB\_PROCESSING stat[e 2-4,](#page-23-0) [2-5,](#page-24-0) [2-16](#page-35-0) SUB\_RESUMING state [2-5](#page-24-0) SUB\_SHUTDOWN stat[e 2-5](#page-24-0) Sub-Unit [2-2](#page-21-0) System Variabl[e 2-14](#page-33-0)

### **T**

Task Sequence Controller (TSC) [2-1](#page-20-0) Thread per Object [2-20](#page-39-0) Thread per Request [2-20](#page-39-0) Thread pool [2-20](#page-39-0) Typical control flo[w 2-25](#page-44-0)

### **U**

Unit IDs [2-8](#page-27-0)

#### **X**

XML (eXtensible Markup Language) [3-2](#page-47-0)

# Laboratory Equipment Control Interface Specification, v1.0 Reference Sheet

This is the first formal version of this specification.

The document history for this specification is as follows:

- lifesci/01-06-01 submission documents
- **•** dtc/02-09-12, dtc/02-09-17 Reports
- dtc/02-09-13 proposed available specification